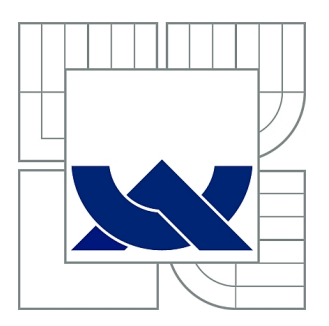

# VYSOKÉ UČENÍ TECHNICKÉ V BRNĚ

BRNO UNIVERSITY OF TECHNOLOGY

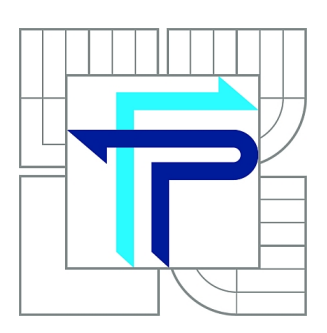

FAKULTA PODNIKATELSKÁ ÚSTAV EKONOMIKY

FACULTY OF BUSINESS AND MANAGEMENT INSTITUTE OF ECONOMICS

## IMPLEMENTACE MANAŽERSKÉHO INFORMAČNÍHO SYSTÉMU NA BÁZI SAP BUSINESS OBJECTS PRO MEZINÁRODNÍ VÝROBNÍ SPOLEČNOSTI HOLDINGOVÉHO TYPU

IMPLEMENTATION OF A MANAGEMENT INFORMATION SYSTEM BASED ON SAP BUSINESS OBJECTS FOR INTERNATIONAL MANUFACTURING COMPANIES A HOLDING TYPE

DIPLOMOVÁ PRÁCE MASTER'S THESIS

AUTHOR

AUTOR PRÁCE Bc. MICHAL TKAČIN

**SUPERVISOR** 

VEDOUCÍ PRÁCE Ing. JIŘÍ KŘÍŽ, Ph.D.

BRNO 2015

## **ZADÁNÍ DIPLOMOVÉ PRÁCE**

### **Tkačin Michal, Bc.**

Podnikové finance a obchod (6208T090)

Ředitel ústavu Vám v souladu se zákonem č.111/1998 o vysokých školách, Studijním a zkušebním řádem VUT v Brně a Směrnicí děkana pro realizaci bakalářských a magisterských studijních programů zadává diplomovou práci s názvem:

#### **Implementace manažerského informačního systému na bázi SAP Business Objects pro mezinárodní výrobní společnosti holdingového typu**

v anglickém jazyce:

#### **Implementation of a Management Information System Based on SAP Business Objects for International Manufacturing Companies a Holding Type**

Pokyny pro vypracování:

Úvod Cíle práce, metody a postupy zpracování Teoretická východiska práce Analýza současného stavu Vlastní návrhy řešení Závěr Seznam použité literatury Přílohy

Podle § 60 zákona č. 121/2000 Sb. (autorský zákon) v platném znění, je tato práce "Školním dílem". Využití této práce se řídí právním režimem autorského zákona. Citace povoluje Fakulta podnikatelská Vysokého učení technického v Brně.

Seznam odborné literatury:

ARNOŠT, D. Business intelligence: příručka manažera. Praha: Tate International, 2007. 166 s. ISBN 978-80-86813-12-7.

HEILIG, L. et al. SAP NetWeaver BW and SAP BusinessObjects: The Comprehensive Guide. Boston: Galileo Press, 2011. 795 s. ISBN 978-1592293841.

LIEBOWITZ, J. Strategic intelligence: business intelligence, competitive intelligence, and knowledge management. New York: Auerbach Publications, 2006. xviii, 223 s. ISBN 0-8493-9868-1.

MYERS, G. a E. VALLO. SAP BusinessObjects BI System Administration. Boston: Galileo Press, 2012. 472 s. ISBN 978-1592294046.

NOVOTNÝ, O., J. POUR. a D. SLÁNSKÝ. Business intelligence: Jak využít bohatství ve vašich datech. Praha: Grada, 2005. 254 s. ISBN 80-247-1094-3.

Vedoucí diplomové práce: Ing. Jiří Kříž, Ph.D.

Termín odevzdání diplomové práce je stanoven časovým plánem akademického roku 2014/2015.

L.S.

doc. Ing. Tomáš Meluzín, Ph.D. doc. Ing. et Ing. Stanislav Škapa, Ph.D. Ředitel ústavu Děkan fakulty

V Brně, dne 28.2.2015

 $\mathcal{L}_\text{max}$  , and the contribution of the contribution of the contribution of the contribution of the contribution of the contribution of the contribution of the contribution of the contribution of the contribution of t

### **Abstrakt**

Diplomová práca navrhuje riešenie dátového a komunikačného modelu v spoločnosti ŽOS Trnava, a.s. a GOŠA FŠV. Práca navrhuje model pre zákazníka, nad ktorými sú vytvárané výkazy pre jednotlivé oblasti riadenia.

## **Kľúčové slová**

SAP BW, SAP BI, Administrator Workbench, Business Query Designer, infokocka, SAP Business Objects

### **Abstract**

Master's thesis proposes a solution of data and communication model in the ŽOS Trnava, a.s. and GOŠA FŠV. Thesis proposes model for customer, which generates reports for individual management areas.

## **Keywords**

SAP BW, SAP BI, Administrator Workbench, Business Query Designer, infocube, SAP Business Objects

## **Bibliografická citácia práce**

TKAČIN, M. *Implementace manažerského informačního systému na bázi SAP Business Objects pro mezinárodní výrobní společnosti holdingového typu*. Brno: Vysoké učení technické v Brně, Fakulta podnikatelská, 2015. 99 s. Vedoucí diplomové práce Ing. Jiří Kříž, Ph.D..

## **Čestné prehlásenie**

Prehlasujem, že predložená diplomová práca je pôvodná a spracoval som ju samostatne. Prehlasujem, že citácia použitých prameňov je úplná, že som vo svojej práci neporušil autorské práva (v zmysle Zákona č. 121/2000 Sb., o právu autorském a o právech souvisejících s právem autorským).

V Brne 15.4.2015 **...................................**

Michal Tkačin

## **Poďakovanie**

Ďakujem Ing. Jiří Křížovi, Ph.D. za cenné rady a pripomienky, ktoré mi pri vypracovávaní diplomovej práce poskytol. Ďakujem tiež kompetentným osobám v spoločnosti ŽOS Trnava, a.s., ktorí mi umožnili prístup k potrebným informáciám pre riešenie tejto práce.

## **Obsah**

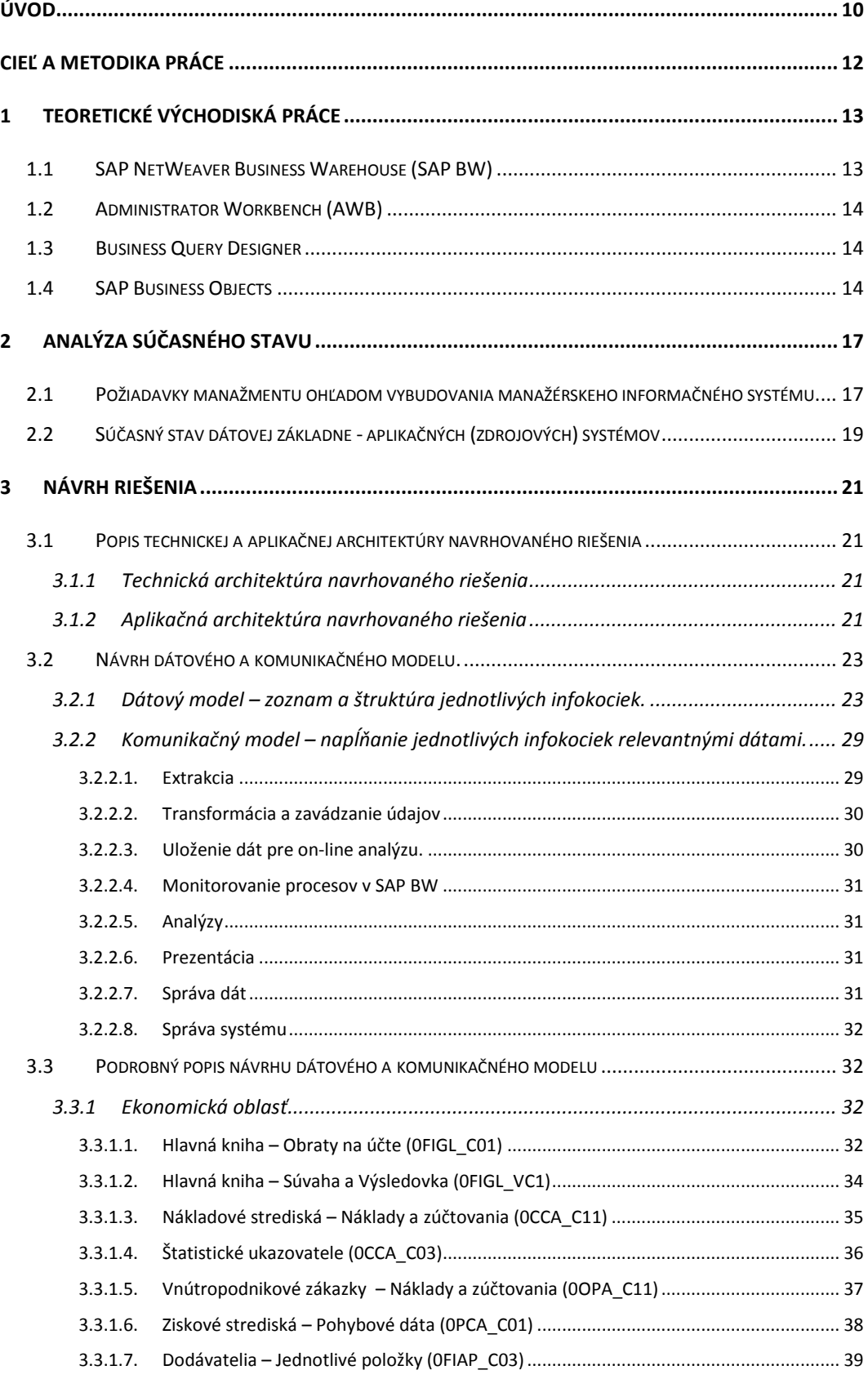

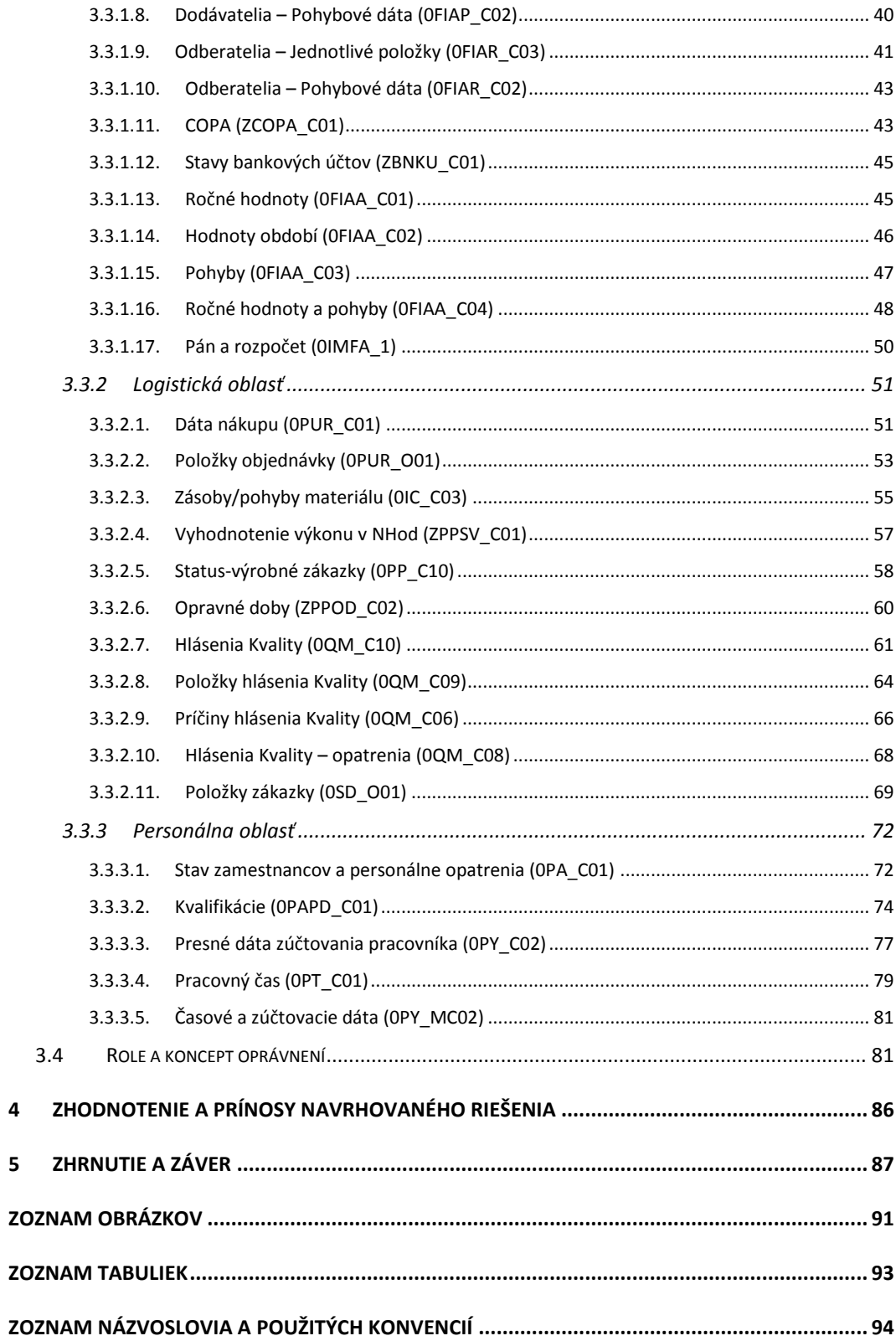

 $\overline{\mathbf{4}}$ 

 $\overline{\mathbf{5}}$ 

## <span id="page-9-0"></span>**Úvod**

V svojej práci som sa zameral na riešenie problematiky implementácie manažérskeho informačného systému na báze SAP Business Objects pre medzinárodné výrobné spoločnosti holdingového typu. Spoločnosti, pre ktoré je určená moja práca sú ŽOS Trnava, a.s., ako materská spoločnosť a GOŠA FŠV, Smederevska Palanka v Srbsku, ako dcérska spoločnosť.

V dnešnej dynamickej dobe je snahou manažérov jednotlivých spoločností zvyšovať efektivitu, znižovať nákladovosť a skvalitňovať realizáciu jednotlivých procesov. Za týmto účelom je potrebné aby manažéri mali k dispozícii nie len on-line relevantné informácie pre správne rozhodnutia, ale aby mali k dispozícii nástroj, prostredníctvom ktorého dokážu modelovať a simulovať možné scenáre ďalšieho vývoja. V ŽOS Trnava, a.s. sa rozhodli riešiť túto problematiku prostredníctvom nástroja SAP Business Objects. Hlavným dôvodom pre realizáciu manažérskeho informačného systému v prostredí SAP Business Objects bolo to, že nosným ERP systémom tak v ŽOS Trnava, a.s., ako aj v GOŠA FŠV, Smederevska Palanka v Srbsku je systém SAP.

Vo svojej diplomovej práci podrobne riešim návrh dátového a komunikačného modelu. Pod dátovým modelom je potrebné si predstaviť súbor viacdimenzionálnych dátových kociek, nad ktorými sú vytvárané jednotlivé výkazy pre manažérov na jednotlivých úrovniach riadenia a pre jednotlivé oblasti riadenia. Pod komunikačným modelom je potrebné si predstaviť komunikačno-dátové väzby medzi jednotlivými aplikačnými systémami, ktoré sú zdrojom dát a cieľovým systémom (dátovým skladom), ktorý je tvorený súborom viacdimenzionálnych dátových kociek. Samotný komunikačný model je súbor pravidiel prenosu dát medzi zdrojovými a cieľovým systémom.

V prvej časti práce (kapitola 1 a 2) uvádzam východiská vo forme:

- všeobecných teoretických poznatkov v súvislosti s realizáciou manažérskych informačných systémov na báze SAP Business Objects
- očakávaní a cieľov manažérov uvedených spoločností holdingového typu ohľadom vybudovania manažérskeho informačného systému

 popisu súčasného stavu dátovej základne - aplikačných (zdrojových) systémov.

V druhej časti práce (kapitola 3) sa zaoberám popisom navrhovaného riešenia, ktorého súčasťou je:

- popis technickej a aplikačnej architektúry navrhovaného riešenia,
- samotný návrh dátového a komunikačného modelu (samotná obsahová náplň riešenia),

Na záver práce (kapitola 4) uvádzam zhodnotenie a prínosy navrhovaného riešenia.

## <span id="page-11-0"></span>**Cieľ a metodika práce**

Hlavným cieľom práce je vypracovať návrh štruktúry dátového skladu a komunikačno-integračného modelu pre manažérsky informačný systém na báze SAP Business Objects, určený na podporu riadiacich a rozhodovacích procesov pre spoločností patriace do skupiny ŽOS Trnava, a.s..

Pre naplnenie tohto cieľa budem využívať moderné metódy a postupy pri budovaní manažérskych informačných systémov, ako aj možnosti a danosti systému SAP Business Objects, ktorý bol zvolený ako nástroj (systém) pre realizáciu.

## <span id="page-12-0"></span>**1 Teoretické východiská práce**

Systémy SAP Business Objects a SAP NetWeaver Business Warehouse (ďalej aj ako SAP BW) sa spoločne uvádzajú pod názvom SAP Business Intelligence (ďalej aj ako SAP BI) a predstavujú komplexný nástroj na zhromažďovanie údajov (dátové úložisko) a následnú multidimenzionálnu analýzu.

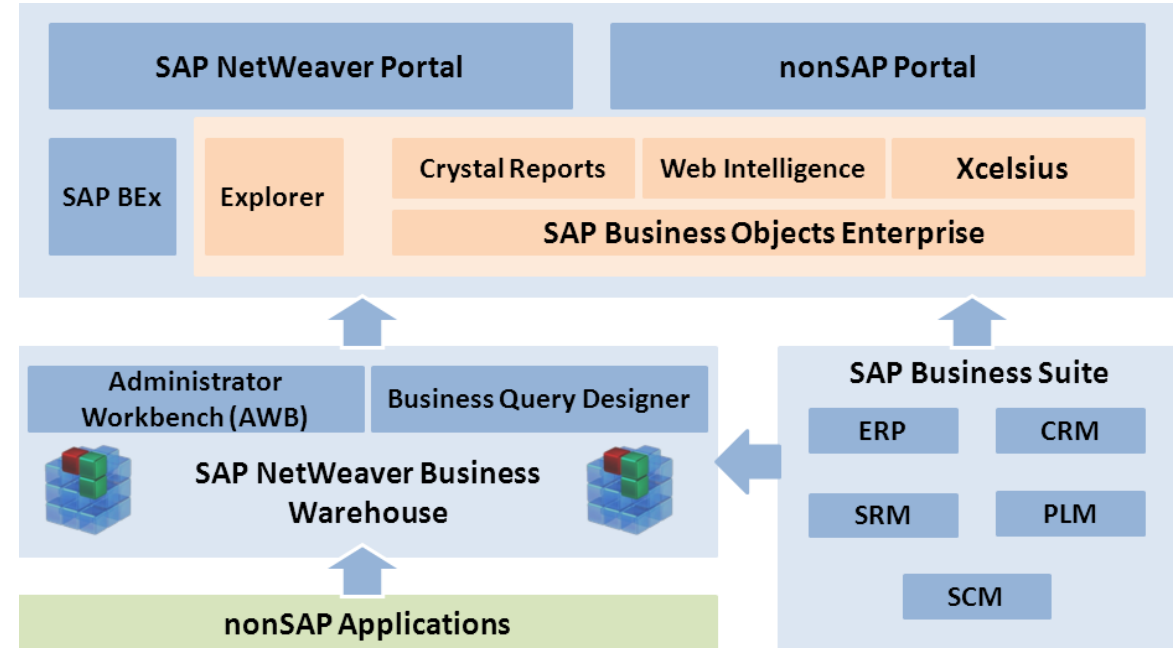

**Obrázok 1 Zjednodušená schéma architektúry SAP BI** [6]

Samotný SAP BI tvoria nasledovné základné komponenty:

- 1. SAP NetWeaver Business Warehouse (SAP BW)
- 2. Administrator Workbench
- 3. Business Query Designer
- 4. SAP Business Objects

#### <span id="page-12-1"></span>**1.1 SAP NetWeaver Business Warehouse (SAP BW)**

Podstatou systému SAP BW je umožniť jeho používateľom analytické spracovanie veľkého množstva operatívnych a historických údajov, a to interaktívne s dostatočne rýchlou časovou odozvou. Zásadnou požiadavkou je aby systém umožňoval multidimenzionálnu analýzu dát. To znamená aby bolo možné na údaje sa pozerať z rozličných dimenzií (dimenzie môžu byť napr. produktová klasifikácia, organizačná klasifikácia, čas, … ). Takýto spôsob analýzy informácií sa nazýva OLAP (Online

Analytical Processing). Požiadavky na online analýzu veľkého množstva vzájomne porovnateľných údajov z rozličných zdrojov vyvolali potrebu vzniku technológie, ktorá sa nazýva dátové skladovanie (data warehousing). **SAP BW** je teda technológia, umožňujúca extrakciu, spracovanie a skladovanie požadovaných údajov vo forme vhodnej pre následnú multidimenzionálnu analýzu [5].

#### <span id="page-13-0"></span>**1.2 Administrator Workbench (AWB)**

AWB je nástroj pre riadenie, monitorovanie a údržbu všetkých procesov spojených s prípravou dát v rámci systému SAP BW. AWB poskytuje:

- tvorbu multidimenzionálneho dátového modelu (MDM)
- tvorbu a nastavenie (customizing) objektov, tabuliek, prenosových pravidiel a programov potrebných pre kompletnú realizáciu dátového skladu
- využitie tzv. štandardného podnikového obsahu (Business Content)
- monitorovanie, plánovanie a automatizáciu činností v rámci prevádzky systému SAP BW (importy údajov, prípravy výkazov, a pod.)
- Metadata Repository dokumentáciu objektov SAP BW v HTML formáte [5]

#### <span id="page-13-1"></span>**1.3 Business Query Designer**

Pomocou **Business Query Designera** je možná tvorba **dotazov (query)** nad údajmi uloženými v dátovom sklade SAP BW. Dotazy sa využívajú pri tvorbe tzv. Univers, na základe ktorých sa prostredníctvom SAP Business Objects nástrojov tvoria reporty a analýzy [5].

#### <span id="page-13-2"></span>**1.4 SAP Business Objects**

SAP Business Objects poskytuje:

- a) nástroje pre formátovaný reporting
- b) nástroje pre vytváranie dotazov a analýz
- c) nástroje pre manažérske pohľady a vizualizáciu dát

#### **Nástroje pre formátovaný reporting umožňujú:**

- vytváranie alebo prezeranie primárne statických reportov
- rozdelenie reportu na hlavičku, samotné telo reportu a pätičku
- vytváranie medzisúčtov (zoskupení) podľa vlastných kritérií
- použitie štandardných matematických funkcií na jednotlivé zoskupenia min, max, sum, avg a podobne
- vytváranie vzorcov a vlastných funkcií
- zadávanie filtrov a vstupných parametrov
- textové zobrazenie informácií
- grafické zobrazenie informácií
- $\bullet$  drill-down sledovanie detailov jednotlivých medzisúčtov "kliknutím" myši
- exportu do formátu PDF, HTML, MS Excel, MS Word [6].

#### **Nástroje na vytváranie dotazov a analýz umožňujú:**

- vytváranie alebo prezeranie ad hoc reportov
- vytváranie medzisúčtov (zoskupení) podľa vlastných kritérií
- použitie štandardných matematických funkcií na jednotlivé zoskupenia min, max, sum, avg a podobne
- vytváranie vzorcov
- zadávanie filtrov a vstupných parametrov
- textové zobrazenie informácií
- grafické zobrazenie informácií
- vytváranie kontingenčných tabuliek
- sledovanie agregovaných informácií za jednotlivé dimenzie
- prezeranie dát zo systému SAP a ostatných systémov v jednom reporte
- $\bullet$  drill-down sledovanie detailov jednotlivých medzisúčtov "kliknutím" myši
- $\bullet$  nastavenia "alertov" farebných výstrah pri splnení určitej podmienky
- drag and drop funkcionalitu
- poskytnúť kompletnú funkcionalitu aj bez potreby špeciálneho vývojového prostredia
- export do formátu PDF, HTML [6].

#### **Nástroje pre manažérske pohľady a vizualizáciu dát umožňujú:**

- vytváranie alebo prezeranie interaktívnych manažérskych dashboardov
- interaktívne dashboardy (reagujúce na výbery používateľa)
- "what-if" analýzu možnosť priamo v reporte interaktívne meniť vstupné parametre a okamžite vidieť výsledky a tým simulovať rôzne scenáre vývoja
- definovanie a sledovanie KPI kľúčových indikátorov výkonnosti
- $\bullet$  drill-down sledovanie detailov jednotlivých medzisúčtov "kliknutím" myši
- export do formátu PDF, XLS a PPT [6].

### <span id="page-16-0"></span>**2 Analýza súčasného stavu**

## <span id="page-16-1"></span>**2.1 Požiadavky manažmentu ohľadom vybudovania manažérskeho informačného systému**

Hlavným a strategickým cieľom implementácie SAP Business Objects z pohľadu manažmentu ŽOS Trnava, a.s. je poskytovať riadiacim pracovníkom na rôznych úrovniach riadenia údaje a vybrané ukazovatele potrebné na podporu ich rozhodovania.

Čiastkovými cieľmi implementácie SAP Business Objects sú:

- riadený (zabezpečený prostredníctvom konceptu oprávnení) a jednotný prístup používateľov k informáciám na rôznych organizačných úrovniach,
- vytvorenie centrálnej jednotnej databázy údajov pre jednotlivé spoločnosti tvoriace holding za účelom následného jednotného vykazovania,
- zabezpečenie multidimenzionálnych analýz nad vybranými ukazovateľmi,
- vytvorenie integrácie na všetky potrebné aplikačné (zdrojové) systémy,
- prezentácia údajov a výsledkov analýz v nástrojoch SAP Business Objects,
- voľne definovateľná hierarchizácia štruktúry údajov s automatickou kumuláciou,
- možnosť sledovania a porovnávania výsledkov v časových radoch trendy
- vizuálna identifikácia nepriaznivého vývoja alebo stavu jednotlivých ukazovateľov
- možnosť modelovania možných stavov a situácií prostredníctvom manuálneho zadávania vstupných parametrov
- grafické zobrazovanie údajov.

Očakávania manažmentu ŽOS Trnava, a.s. od zavedenia manažérskeho informačného systému sú:

> včasnou identifikáciou nepriaznivého stavu alebo trendu v produktovej skladbe, efektívnosti procesov alebo efektívnosti jednotlivých organizačných jednotiek predchádzať zvyšovaniu nákladovosti tým, že sa

príjmu opatrenia znamenajúce modifikáciou alebo elimináciou neefektívnych aktivít,

- zefektívnenia a skoordinovanie plánovania nie len na úrovni príslušnej spoločnosti, ale aj na úrovní všetkých spoločností v rámci holdingu (kooperácia),
- skvalitnenia informačnej podpory priebehu procesov ako aj možnosť simulácie možných stavov a udalostí,
- samotné zefektívnenie finančného a ekonomického riadenia,
- skrátenia obrátkovosti zásob a zrýchlenia reakcie na požiadavky zákazníkov,
- zníženie skladových zásob,
- zvýšenia využívania vlastných zdrojov (materiálových, kapitálových, personálnych).

#### <span id="page-18-0"></span>**2.2 Súčasný stav dátovej základne - aplikačných (zdrojových)**

#### **systémov**

Ako bolo uvedené v úvode tejto diplomovej práce hlavným dôvodom pre realizáciu manažérskeho informačného systému v prostredí SAP Business Objects je to, že nosným ERP systémom tak v ŽOS Trnava, a.s., ako aj v GOŠA FŠV, Smederevska Palanka v Srbsku je systém SAP.

V súčasnosti systém SAP v ŽOS Trnava, a.s. poskytuje informačnú podporu pre všetky finančné, logistické, výrobné, opravárenské a personálne procesy. V produktívnej prevádzke sú zavedené moduly:

FI – finančné účtovníctvo (hlavná kniha, dodávatelia, odberatelia, pokladne, banky, ...)

FI\_AA – investičný majetok (celý životný cyklus od obstarania, nákupu, odpisovania, modernizácie až po vyradenie predajom alebo šrotáciou)

CO – controlling (plánovanie a účtovníctvo nákladových stredísk, plánovanie a účtovníctvo interných zákaziek, plánovanie a účtovníctvo ziskových stredísk – profit centier, sledovanie efektívnosti výroby a opráv na úrovni objektov výsledku – produktov a zákazníkov, kalkulácie)

IM – investičný manažment (plánovanie a realizácia investičných zámerov vo vlastnej réžii až po aktiváciu)

MM – materiálové hospodárstvo (*oblasť nákupu* od požiadavky na objednávku, cez objednávku, príjem materiálu až po likvidáciu faktúry, *oblasť skladovania* od príjmu surovín na sklad, cez ich výdaj do spotreby, príjem polotovarov na sklad, výdaj polotovarov do spotreby, až po príjem hotových výrobkov na sklad a ich výdaj zo skladu za účelom predaja, *oblasť riadeného skladu* slúžiaca tak evidencii jednotlivých materiáloch na konkrétnych skladových miestach ako aj na základe stratégií uskladňovania vyhľadávaniu vhodných miest na uskladnenie konkrétneho materiálu, *oblasť inventúr* slúžiaca na samotnú realizáciu inventúr a riešenie inventúrnych rozdielov)

SD – odbyt a predaj (od prevzatia objednávky od odberateľa, cez výdaj tovaru alebo hotového výrobku, až po fakturáciu)

PP – plánovanie a riadenie výroby (od prevzatia požiadavky na výrobu, cez samotnú realizáciu výroby, odhlasovanie jednotlivých výrobných operácií až po odvod polotovaru a hotového výrobku na sklad)

PM – plánovanie a riadenie údržby (realizácia plánovaných aj neplánovaných údržbárskych zásahov na jednotlivých výrobných zariadeniach alebo stavebných objektoch)

QM – riadenie kvality (riešenie kvality od nákupu, cez výrobu až po predaj a sledovanie nákladov na nekvalitu – nepodarkovosť a reklamácie)

HR – mzdy a personalistika (výpočet a úhrady miezd a odvodov, sledovanie životného cyklu zamestnanca od náboru, cez odborný rast, až po odchod na dôchodok alebo ukončenie pracovného pomeru) v rámci tejto časti je riešená aj integrácia na dochádzkový systém.

WF – workflow (v rámci systému je riešená iba jedná časť a to automatizácia procesu schvaľovania objednávok)

V súčasnosti systém SAP v GOŠA FŠV, Smederevska Palanka v Srbsku poskytuje informačnú podporu pre všetky finančné procesy to znamená, že v produktívnej prevádzke sú zavedené moduly FI, FI\_AA a CO.

Systém SAP pre ŽOS Trnava, a.s. a pre GOŠA FŠV, Smederevska Palanka v Srbsku je spravovaný v rámci jednej databázovej inštancie na serveroch umiestnených v ŽOS Trnava, a.s.

### <span id="page-20-0"></span>**3 Návrh riešenia**

## <span id="page-20-1"></span>**3.1 Popis technickej a aplikačnej architektúry navrhovaného riešenia**

V tejto časti práce je uvedený návrh technickej a aplikačnej architektúry cieľového riešenia, ktorý bol komunikovaný s kompetentnými zamestnancami na strane ŽOS Trnava, a.s. Neuvádzajú sa v ňom konkrétne technické parametre jednotlivých HW.

#### **3.1.1 Technická architektúra navrhovaného riešenia**

<span id="page-20-2"></span>SAP BI je navrhnutý ako integrálna súčasť informačného systému ŽOS Trnava, a.s. Je prepojený so zdrojovými systémami podľa nasledovného obrázku:

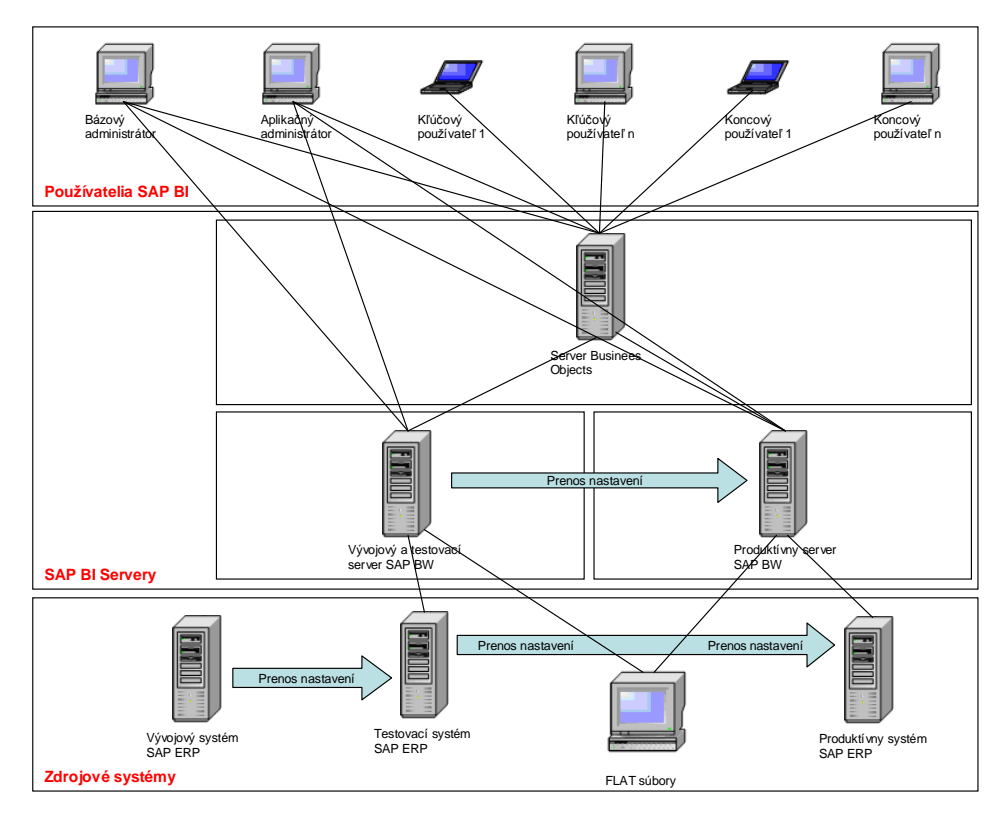

**Obrázok 2 Schéma navrhovanej technickej architektúry SAP BI** [6]

#### **3.1.2 Aplikačná architektúra navrhovaného riešenia**

<span id="page-20-3"></span>Údaje potrebné pre zostavenie požadovaných výkazov budú načítavané do SAP BW zo zdrojových systémov SAP (periodicky podľa potreby). V rozsahu tohto riešenia nebudú integrované žiadne non-SAP systémy. Nástrojmi SAP Business Objects budú

vytvorené požadované výkazy. Tieto výkazy budú spúšťané na koncových staniciach v prostredí WEB Browser, niektoré v tzv. Rich Client aplikáciách. Základný model riešenia je zobrazený na nasledujúcom obrázku. Jeho detailný popis je obsahom nasledujúcej kapitoly tejto diplomovej práce.

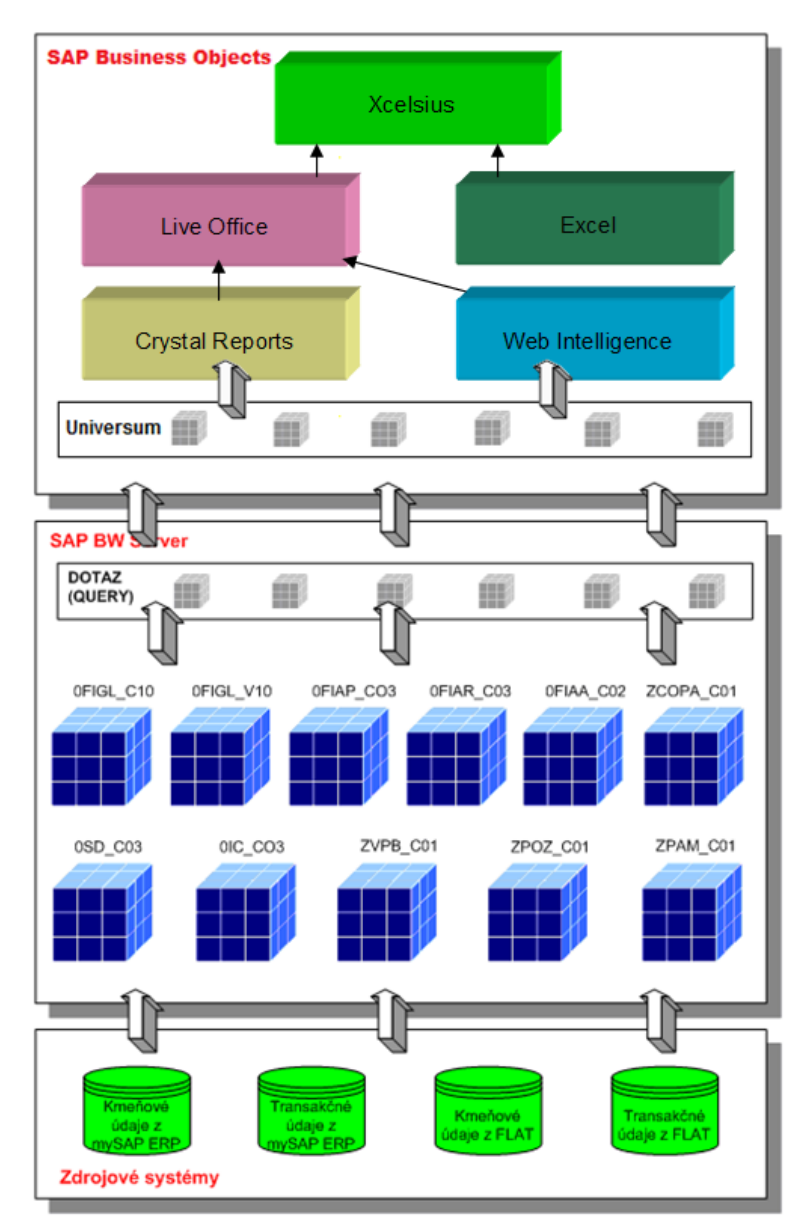

**Obrázok 3 Schéma navrhovanej aplikačnej architektúry SAP BI**  [6]

#### <span id="page-22-0"></span>**3.2 Návrh dátového a komunikačného modelu.**

V tejto časti diplomovej práce sa zaoberám konkrétnym návrhom tak dátového modelu – zoznamom a obsahom jednotlivých infokociek, ako aj komunikačného modelu, v rámci ktorého riešim napĺňanie infokociek relevantnými dátami zo zdrojových systémov.

#### **3.2.1 Dátový model – zoznam a štruktúra jednotlivých infokociek.**

<span id="page-22-1"></span>Dátové modely sú vytvárané pomocou špecializovanej technológie pre ukladanie a spracovanie dát, optimalizovanej pre tento účel. Takúto technológiu nazývame **Online Analytical Processing (OLAP)**. Existuje niekoľko spôsobov implementácie tejto technológie. Osvedčeným spôsobom, ktorý je základom multidimenzionálneho modelovania v SAP BW, je tzv. hviezdicová schéma (**star schema**):

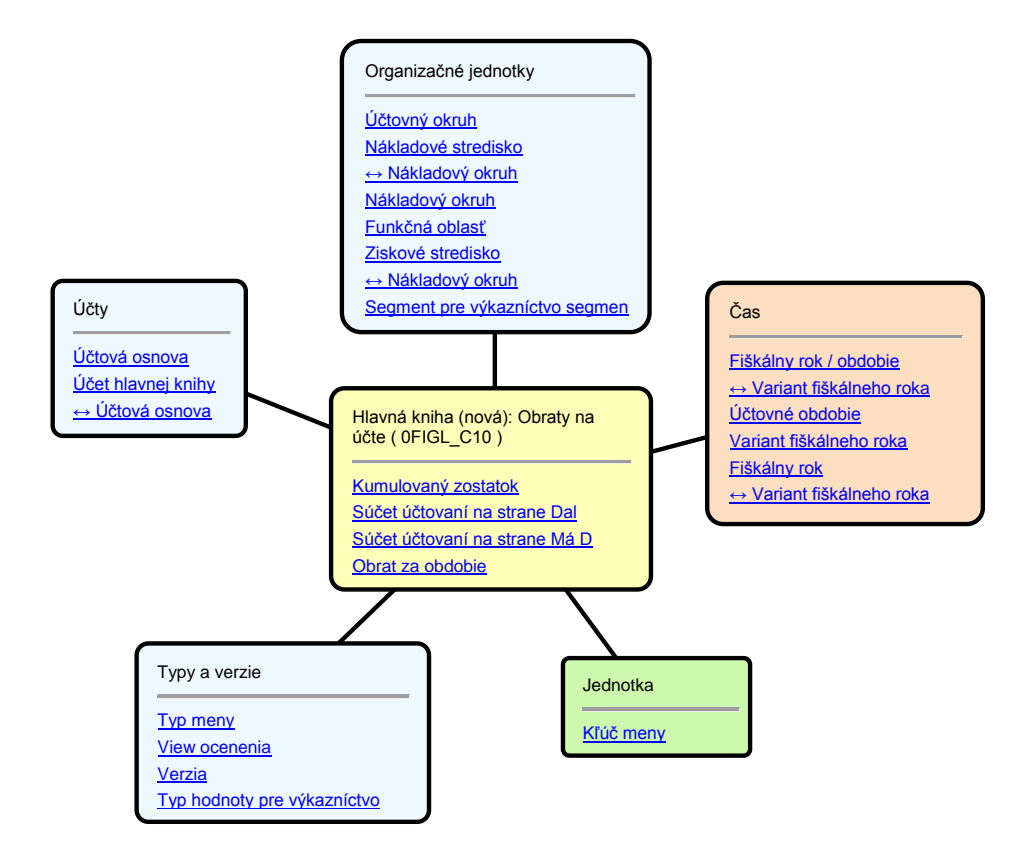

**Obrázok 4 Príklad hviezdicovej schémy** [6]

Hviezdicová schéma je zložená z **tabuľky faktov**, kde sú hodnoty kľúčových ukazovateľov a z **tabuliek dimenzií**, kde sú hodnoty jednotlivých "uhlov pohľadu", tzv. charakteristiky. Môžeme s istou dávkou zjednodušenia povedať, že z uvedenej hviezdicovej schémy vieme vytvoriť výkaz, ktorý je ľubovoľnou kombináciou charakteristík a faktov, s ľubovoľným stupňom sumarizácie.

Z pohľadu on-line analýzy je dôležité, že nie je nutné vytvoriť pre N pohľadov N výkazov, ale je možné v rámci jediného výkazu interaktívne meniť jeho obsah a hĺbku podrobnosti, podľa toho aké charakteristiky a ukazovatele zahrnieme do jeho definície.

Skutočná hviezdicová schéma je zložitejšia. Sú v nej oproti klasickej schéme dve podstatné rozšírenia. Prvým je využitie princípu tabuliek kmeňových dát zo SAP ERP, kde ich začlenenie do hviezdicovej schémy vytvára základ, na ktorom je možné bezproblémové pridávanie ďalších dátových modelov (Infokociek) do systému SAP BW. Druhým je použitie tzv. SID tabuliek, ktoré jednak zrýchľujú vyhľadávanie údajov, jednak umožňujú realizáciu rôznych scenárov pre analýzu histórie.

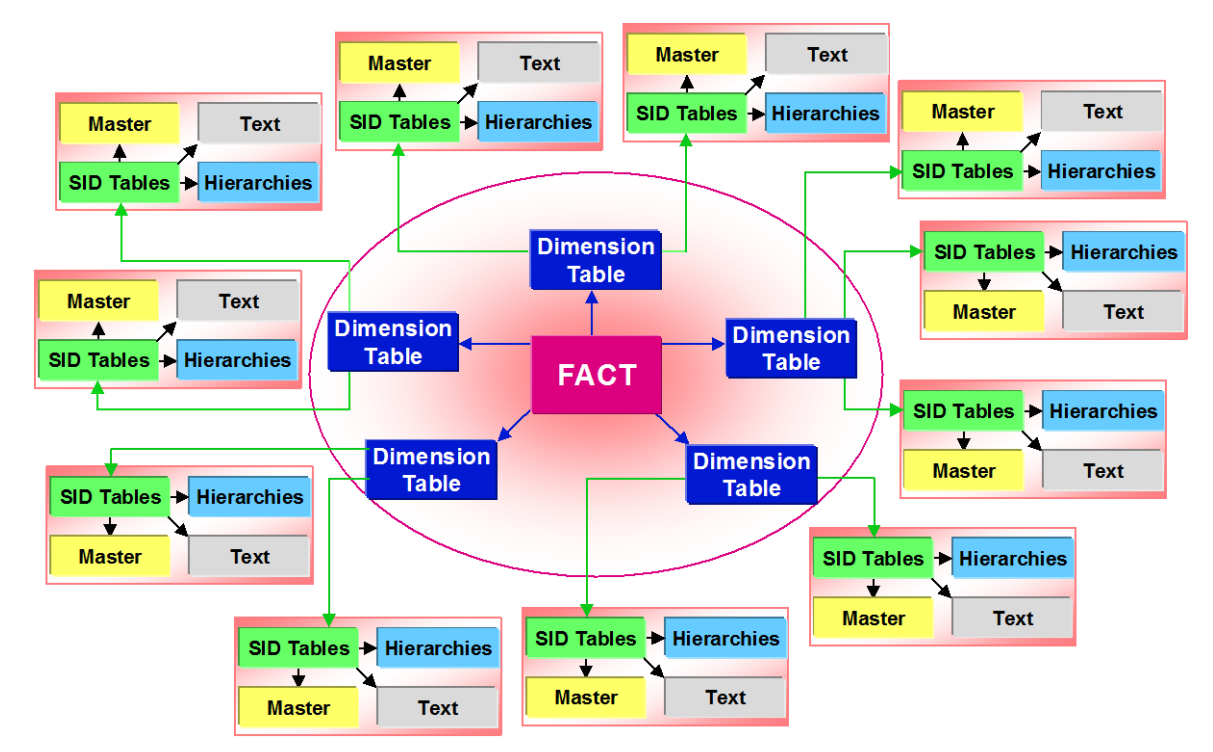

**Obrázok 5 Všeobecný príklad multidimenzionálnho dátového modelu** [6]

Do takto vytvorených dátových modelov sú načítavané transakčné údaje z jednotlivých zdrojových systémov. Nad týmito údajmi sa pomocou špecializovaných nástrojov SAP Business Objects vytvárajú požadované výkazy.

V nasledujúcej tabuľke je uvedený zoznam a popis dátového modelu vo forme súpisu dátových kociek, ktoré budú vytvorené v prostredí SAP BW.

| Technické<br>označenie | <b>Názov</b>            | <b>Popis</b>                                                              |
|------------------------|-------------------------|---------------------------------------------------------------------------|
| 0FIGL_C01              | Hlavná kniha - Obraty   | Infokocka obsahuje obraty a zostatky účtov hlavnej knihy,                 |
|                        | na účte                 | ktoré sú importované zo zdrojových systémov na dennej                     |
|                        |                         | báze.                                                                     |
| 0FIGL_VC1              | Hlavná kniha-           | Infokocka neobsahuje fyzicky žiadne<br>dáta,<br>je<br>typu                |
|                        | Súvaha, Výsledovka      | "virtuálna<br>službami". Slúži<br>ako<br><b>SO</b><br>zdroj<br>dát<br>pre |
|                        | a Cash Flow             | zostavovanie finančných výkazov Súvaha, Výsledovka a                      |
|                        |                         | Cash Flow. Dáta sú načítavané v okamihu spustenia                         |
|                        |                         | výkazu.                                                                   |
| 0CCA_C11               | Nákladové strediská -   | Infokocka obsahuje všetky náklady a množstvá (plán a                      |
|                        | Náklady a zúčtovania    | skutočnosť)<br>nákladových<br>strediskách,<br>ktoré<br>na<br>sú           |
|                        |                         | importované zo zdrojových systémov na mesačnej báze.                      |
| OCCA_C03               | Štatistické ukazovatele | Infokocka<br>obsahuje<br>všetky<br>hodnoty<br>štatistických               |
|                        |                         | ukazovateľov zadaných na nákladových strediskách, ktoré                   |
|                        |                         | sú importované zo zdrojových systémov na mesačnej báze.                   |
| 0OPA_C11               | Vnútropodnikové         | Infokocka obsahuje všetky náklady a fyzické množstvá                      |
|                        | zákazky - Náklady a     | (plán a skutočnosť) na vnútropodnikových zákazkách, ktoré                 |
|                        | zúčtovania              | sú importované zo zdrojových systémov na mesačnej báze.                   |
| 0PCA_C01               | Ziskové strediská -     | Infokocka obsahuje kumulované hodnoty za účtovné                          |
|                        | Pohybové dáta           | obdobia výnosových, nákladových a súvahových účtov z                      |
|                        |                         | účtovníctva ziskových stredísk, ktoré sú importované zo                   |
|                        |                         | zdrojových systémov na mesačnej báze.                                     |

**Tabuľka 1 popis dátového modelu vo forme súpisu dátových kociek**

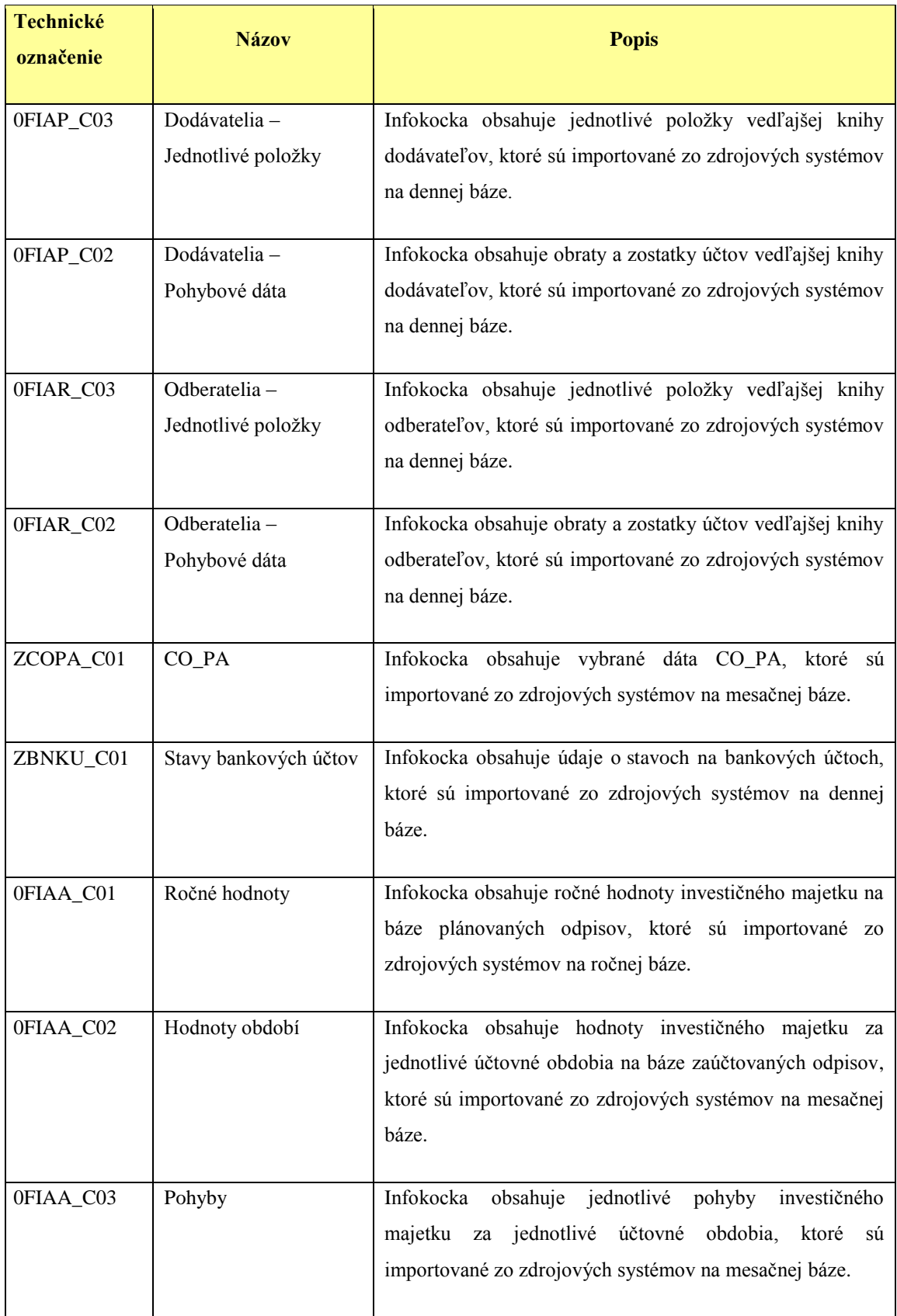

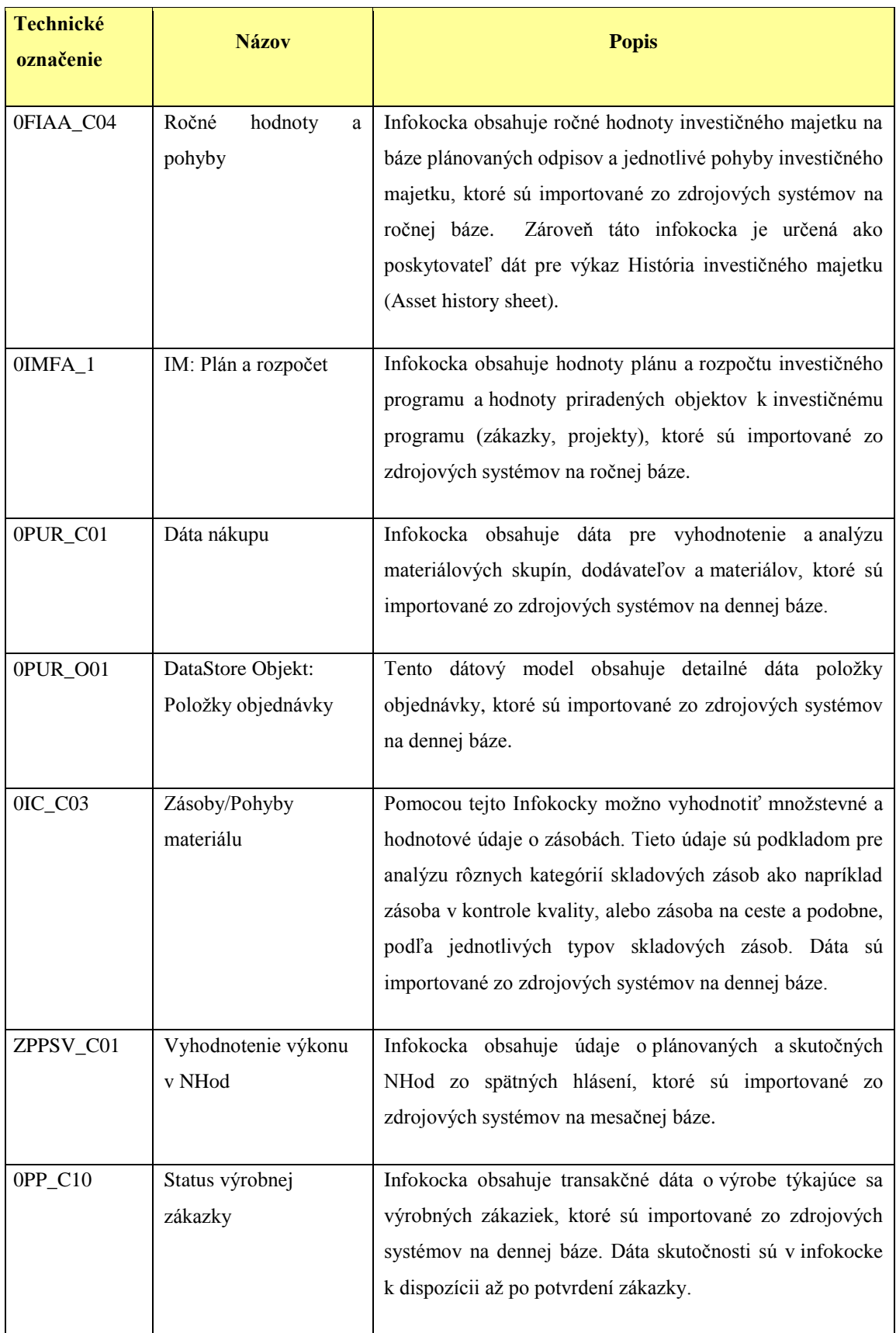

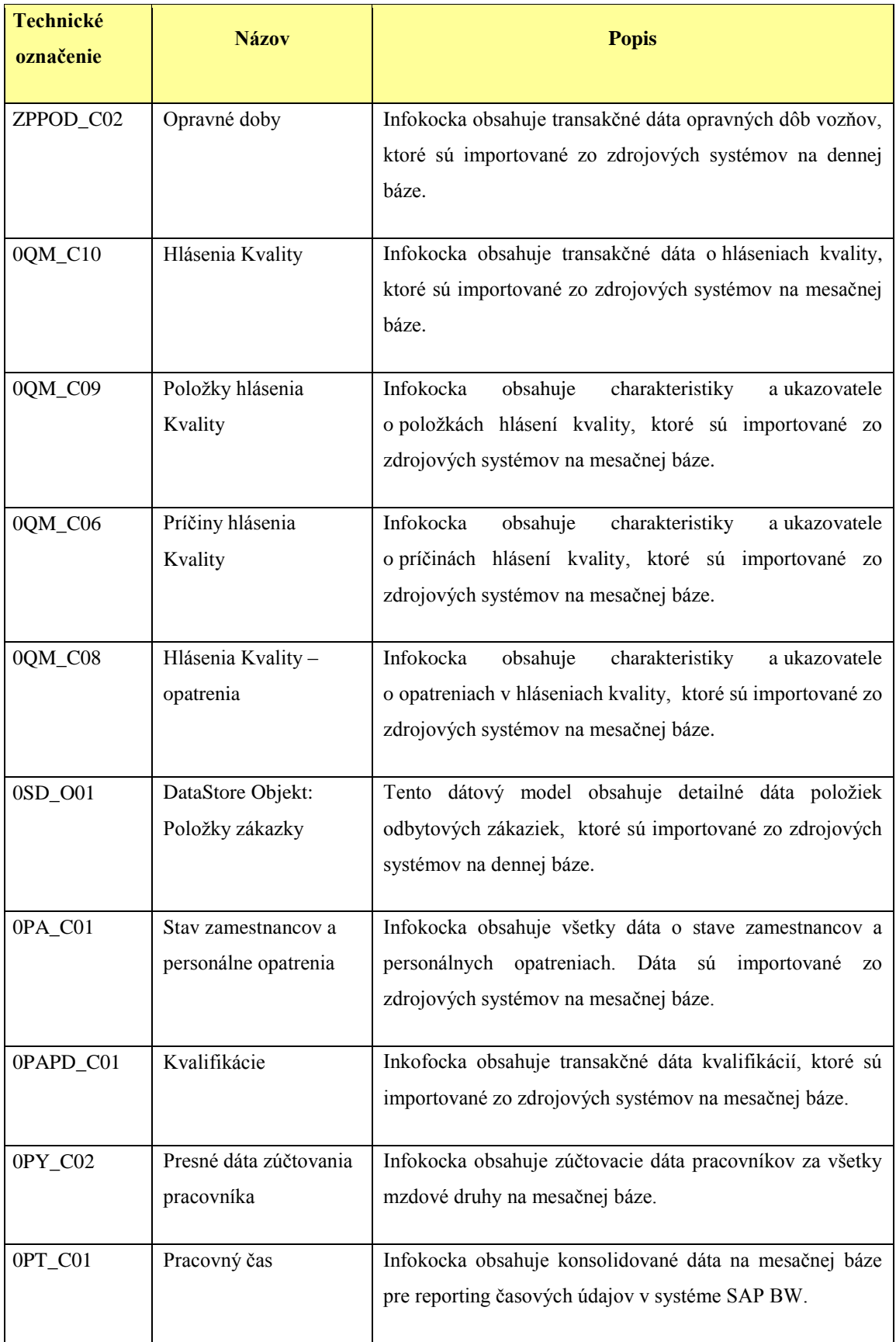

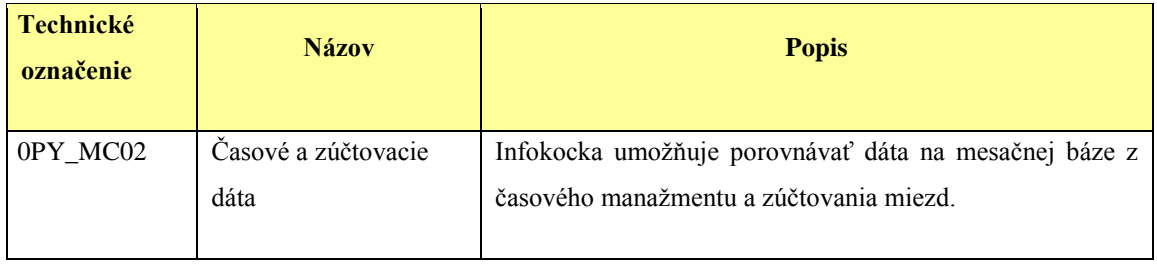

Podrobná štruktúra jednotlivých infokociek vo forme hviezdicových schém je uvedená v kapitole 5.3 tejto diplomovej práce.

## <span id="page-28-0"></span>**3.2.2 Komunikačný model – napĺňanie jednotlivých infokociek relevantnými dátami.**

Všetky údaje budú do SAP BW načítavané štandardnými prostriedkami/ rozhraniami systému SAP BW. V procese realizácie budú v SAP BW zadefinované príslušné zdrojové systémy SAP ERP, ku ktorým existujú štandardné komunikačné protokoly. Pre načítanie údajov z SAP ERP budú použité existujúce preddefinované štruktúry zodpovedajúcich dátových zdrojov.

Komunikačný model slúžiaci na napĺňanie jednotlivých infokociek relevantnými dátami zoskupuje všetky procesy a funkcie do nasledujúcich hlavných kategórií:

- 1. Extrakcia
- 2. Transformácia a zavádzanie údajov
- 3. Uloženie dát pre on-line analýzu
- 4. Monitorovanie procesov v SAP BW
- 5. Analýzy
- 6. Prezentácia
- 7. Správa dát
- <span id="page-28-1"></span>8. Správa systému

#### **3.2.2.1. Extrakcia**

Prvým krokom je výber pre prenos údajov (**Extraction**) zo zdrojového systému (**Source system**) do systému SAP BW. Programové objekty realizujúce túto úlohu na výstupe zo zdrojového systému sa nazývajú **Dátové zdroje (Data Sources)**. Súčasťou dátových zdrojov sú aj funkcie na vstupe do SAP BW, zabezpečujúce uloženie

vstupujúcich údajov v forme 1:1 vo vstupnej oblasti, nazývanej **Persistent Staging Area (PSA**). V PSA ešte nedochádza k agregácii. Dáta sú ukladané zvlášť pre každý zdrojový systém, t.j. nedochádza ani k ich spájaniu. Tu sú dáta uchovávané len do doby, kedy budú spoľahlivo a konzistentne uložené, prípadne agregované v cieľovom dátovom stave v SAP BW. Zber údajov zo zdrojových systémov je možné vykonávať automatizovane vo vopred definovaných časoch (**Scheduling**).

#### **3.2.2.2. Transformácia a zavádzanie údajov**

<span id="page-29-0"></span>Druhým krokom je čistenie a transformácia údajov (**Data Cleansing & Transformation**) zo vstupnej oblasti PSA ešte pred ich uložením do cieľového dátového stavu v príslušnej Infokocke alebo ODS. Programy, ktoré zabezpečujú samotné čistenie a transformáciu dát sa nazývajú prenosové pravidlá (**Transfer Rules**). Údaje sa do cieľového dátového stavu dátových zavádzajú pomocou pravidiel (**Update Rules),** ktoré je možné užívateľsky definovať a meniť. Pre objekty dodávané v rámci Business Content nie je povinnosť meniť existujúce, alebo vytvárať nove Transfer a Update Rules. Samozrejmosťou ale je zachovaná možnosť ich administrácie oprávneným užívateľom (užívateľ, ktorý ma oprávnenie na administráciu BW). Zmeny, zakladanie a mazanie transformačných pravidiel a pravidiel aktualizácie je možné vykonávať kedykoľvek.

#### **3.2.2.3. Uloženie dát pre on-line analýzu.**

<span id="page-29-1"></span>Aby bolo možné využívať analytické nástroje, posledným krokom je uloženie dát vo forme multidimenzionálneho dátového modelu. Jeho reprezentáciou v SAP BW je Infokocka. Ďalším úložiskom pre cieľový dátový stav je Operational Data Store (ODS). Napĺňanie ODS môže byť v prípade potreby viacstupňové a záznamy zo zdrojových systémov môžu existovať až na úrovni jednotlivých dokladov.

Uchovávanie údajov je založené na inteligentnej kombinácii dát v rámci infokocky, ktoré sú základom multidimenzionálnych pohľadov. Obsahujú také dimenzie ako napríklad čas, odberateľa, alebo druh materiálu a kľúčové číselné údaje ako napríklad predané množstvo, alebo fakturovaná čiastka.

Infokocky ponúkajú flexibilné prostriedky agregácie, sumarizácie údajov v súlade s potrebami používateľov. Mechanizmy agregovania údajov sú úplne transparentné pre

konečného používateľa a sú navrhnuté tak, aby sa zabezpečil vysoký výkon a nulový stratový čas. Infokocky podporujú aj externé hierarchie a preto sú veľmi flexibilné. Externé hierarchie sú kombinácie charakteristík a hodnôt definovaných v externom systéme.

#### **3.2.2.4. Monitorovanie procesov v SAP BW**

<span id="page-30-0"></span>Celý proces prenosu, transformácie a ukladanie informácií je monitorovaný pomocou nástroja Monitor, ktorý je súčasťou Administrative Workbench. O všetkých súvisiacich udalostiach sú zaznamenávané protokoly, aby bolo možné identifikovať prípadné chybové stavy a odstrániť ich príčiny.

#### **3.2.2.5. Analýzy**

<span id="page-30-1"></span>SAP BW je komplexný, plnohodnotný dátový sklad s výkonným OLAP, ktorý podporuje mnoho rôznych typov multidimenzionálnych analýz. Pomocou tzv. drilldown techniky možno prechádzať z vyšších úrovní na nové, podrobnejšie úrovne údajov, prípadne ísť až na úroveň jednotlivých dokladov. Nástroje analýzy umožňujú meniť parametre, filtre a nastavenia výkazov.

#### **3.2.2.6. Prezentácia**

<span id="page-30-2"></span>SAP Business Objects je užívateľsky príjemná prezentačná časť systému, ktorá umožňuje prezerať a upravovať informácie podľa požiadaviek užívateľa. Výkazy a zostavy možno tiež zoskupovať do preferovaných skupín. Používateľ si tiež môže prechádzať sklad údajov a skúmať údaje z celej škály pohľadov a to všetko úplne náhodným, ad-hoc spôsobom. K údajom je možné pristupovať cez WEB Browser, prípadne je možné automatické zasielanie mailom v niektorom z podporovaných exportovaných formátov – PDF, XLS, DOC a pod.

#### **3.2.2.7. Správa dát**

<span id="page-30-3"></span>Konzola správcu SAP BI podporuje riadenie a údržbu všetkých kľúčových aspektov skladovania údajov v graficky príjemnom prostredí. Jediný archív metadát zabezpečuje konzistentnosť údajov v celom systému a znižuje náklady na počiatočnú implementáciu a priebežnú údržbu. Funkcia navrhovania vám umožňuje vytvárať Infokocky, Infozdroje (rôzne usporiadania, zdroje informácií), mapovanie a pravidlá transformovania.

#### **3.2.2.8. Správa systému**

<span id="page-31-0"></span>SAP BW obsahuje celú škálu funkcií, ktoré umožňujú udržať najvyšší možný výkon systému. Medzi takéto funkcie patria monitorovanie zaťaženia a prístupu, administrácia a moderná podpora zadefinovania prístupových práv na mnohých úrovniach.

Úlohy správy systému sú jednoduché na pochopenie a vykonanie. Konzola správcu systému poskytuje užívateľsky jednoduché a príjemné grafické rozhranie pre plánovanie rutín extrahovania údajov, mapovania a agregovania, modelovania Infokociek, tvorbu zostáv a výkazov. SAP BW obsahuje aj kompletnú funkčnosť na zabezpečenie prístupov k systému. Možno si zadefinovať, kto má mať prístup a k akým údajom a dokonca aj k akej úrovni podrobnosti údajov.

#### <span id="page-31-1"></span>**3.3 Podrobný popis návrhu dátového a komunikačného modelu**

Vytvorenie dátového modelu celkového riešenia SAP BI pre potreby ŽOS Trnava, a.s., ako aj v GOŠA FŠV, Smederevska Palanka v Srbsku vychádza z konkrétnych požiadaviek manažmentu na výkazníctvo. V tejto časti práce sú uvedené konkrétne detailné návrhy riešenia ich požiadaviek.

#### <span id="page-31-2"></span>**3.3.1 Ekonomická oblasť**

#### **3.3.1.1. Hlavná kniha – Obraty na účte (0FIGL\_C01)**

<span id="page-31-3"></span>Táto infokocka obsahuje transakčné dáta účtov hlavnej knihy, ktoré sú importované zo zdrojových systémov. Slúži ako zdroj dát pre infokocku Hlavná kniha – Súvaha a Výsledovka resp. na zostavovanie ľubovoľných výkazov nad obratmi a zostatkami účtov hlavnej knihy.

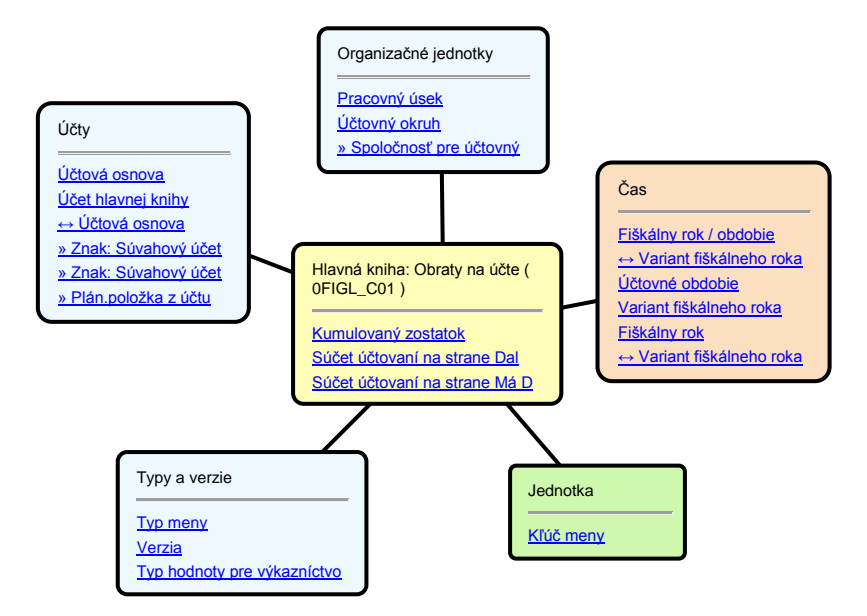

**Obrázok 6 Hviezdicová schéma 0FIGL\_C01** [6]

Časová granularita dát je účtovné obdobie podľa variantu fiškálneho roka – v zdrojových systémoch sa používa K4 = 12 kalendárnych období + 4 špeciálne.

Údaje zo zdrojového systému sú automaticky po spustení infopaketu v SAP BW vybrané pomocou štandardného extraktora a sú prenášané do systému SAP BW.

Pre zabezpečenie integrácie a porovnateľnosti účtovných dát firmy GOŠA FŠV s dátami ŽOS bude potrebné alternatívne číslo účtu GOŠA FŠV preberať do SAP BW ako operatívne (primárne) číslo účtu. Operatívne číslo účtu HK GOŠA FŠV bude do BW potrebné preberať do novo vytvorenej charakteristiky Operatívne číslo účtu GOŠA. Pre umožnenie analýzy dát GOŠA FŠV podľa lokálnych (Srbských) pravidiel bude potrebné načítať dáta za GOŠA duplicitne s operatívnym číslom účtu preberaným do operatívneho (primárneho) čísla účtu.

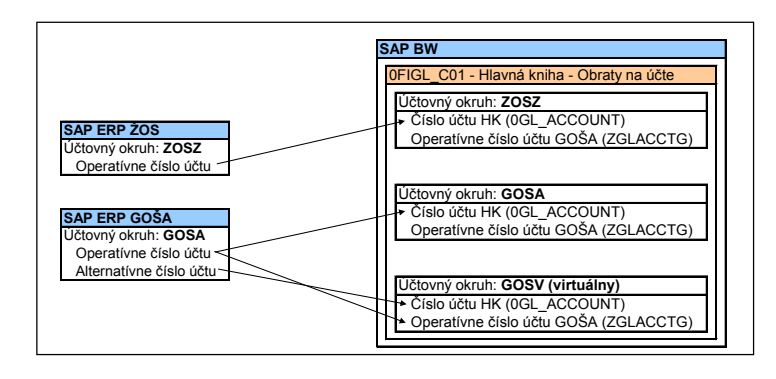

**Obrázok 7 Schéma modifikácie štandardného prenosu dát pre GOŠA FŠV** [6]

#### **3.3.1.2. Hlavná kniha – Súvaha a Výsledovka (0FIGL\_VC1)**

<span id="page-33-0"></span>Táto infokocka neobsahuje fyzicky žiadne dáta, je typu virtuálna so službami. Dáta čerpá prostredníctvom funkčného modulu zo základnej infokocky **0FIGL\_C01**  Hlavná kniha - Obraty na účte hlavnej knihy. Slúži ako zdroj dát pre zostavovanie finančných výkazov Súvaha a Výsledovka. Dáta sú načítavané zo základnej infokocky v okamihu spustenia výkazu.

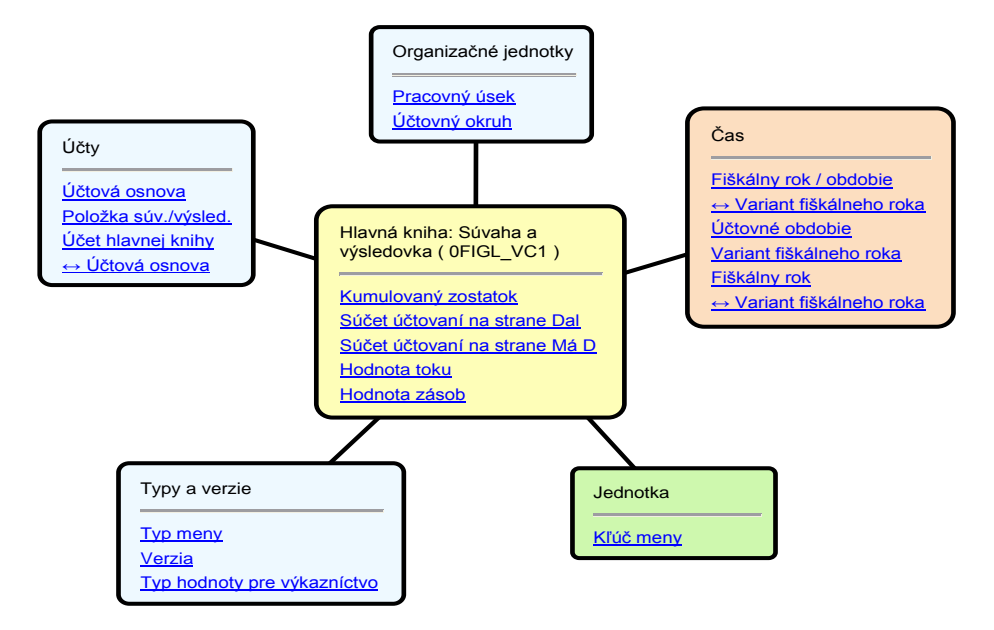

**Obrázok 8 Hviezdicová schéma 0FIGL\_VC1** [6]

Jedná sa o infokocku, ktorá neobsahuje transakčné údaje. Aktualizácia údajov vo výkazoch tejto infokocky zodpovedá frekvencii aktualizácie údajov v základnej infokocke 0FIGL\_C01, ktorá slúži ako zdroj údajov.

Modifikácie popísané pre dátový model **0FIGL\_C01** umožnia nad týmto dátovým modelom zostavovať finančné výkazy podľa lokálnych (Srbských) požiadaviek pre účtovný okruh GOSA a podľa požiadaviek Slovenskej legislatívy pre virtuálny účtovný okruh GOSV. Virtuálny účtovný okruh GOSV bude priamo porovnateľný na úrovni finančných výkazov s účtovným okruhom ZOSZ.

#### **3.3.1.3. Nákladové strediská – Náklady a zúčtovania (0CCA\_C11)**

<span id="page-34-0"></span>Táto infokocka obsahuje všetky náklady a fyzické množstvá (plán a skutočnosť) na nákladových strediskách, ktoré sú importované zo zdrojových systémov.

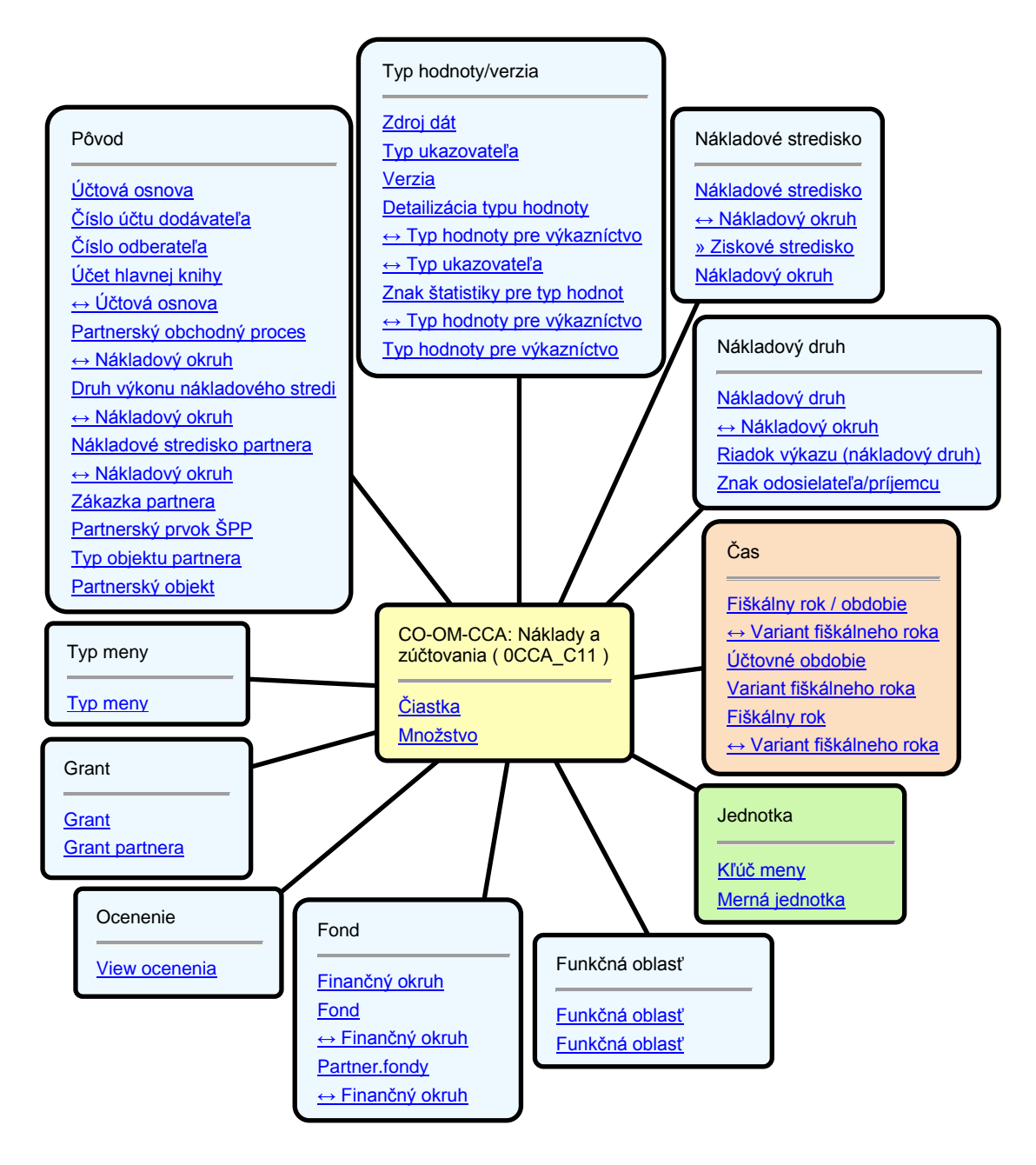

**Obrázok 9 Hviezdicová schéma 0CCA\_C11** [6]

Časová granularita dát je účtovné obdobie podľa variantu fiškálneho roka – v zdrojových systémoch sa používa K4 = 12 kalendárnych období + 4 špeciálne.

Údaje zo zdrojového systému sú automaticky po spusteníiInfopaketu v SAP BW vybrané pomocou štandardného extraktora a sú prenášané do systému SAP BW.

Zabezpečenie integrácie a porovnateľnosti účtovných dát firmy GOŠA FŠV s dátami ŽOS je možné vykonať na úrovni primárnych nákladových druhov, pre ktoré existuje účet hlavnej knihy v operatívnej účtovej osnove GOŠA (operatívny primárny nákladový druh) a k nemu priradený alternatívny účet hlavnej knihy v účtovej osnove ŽOS (alternatívny primárny nákladový druh). Alternatívny (primárny) nákladový druh GOŠA FŠV bude potrebné preberať do SAP BW ako operatívny (primárny) nákladový druh, nad ktorým bude možné dáta analyzovať podľa operatívnej účtovej osnovy ŽOS a porovnávať s dátami ŽOS. Operatívny (primárny) nákladový druh GOŠA FŠV bude do BW potrebné preberať do novo vytvorenej charakteristiky Nákladový druh GOŠA. Jedná sa o obdobnú situáciu ako pri infokocke 0FIGL\_C01.

#### **3.3.1.4. Štatistické ukazovatele (0CCA\_C03)**

<span id="page-35-0"></span>Táto infokocka obsahuje všetky hodnoty štatistických ukazovateľov zaúčtovaných na nákladových strediskách, ktoré sú importované zo zdrojových systémov.

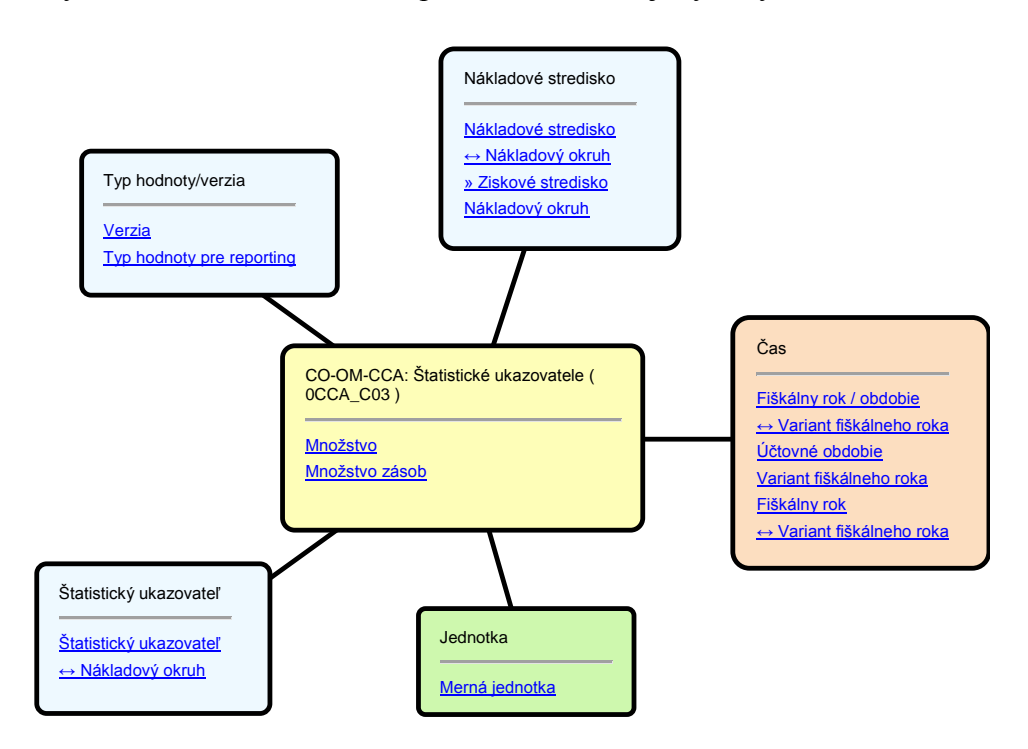

**Obrázok 10 Hviezdicová schéma 0CCA\_C03** [6]

Časová granularita dát je účtovné obdobie podľa variantu fiškálneho roka – v zdrojových systémoch sa používa K4 = 12 kalendárnych období + 4 špeciálne.
Údaje zo zdrojového systému sú automaticky po spustení infopaketu v SAP BW vybrané pomocou štandardného extraktora a sú prenášané do systému SAP BW.

# **3.3.1.5. Vnútropodnikové zákazky – Náklady a zúčtovania (0OPA\_C11)**

Táto infokocka obsahuje všetky náklady a fyzické množstvá (plán a skutočnosť) na vnútropodnikových zákazkách, ktoré sú importované zo zdrojových systémov.

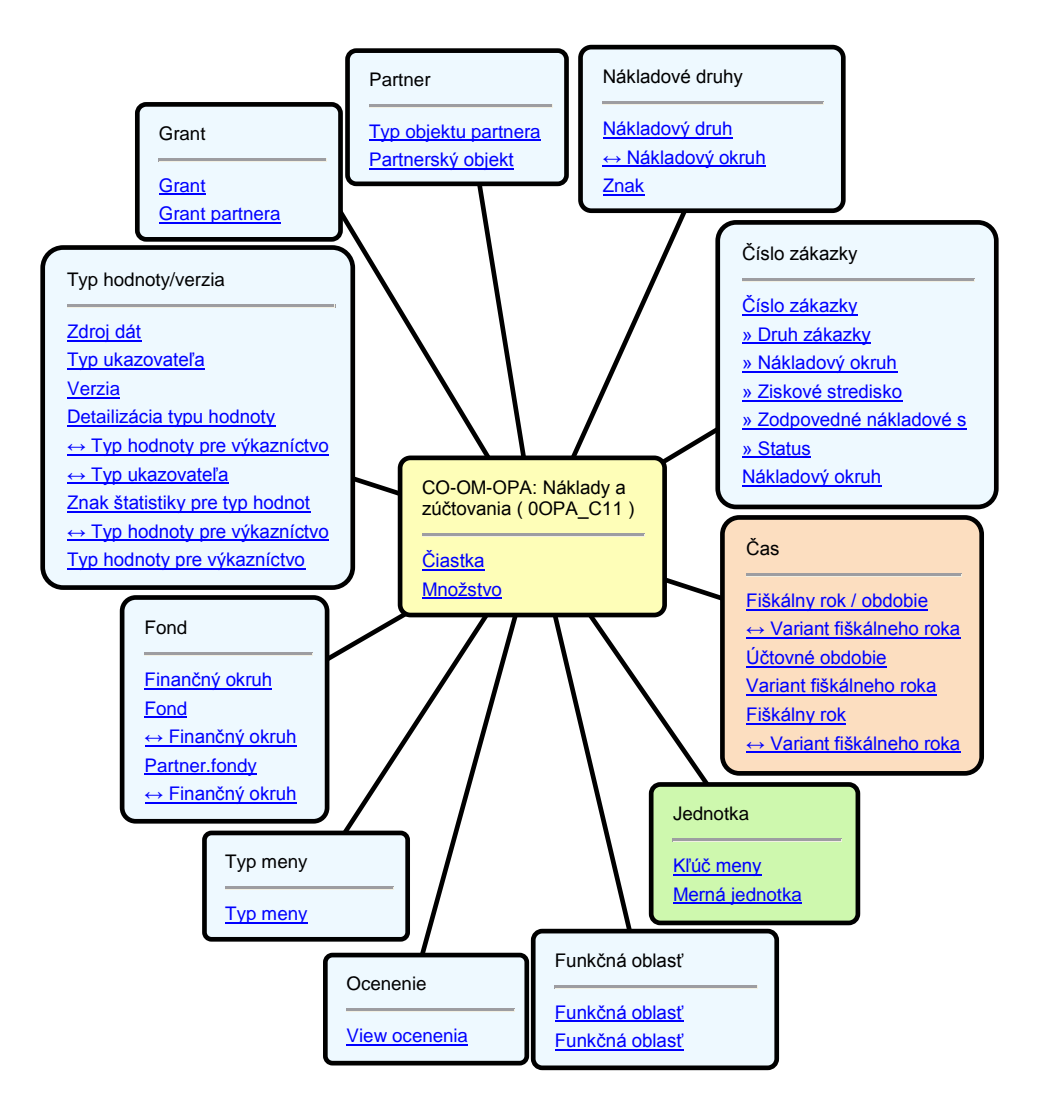

**Obrázok 11 Hviezdicová schéma 0OPA\_C11 [6]**

Časová granularita dát je účtovné obdobie podľa variantu fiškálneho roka – v zdrojových systémoch sa používa K4 = 12 kalendárnych období + 4 špeciálne.

Údaje zo zdrojového systému sú automaticky po spustení infopaketu v SAP BW vybrané pomocou štandardného extraktora a sú prenášané do systému SAP BW.

Zabezpečenie integrácie a porovnateľnosti účtovných dát firmy GOŠA FŠV s dátami ŽOS je možné vykonať na úrovni primárnych nákladových druhov, pre ktoré existuje účet hlavnej knihy v operatívnej účtovej osnove GOŠA (operatívny primárny nákladový druh) a k nemu priradený alternatívny účet hlavnej knihy v účtovej osnove ŽOS (alternatívny primárny nákladový druh). Modifikácia je analogická ako pri dátovom modeli Nákladové strediská – Náklady a zúčtovania (0CCA\_C11).

# **3.3.1.6. Ziskové strediská – Pohybové dáta (0PCA\_C01)**

Táto infokocka obsahuje kumulované hodnoty za účtovné obdobia výnosových, nákladových a súvahových účtov z účtovníctva ziskových stredísk, ktoré sú importované zo zdrojových systémov.

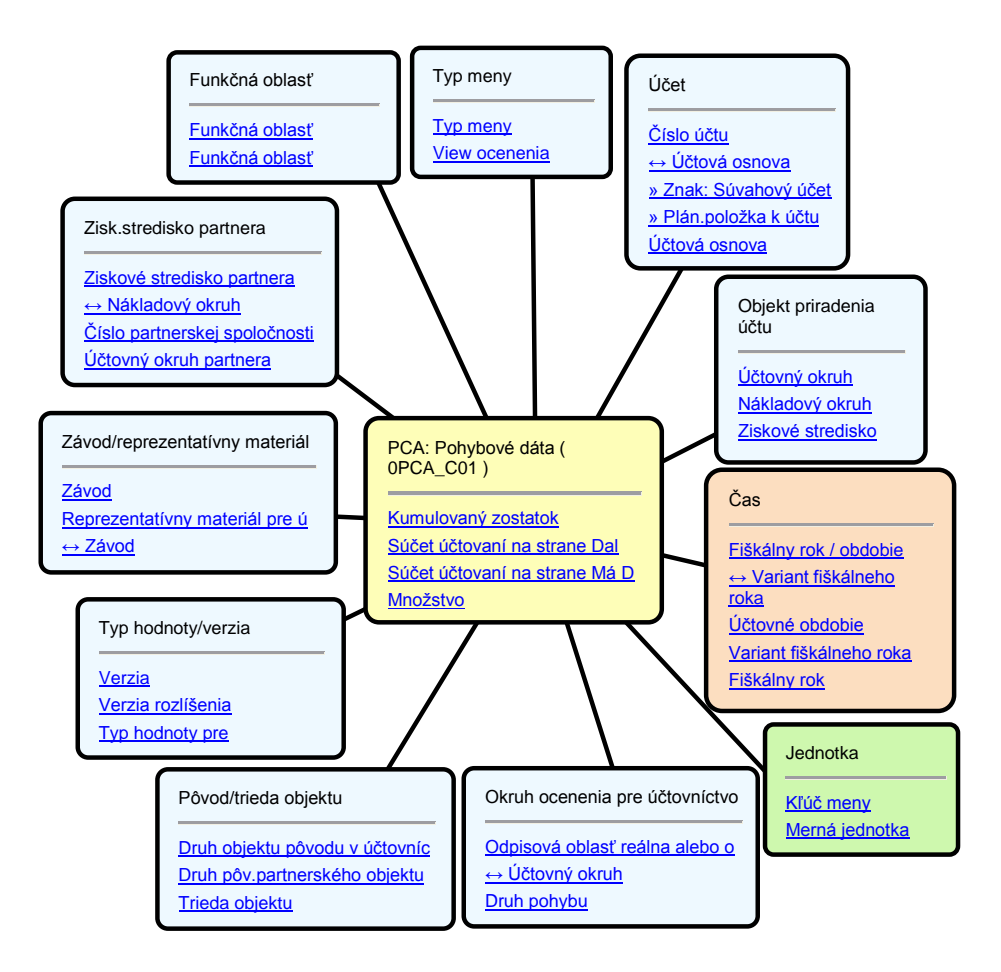

**Obrázok 12 Hviezdicová schéma 0PCA\_C01** [6]

Časová granularita dát je účtovné obdobie podľa variantu fiškálneho roka – v zdrojových systémoch sa používa K4 = 12 kalendárnych období + 4 špeciálne.

Údaje zo zdrojového systému sú automaticky po spustení infopaketu v SAP BW vybrané pomocou štandardného extraktora a sú prenášané do systému SAP BW.

Zabezpečenie integrácie a porovnateľnosti účtovných dát firmy GOŠA FŠV s dátami ŽOS je možné vykonať na úrovni primárnych účtov (ziskového strediska), pre ktoré existuje účet hlavnej knihy v operatívnej účtovej osnove GOŠA (operatívny účet ZS) a k nemu priradený alternatívny účet hlavnej knihy v účtovej osnove ŽOS (alternatívny účet ZS). Alternatívny účet ZS GOŠA FŠV bude potrebné preberať do SAP BW ako operatívny účet ZS, nad ktorým bude možné dáta analyzovať podľa operatívnej účtovej osnovy ŽOS a porovnávať s dátami ŽOS. Operatívny účet ZS GOŠA FŠV bude do BW potrebné preberať do novovytvorenej charakteristiky.

### **3.3.1.7. Dodávatelia – Jednotlivé položky (0FIAP\_C03)**

Táto Infokocka obsahuje jednotlivé položky na účtoch vedľajšej knihy dodávateľov, ktoré sú importované zo zdrojových systémov.

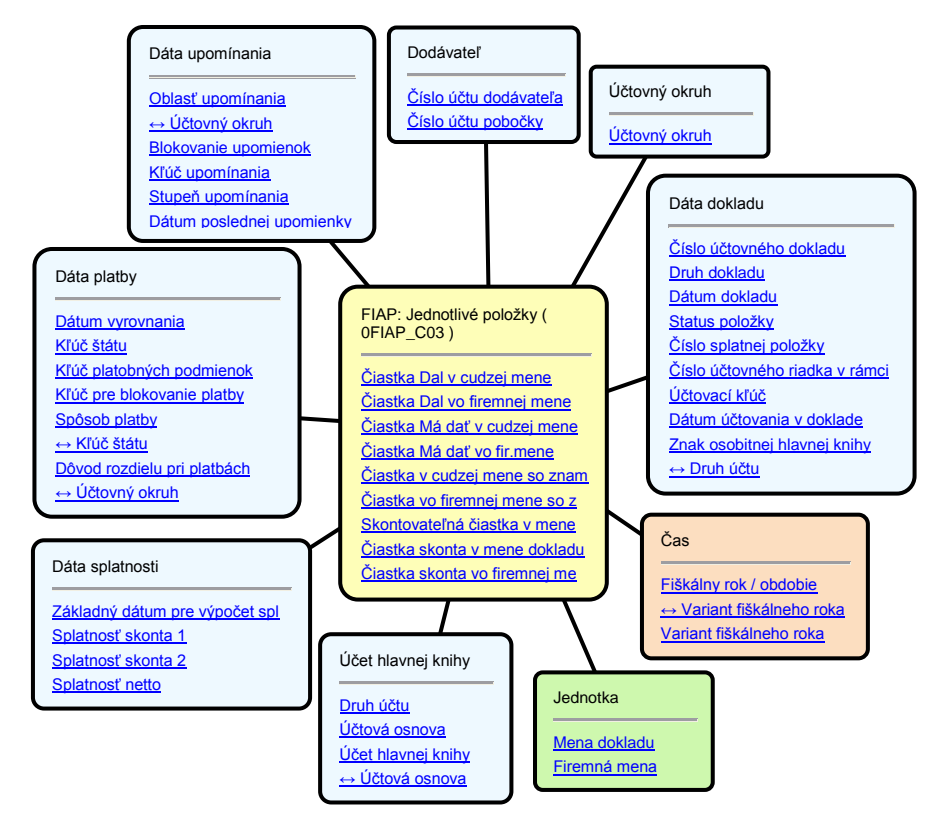

**Obrázok 13 Hviezdicová schéma 0FIAP\_C03** [6]

Časová granularita dát je účtovné obdobie podľa variantu fiškálneho roka – v zdrojových systémoch sa používa K4 = 12 kalendárnych období + 4 špeciálne.

Údaje zo zdrojového systému sú automaticky po spustení infopaketu v SAP BW vybrané pomocou štandardného extraktora a sú prenášané do systému SAP BW.

Na základe zákazníckej požiadavky je potrebné realizovať nasledovné modifikácie štandardného dátového modelu:

- Rozšírenie infokocky o charakteristiku Dátum účtovania v doklade (0PSTNG\_DATE).
- Rozšírenie infokocky o charakteristiku Kalendárny deň (0CALDAY). Hodnota charakteristiky bude odvodená z charakteristiky Dátum účtovania v doklade (0PSTNG\_DATE).
- Rozšírenie infokocky o charakteristiku Kvartál (0CALQUARTER). Hodnota charakteristiky bude odvodená z charakteristiky Kalendárny deň (0CALDAY).
- Rozšírenie infokocky o charakteristiku Číslo referenčného dokladu (0REF\_DOC\_NO).
- Rozšírenie infokocky o navigačný atribút Platobná podmienka (0VENDOR/ZTERM) charakteristiky Dodávateľ (0VENDOR).
- Rozšírenie infokocky o navigačný atribút Počet dní splatnosti (0VENDOR/ZSPLAT) charakteristiky Dodávateľ (0VENDOR).

### **3.3.1.8. Dodávatelia – Pohybové dáta (0FIAP\_C02)**

Táto infokocka obsahuje obraty a zostatky účtov vedľajšej knihy dodávateľov, ktoré sú importované zo zdrojových systémov.

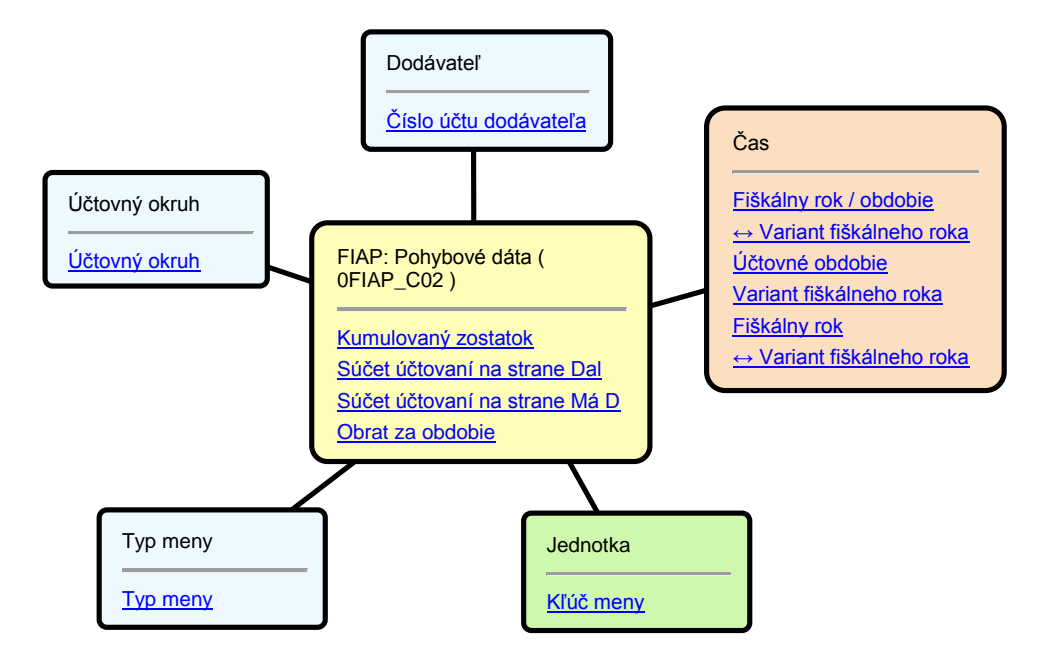

**Obrázok 14 Hviezdicová schéma 0FIAP\_C02** [6]

Časová granularita dát je účtovné obdobie podľa variantu fiškálneho roka – v zdrojových systémoch sa používa K4 = 12 kalendárnych období + 4 špeciálne.

Údaje zo zdrojového systému sú automaticky po spustení infopaketu v SAP BW vybrané pomocou štandardného extraktora a sú prenášané do systému SAP BW.

### **3.3.1.9. Odberatelia – Jednotlivé položky (0FIAR\_C03)**

Táto Infokocka obsahuje jednotlivé položky na účtoch vedľajšej knihy odberateľľov, ktoré sú importované zo zdrojových systémov.

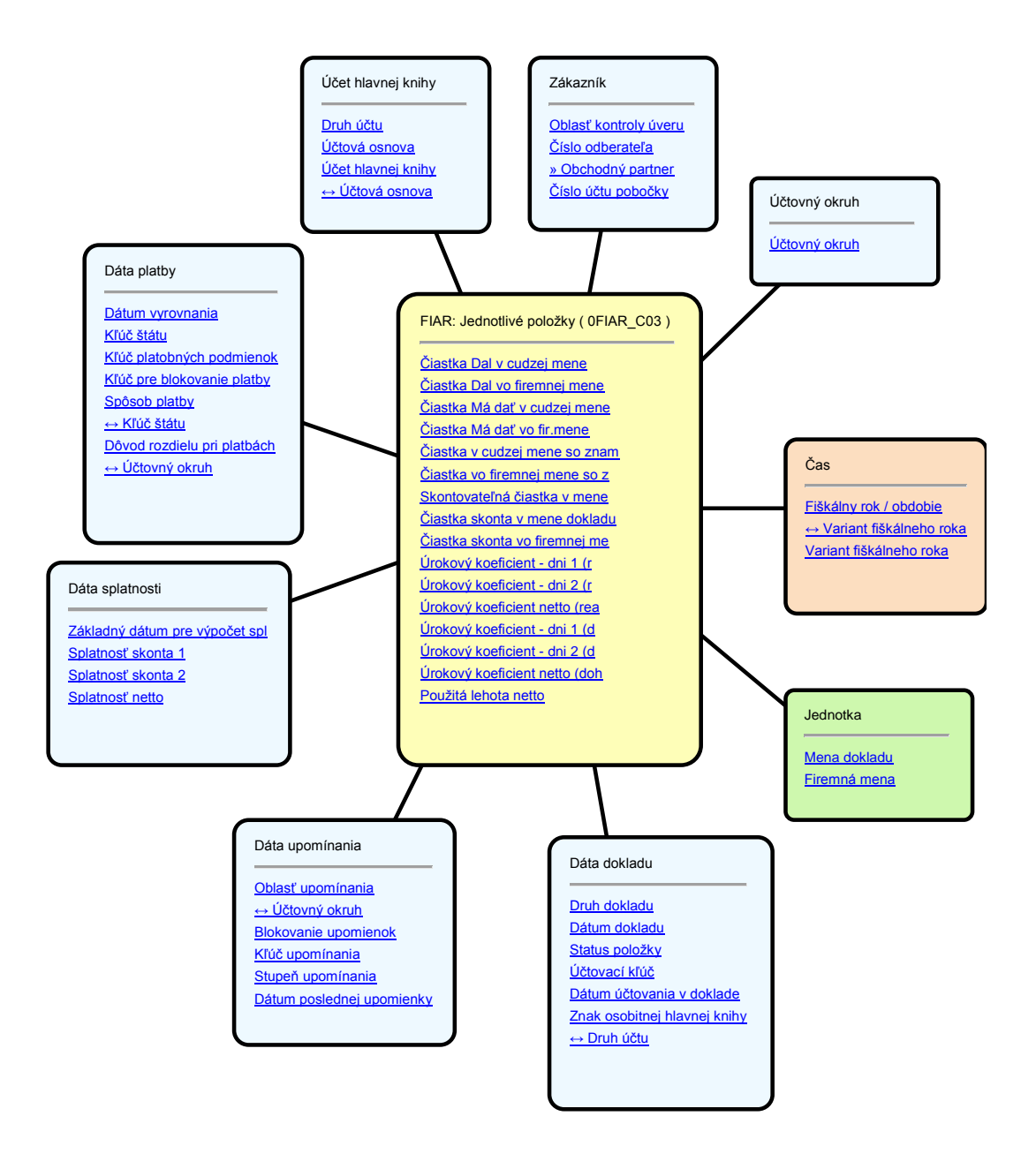

**Obrázok 15 Hviezdicová schéma 0FIAR\_C03** [6]

Časová granularita dát je účtovné obdobie podľa variantu fiškálneho roka – v zdrojových systémoch sa používa K4 = 12 kalendárnych období + 4 špeciálne.

Údaje zo zdrojového systému sú automaticky po spustení infopaketu v SAP BW vybrané pomocou štandardného extraktora a sú prenášané do systému SAP BW.

### **3.3.1.10. Odberatelia – Pohybové dáta (0FIAR\_C02)**

Táto infokocka obsahuje obraty a zostatky účtov vedľajšej knihy odberateľov, ktoré sú importované zo zdrojových systémov.

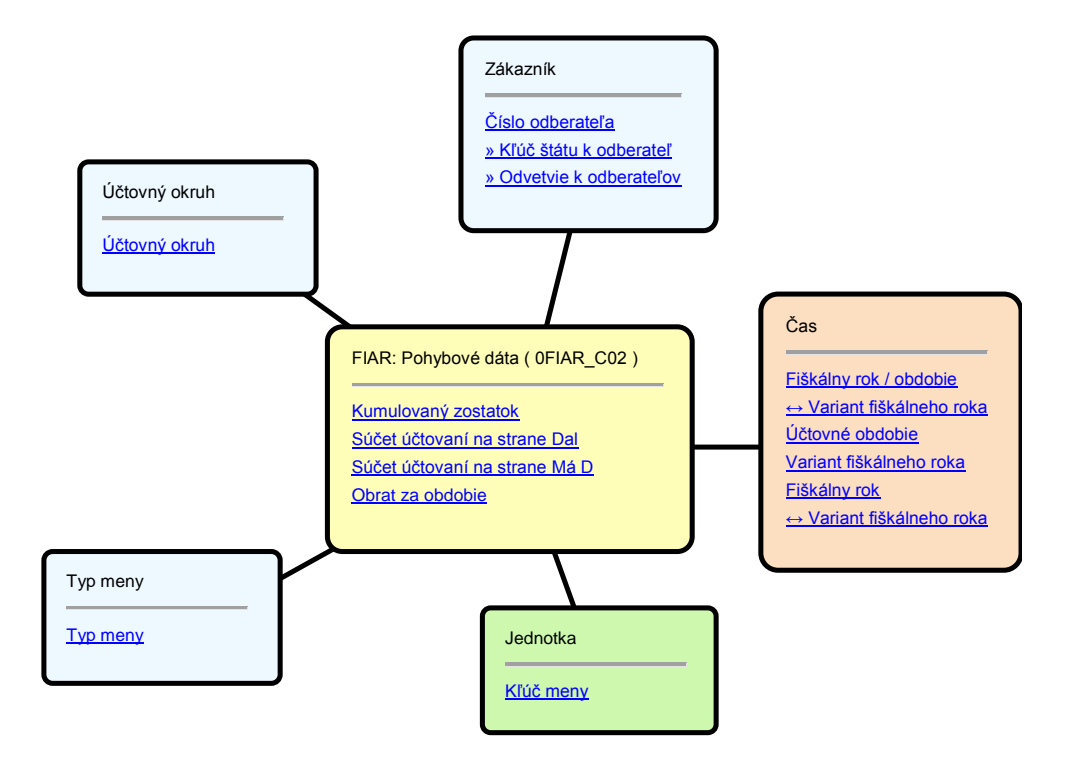

**Obrázok 16 Hviezdicová schéma 0FIAR\_C02** [6]

Časová granularita dát je účtovné obdobie podľa variantu fiškálneho roka – v zdrojových systémoch sa používa K4 = 12 kalendárnych období + 4 špeciálne.

Údaje zo zdrojového systému sú automaticky po spustení infopaketu v SAP BW vybrané pomocou štandardného extraktora a sú prenášané do systému SAP BW.

### **3.3.1.11. COPA (ZCOPA\_C01)**

Táto infokocka obsahuje vybrané dáta COPA, ktoré sú importované zo zdrojových systémov.

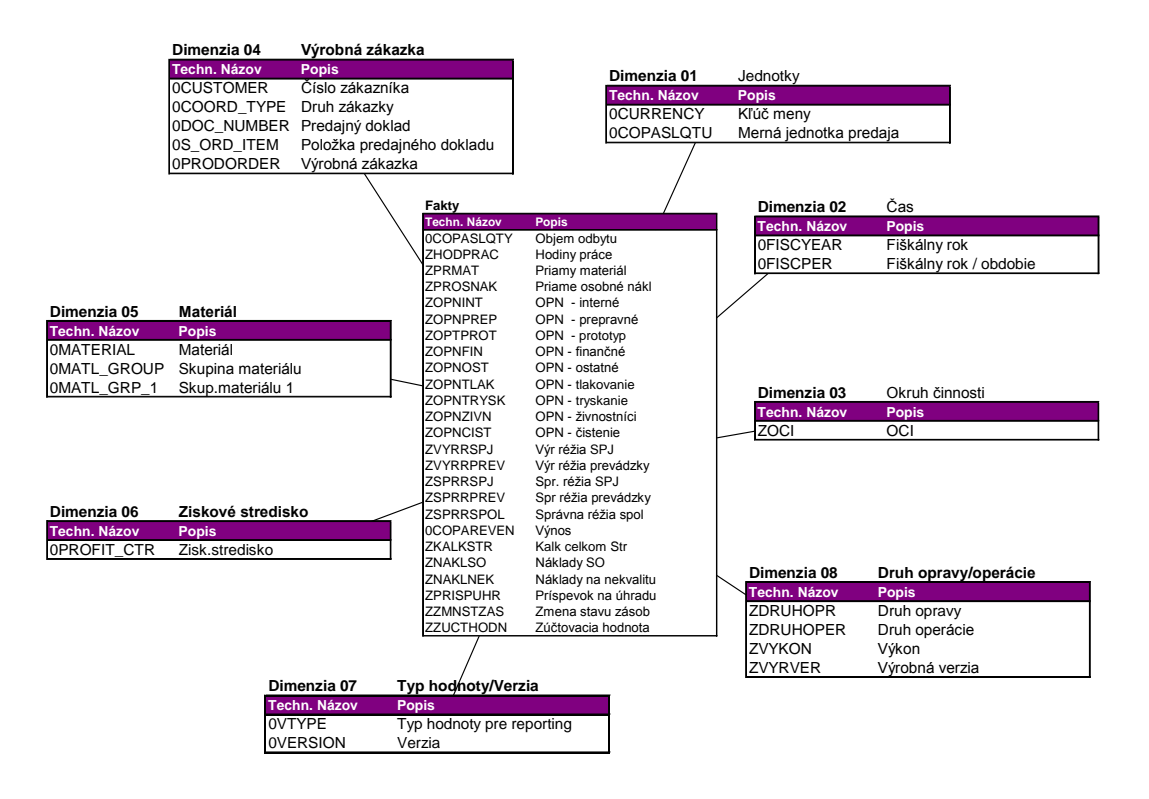

**Obrázok 17 Hviezdicová schéma ZCOPA\_C01** [6]

Časová granularita dát je účtovné obdobie podľa variantu fiškálneho roka – v zdrojových systémoch sa používa K4 = 12 kalendárnych období + 4 špeciálne.

Údaje zo zdrojového systému sú automaticky po spustení infopaketu v SAP BW vybrané pomocou nadštandardného extraktora a sú prenášané do systému SAP BW.

Na extrakciu dát COPA je potrebné v zdrojovom systéme vygenerovať nadštandardne vytvorený extrakčný program (extraktor) nad oblasťou hospodárskeho výsledku ZOS1.

Pre charakteristiky:

- OCI (ZOCI)
- Materiál (0MATERIAL)
- Výkon (ZVYKON)

je požadované vygenerovať extraktory pre prenos hierarchií kmeňových dát zo zdrojového systému SAP ERP do SAP BW.

### **3.3.1.12. Stavy bankových účtov (ZBNKU\_C01)**

Táto Infokocka obsahuje údaje o bankových účtoch, ktoré sú importované zo zdrojových systémov.

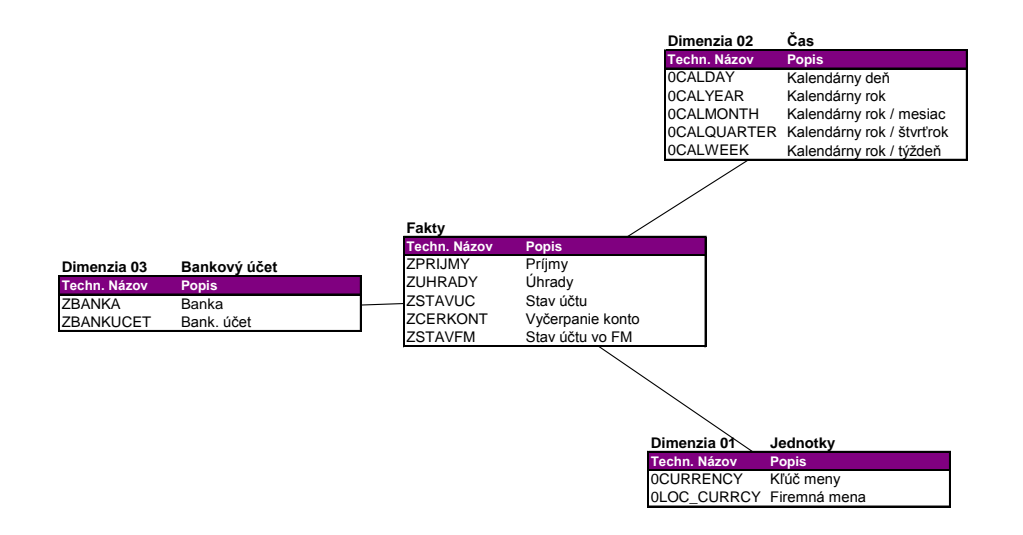

**Obrázok 18 Hviezdicová schéma ZBNKU\_C01** [6]

Časová granularita dát je kalendárny deň.

Údaje zo zdrojového systému sú automaticky po spustení infopaketu v SAP BW vybrané pomocou nadštandardného extraktora a sú prenášané do systému SAP BW.

Pre načítanie dát zo zdrojového systému bude potrebné založiť generické extraktory nad zákazníckymi tabuľkami v zdrojovom systéme:

- ZSTAVY\_BANK\_UCT údaje o bankových účtoch pre načítanie transakčných (obratových) dát o bankových účtoch
- ZBANKY číselník bánk pre načítanie kmeňových dát a textov bánk (charakteristika ZBANKA)
- ZBANK\_UCTY číselník bankových účtov pre načítanie kmeňových dát a textov bankových účtov (charakteristika ZBANKUCET)

### **3.3.1.13. Ročné hodnoty (0FIAA\_C01)**

Táto infokocka obsahuje ročné hodnoty investičného majetku na báze plánovaných odpisov, ktoré sú importované zo zdrojových systémov.

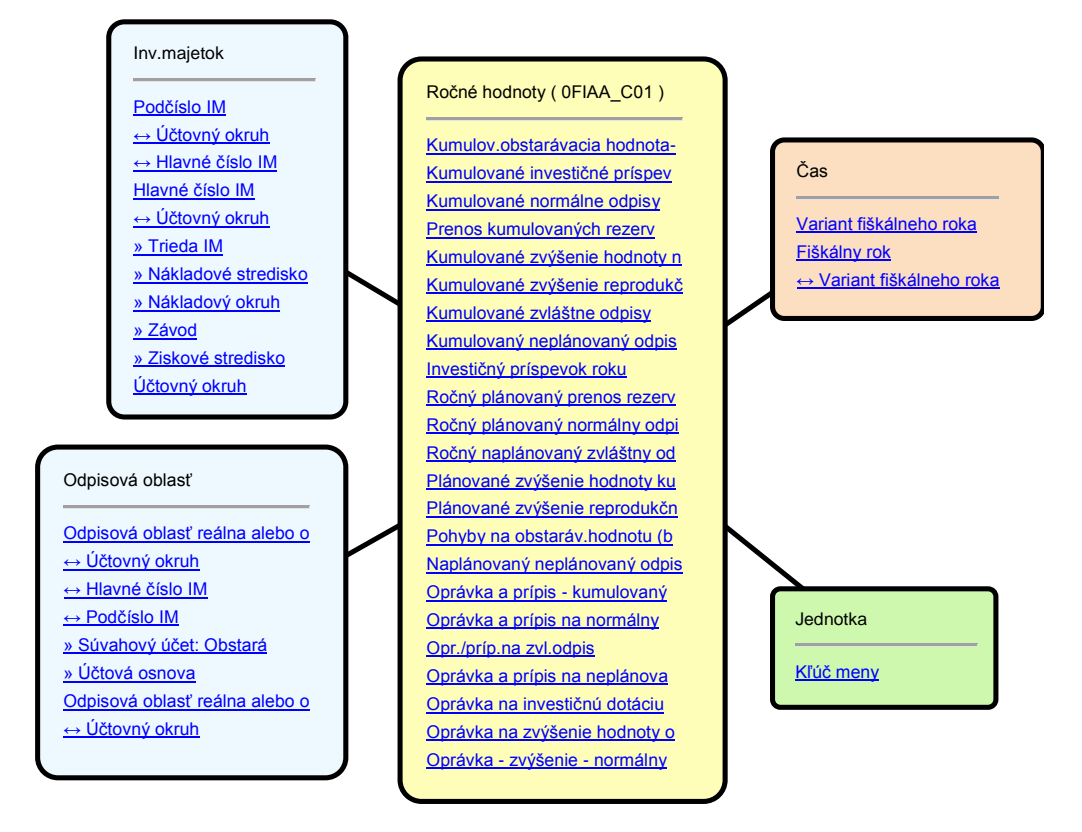

**Obrázok 19 Hviezdicová schéma 0FIAA\_C01** [6]

Časová granularita dát je fiškálny rok.

Údaje zo zdrojového systému sú automaticky po spustení infopaketu v SAP BW vybrané pomocou štandardného extraktora a sú prenášané do systému SAP BW.

# **3.3.1.14. Hodnoty období (0FIAA\_C02)**

Táto infokocka obsahuje hodnoty investičného majetku za jednotlivé účtovné obdobia na báze zaúčtovaných odpisov, ktoré sú importované zo zdrojových systémov.

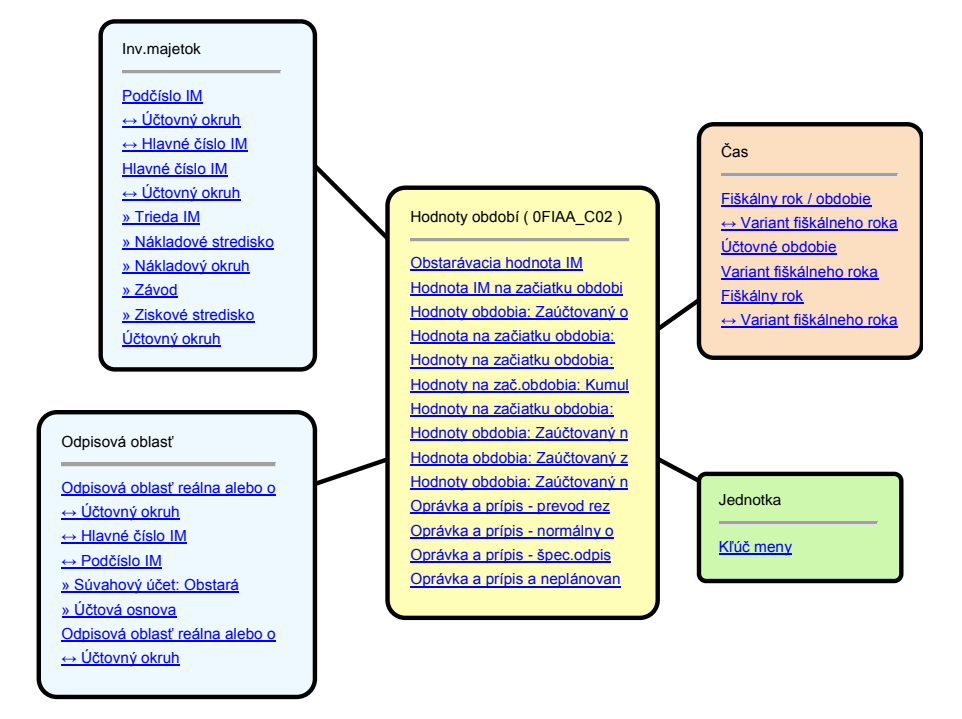

**Obrázok 20 Hviezdicová schéma 0FIAA\_C02** [6]

Časová granularita dát je účtovné obdobie podľa variantu fiškálneho roka – v zdrojových systémoch sa používa K4 = 12 kalendárnych období + 4 špeciálne.

Údaje zo zdrojového systému sú automaticky po spustení infopaketu v SAP BW vybrané pomocou štandardného extraktora a sú prenášané do systému SAP BW.

### **3.3.1.15. Pohyby (0FIAA\_C03)**

Táto infokocka obsahuje jednotlivé pohyby investičného majetku za jednotlivé účtovné obdobia, ktoré sú importované zo zdrojových systémov.

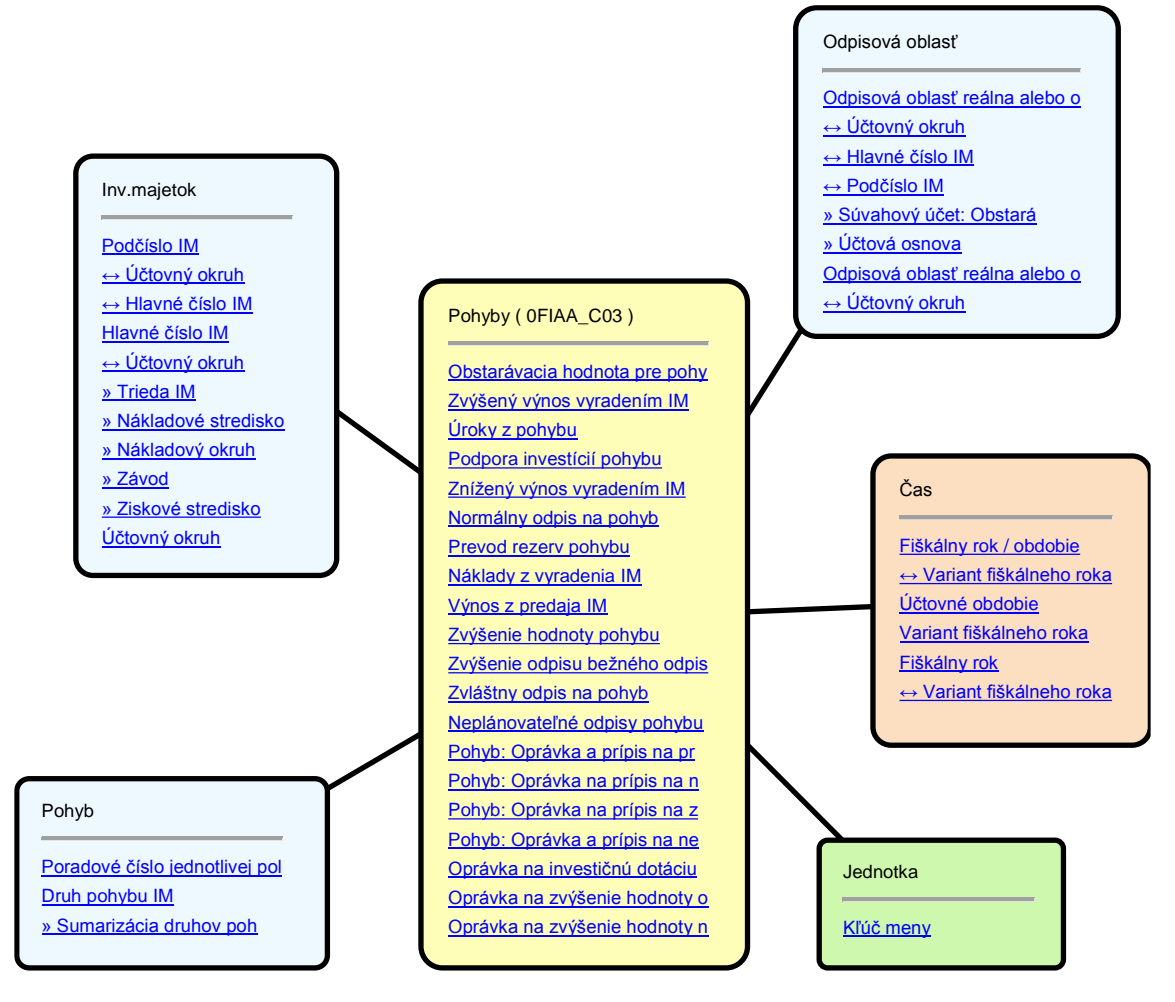

**Obrázok 21 Hviezdicová schéma 0FIAA\_C03** [6]

Časová granularita dát je účtovné obdobie podľa variantu fiškálneho roka – v zdrojových systémoch sa používa K4 = 12 kalendárnych období + 4 špeciálne.

Údaje zo zdrojového systému sú automaticky po spustení infopaketu v SAP BW vybrané pomocou štandardného extraktora a sú prenášané do systému SAP BW.

# **3.3.1.16. Ročné hodnoty a pohyby (0FIAA\_C04)**

Táto infokocka obsahuje ročné hodnoty investičného majetku na báze plánovaných odpisov a jednotlivé pohyby investičného majetku, ktoré sú importované zo zdrojových systémov. Táto infokocka je určená ako poskytovateľ dát pre výkaz História investičného majetku (Asset history sheet).

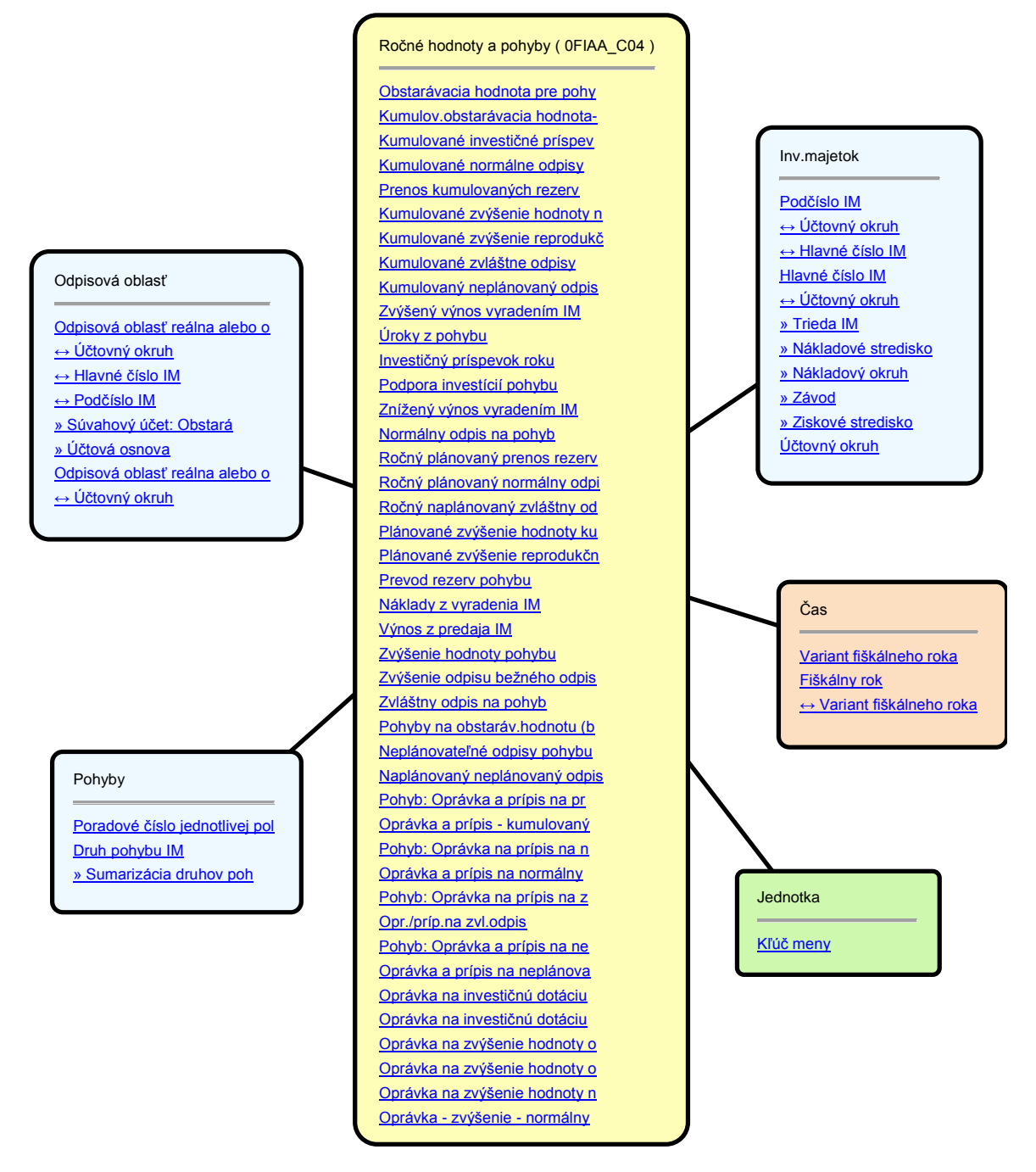

**Obrázok 22 Hviezdicová schéma 0FIAA\_C04** [6]

Časová granularita dát je fiškálny rok.

Údaje zo zdrojového systému sú automaticky po spustení infopaketu v SAP BW vybrané pomocou štandardného extraktora a sú prenášané do systému SAP BW.

#### **3.3.1.17. Pán a rozpočet (0IMFA\_1)**

Táto Infokocka obsahuje hodnoty plánu a rozpočtu investičného programu a hodnoty priradených objektov k investičnému programu (zákazky, projekty), ktoré sú importované zo zdrojových systémov.

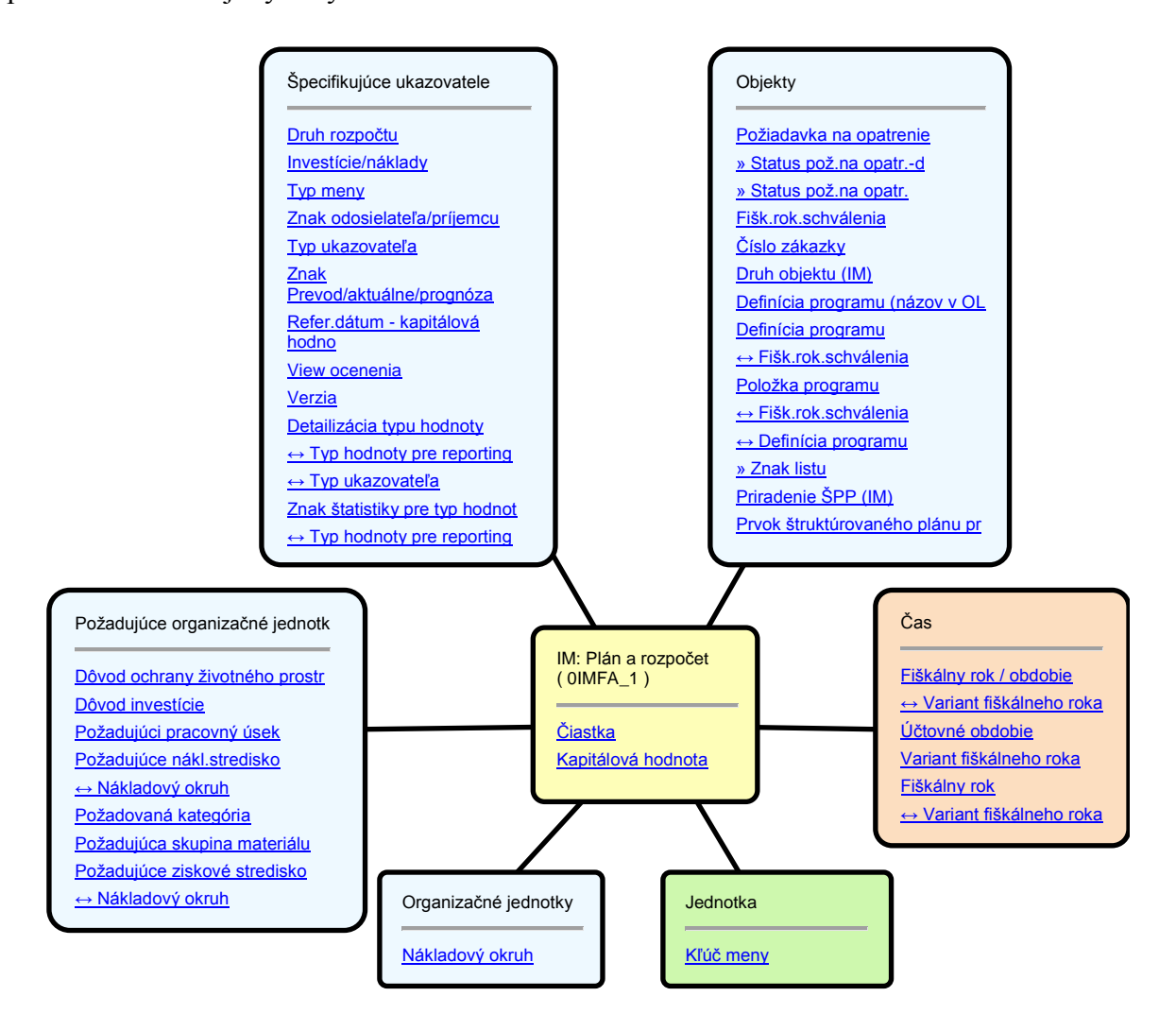

**Obrázok 23 Hviezdicová schéma 0IMFA\_1** [6]

Časová granularita dát je účtovné obdobie podľa variantu fiškálneho roka – v zdrojových systémoch sa používa K4 = 12 kalendárnych období + 4 špeciálne.

Údaje zo zdrojového systému sú automaticky po spustení infopaketu v SAP BW vybrané pomocou štandardného extraktora a sú prenášané do systému SAP BW.

### **3.3.2 Logistická oblasť**

### **3.3.2.1. Dáta nákupu (0PUR\_C01)**

Táto infokocka obsahuje dáta pre vyhodnotenie a analýzu materiálových skupín, dodávateľov a materiálov.

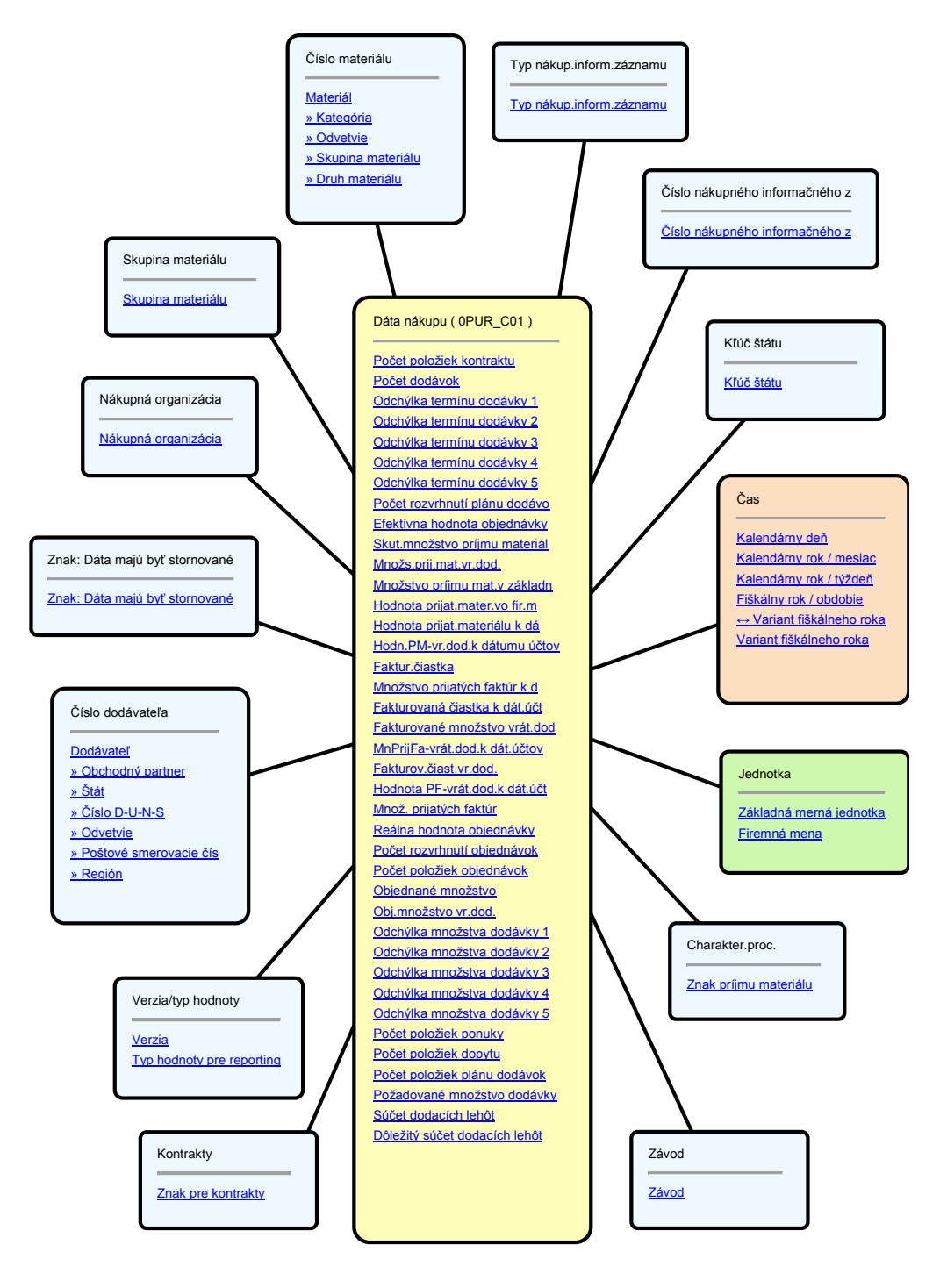

**Obrázok 24 Hviezdicová schéma 0PUR\_C01** [6]

Údaje zo zdrojového systému sú automaticky po spustení Infopaketu v SAP BW vybrané pomocou štandardného extraktora a sú prenášané do systému SAP BW.

Na základe zákazníckej požiadavky je potrebné realizovať nasledovné modifikácie štandardného dátového modelu:

- Rozšírenie infokocky o ukazovateľ Fakturovaná čiastka z konsignácie . Dáta pre tento ukazovateľ budú načítané z FI dát dodávateľa (infokocka Dodávatelia – Jednotlivé položky (0FIAP\_C03). Pre ukazovateľ Fakturovaná čiastka z konsignácie nebudú dostupné priradenia materiálu ani ostatné priradenia modulu MM (nákupná organizácia, závod), ktoré sa nenachádzajú v účtovných dátach.
- Rozšírenie infokocky o charakteristiku Skupina nákupu. Táto charakteristika sa nachádza v štandardnom extraktore dát pre túto kocku.
- Rozšírenie infokocky o charakteristiku Kvartál. Hodnota charakteristiky bude odvodená z charakteristiky Kalendárny deň.
- Vytvorenie zákazníckej charakteristiky Platobná podmienka s atribútom Počet dní splatnosti. Pre načítanie kmeňových dát charakteristiky bude potrebné vytvoriť generický extraktor nad tabuľkou T052 v zdrojovom systéme SAP ERP. Pre načítanie textov platobných podmienok je potrebné vytvoriť generický extraktor nad tabuľkou T052U v zdrojovom systéme SAP ERP.
- Rozšírenie charakteristiky Dodávateľ o navigačný atribút Platobná podmienka. Kmeňové dáta pre tento atribút budú načítavané zo segmentu dát nákupnej organizácie Z001 v kmeňovom zázname dodávateľa. Pre tento účel je potrebné vytvoriť generický extraktor nad tabuľkou LFM1 v zdrojovom systéme SAP ERP.
- Rozšírenie charakteristiky Dodávateľ o navigačný atribút Počet dní splatnosti. Kmeňové dáta pre tento atribút budú odvodené z atribútu charakteristiky platobnej podmienky pri načítaní kmeňových dát platobných podmienok do charakteristiky dodávateľ.
- Rozšírenie infokocky o navigačný atribút Platobná podmienka charakteristiky Dodávateľ.

 Rozšírenie infokocky o navigačný atribút Počet dní splatnosti charakteristiky Dodávateľ.

# **3.3.2.2. Položky objednávky (0PUR\_O01)**

Tento dátový model obsahuje detailné dáta položky objednávky, ktoré sú importované zo zdrojových systémov. Nejedná sa o infokocku ale o Operational Data Store (ODS), ktorého štruktúra je nasledovná:

**Tabuľka 2 Štruktúra ODS pre položky objednávky**

| Typ objektu           | Technický názov    | <b>Názov</b>                           |
|-----------------------|--------------------|----------------------------------------|
| Čas.charakteristika   | <b>OFISCVARNT</b>  | Variant fiškálneho roka                |
| Charakterist.dimenzie |                    |                                        |
| paketu                | <b>ORECORDMODE</b> | BW Metóda delta: Režim aktualizácie    |
| Charakt.              | 0PURCH_ORG         | Nákupná organizácia                    |
| Charakt.              | 0PUR_GROUP         | Skupina nákupu                         |
| Charakt.              | 0STOR_LOC          | Sklad                                  |
| Charakt.              | <b>OSUPPLIER</b>   | Dodávateľ materiálu                    |
| Charakt.              | <b>OSUPPL_VEND</b> | Dodávateľ pre dodávku                  |
| Charakt.              | <b>OSUPP_PLANT</b> | Dodávajúci závod                       |
|                       |                    | Dodávajúci závod, ktorému sú priradené |
| Charakt.              | <b>OSUP PLANT</b>  | role partnera                          |
| Charakt.              | 0VENDOR            | Dodávateľ                              |
| Charakt.              | OITEM_DEL          | Položka vymazaná                       |
| Charakt.              | <b>OPLANT</b>      | Závod                                  |
| Charakt.              | <b>OCREATEDON</b>  | Dátum pripojenia záznamu               |

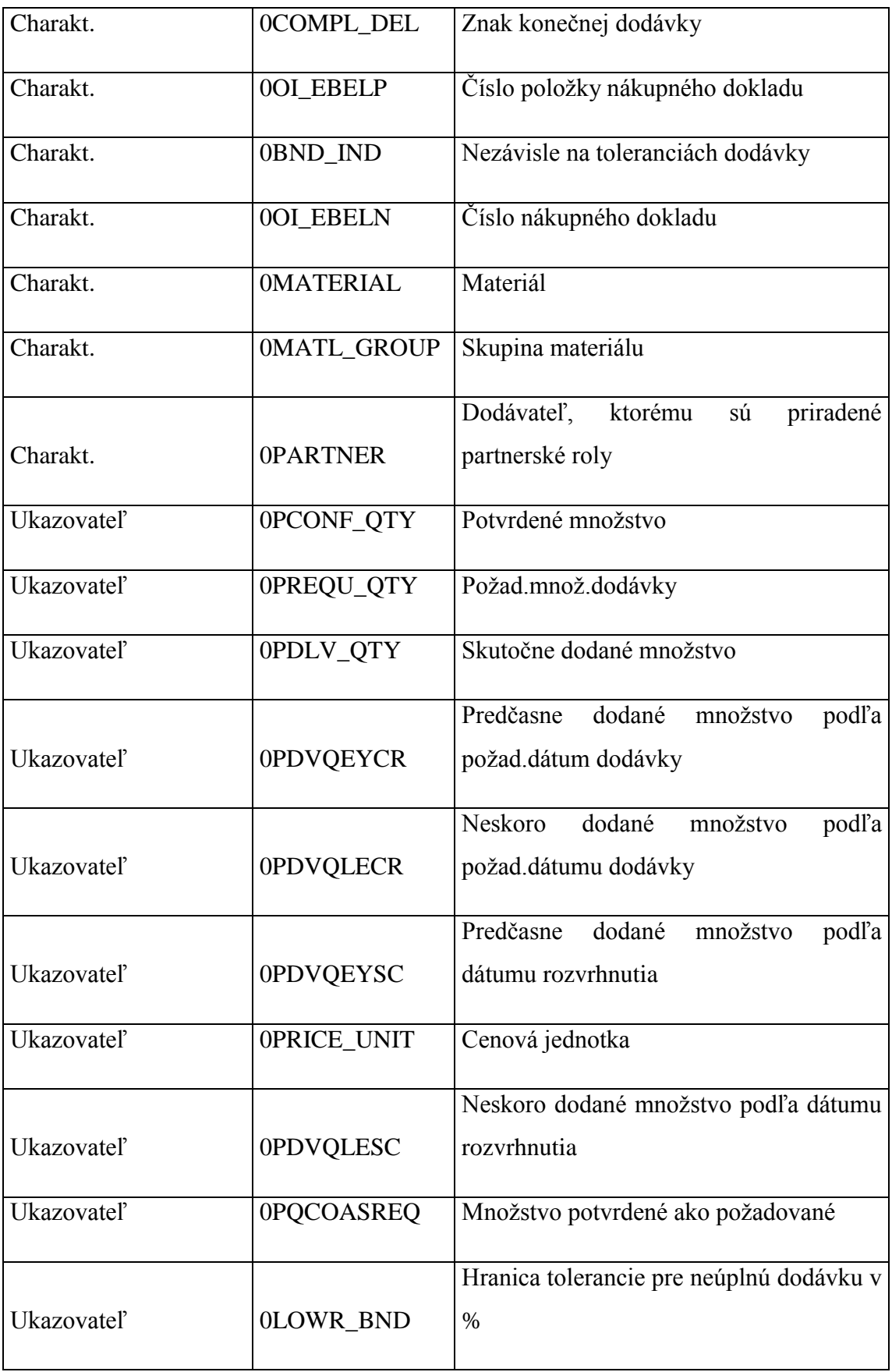

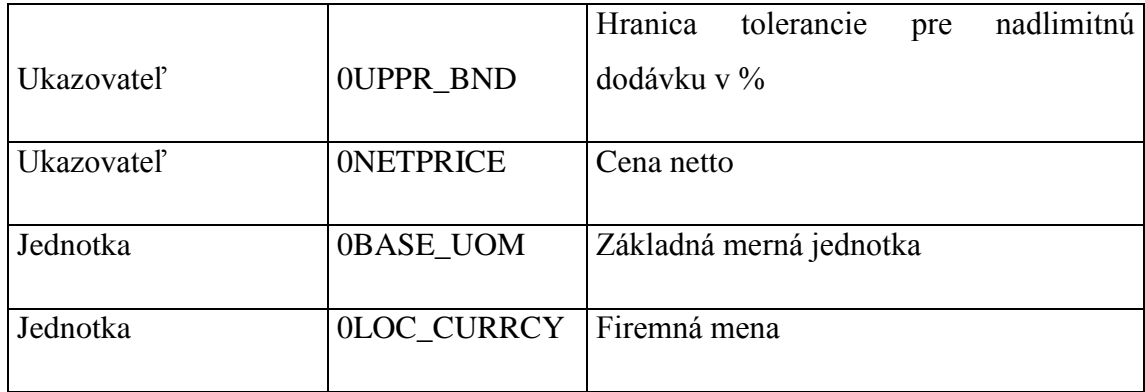

Časová granularita dát je on-line na základe zmeny alebo zadania jednotlivých položiek objednávok v zdrojovom systéme.

Údaje zo zdrojového systému sú automaticky pomocou štandardného extraktora a sú prenášané do systému SAP BW.

Na základe zákazníckej požiadavky je potrebné realizovať nasledovné modifikácie štandardného dátového modelu:

 Rozšírenie dátového modelu o ukazovateľ Objednané množstvo a Hodnota objednávky vo FM, ktorý bude štatisticky vypočítaný z ukazovateľa množstva objednávky a aktuálnej priemernej ceny materiálu – ukazovatele Objednané množstvo a Cena netto.

### **3.3.2.3. Zásoby/pohyby materiálu (0IC\_C03)**

Pomocou tejto Infokocky možno vyhodnotiť množstevné a hodnotové údaje o zásobách. Tieto údaje sú podkladom pre analýzu rôznych kategórií skladových zásob ako napríklad zásoba v kontrole kvality, alebo zásoba na ceste a podobne, podľa jednotlivých typov skladových zásob. Hodnota zásob je založená na zodpovedajúcom celkovom množstve zásob.

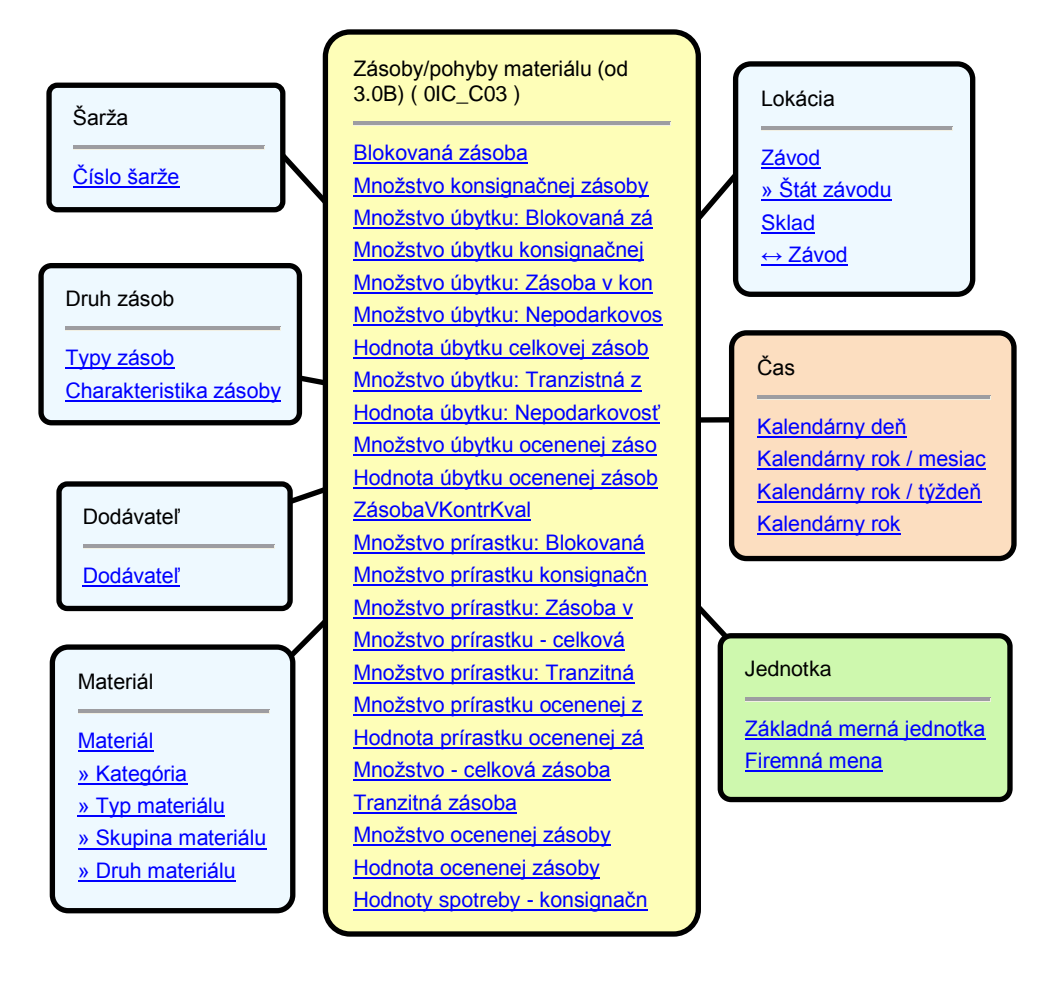

**Obrázok 25 Hviezdicová schéma 0IC\_C03** [6]

Údaje zo zdrojového systému sú automaticky po spustení infopaketu v SAP BW vybrané pomocou štandardného extraktora a sú prenášané do systému SAP BW.

Na základe zákazníckej požiadavky je potrebné realizovať nasledovné modifikácie štandardného dátového modelu:

- Rozšírenie infokocky o charakteristiku Druh ocenenia. Táto charakteristika sa nachádza v štandardnom extraktore dát pre túto kocku.
- Doplnenie navigačného atribútu Externá skupina materiálu charakteristiky Materiál.
- Rozšírenie infokocky o charakteristiku Číslo zvláštnej zásoby. Hodnota charakteristiky bude odvodený z hodnoty charakteristiky (Konsolitovaný) Dodávateľ orezaním prefixu hodnoty tejto charakteristiky.

 Rozšírenie infokocky o charakteristiku Kvartál. Hodnota charakteristiky bude odvodená z charakteristiky Kalendárny deň.

#### **3.3.2.4. Vyhodnotenie výkonu v NHod (ZPPSV\_C01)**

Táto infokocka obsahuje údaje o plánovaných a skutočných NHod zo spätných hlásení, ktoré sú importované zo zdrojových systémov.

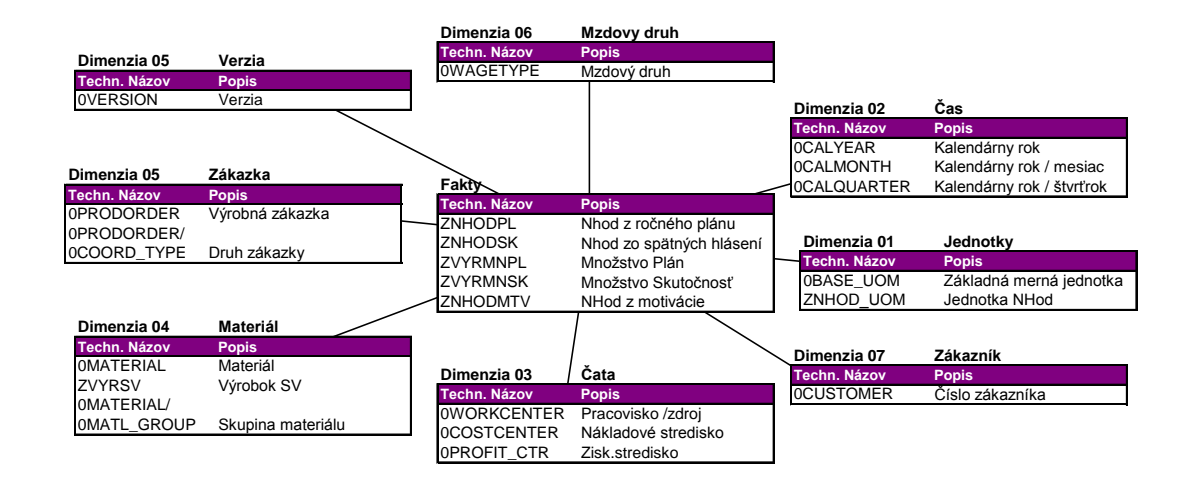

#### **Obrázok 26 Hviezdicová schéma ZPPSV\_C01** [6]

Časová granularita dát je kalendárny mesiac.

Údaje zo zdrojového systému sú automaticky po spustení infopaketu v SAP BW vybrané pomocou nadštandardného extraktora a sú prenášané do systému SAP BW.

Pre načítanie dát skutočnosti zo zdrojového systému SAP ERP do SAP BW bude upravený existujúci report ZPPS\_R005, ktorý bude doplnený o možnosť spracovania v režime na pozadí (na základe naplánovania jobu). Výsledok tohto reportu pri spracovaní na pozadí bude uložený do zákazníckej tabuľky v systéme SAP ERP, z ktorej budú dáta načítané do SAP BW prostredníctvom generického extraktora nad touto zákazníckou tabuľkou.

Pozn.: Pri spustení reportu v režime na popredí bude funkcionalita reportu identická so súčasnou.

Pre správne načítanie skutočných vyrobených ks výrobkov v SPJ SV a ich porovnaní s plánom bude v systéme SAP BW evidovaný číselník materiálov, ktoré sú z hľadiska SPJ SV považované za hotové výrobky voči externým a interným

zákazníkom SPJ SV. Pre tieto vyrobené materiály sa bude pri načítaní dát do dátového modelu preberať počet vyrobených ks do ukazovateľa Množstvo Skutočnosť, ostatné vyrobené polotovary budú načítané v nulovom množstve.

Číselník výrobkov bude evidovaný ako kmeňové dáta zákazníckej charakteristiky Výrobok SV, bude načítavaný z excelovského súboru uloženom vo formáte CSV. Zoznam výrobkov bude závislý na kalendárnom roku, teda pre každý rok bude potrebné pripraviť zoznam výrobkov platných na daný rok.

Pre načítanie dát plánu do SAP BW bude v SPJ SV pripravený ročný plán v excelovskom súbore, ktorý bude uložený vo formáte CSV.

### **3.3.2.5. Status-výrobné zákazky (0PP\_C10)**

Táto infokocka obsahuje transakčné dáta o výrobe týkajúce sa výrobných zákaziek, ktoré sú importované zo zdrojových systémov. Dáta skutočnosti sú v infokocke k dispozícii až po potvrdení zákazky.

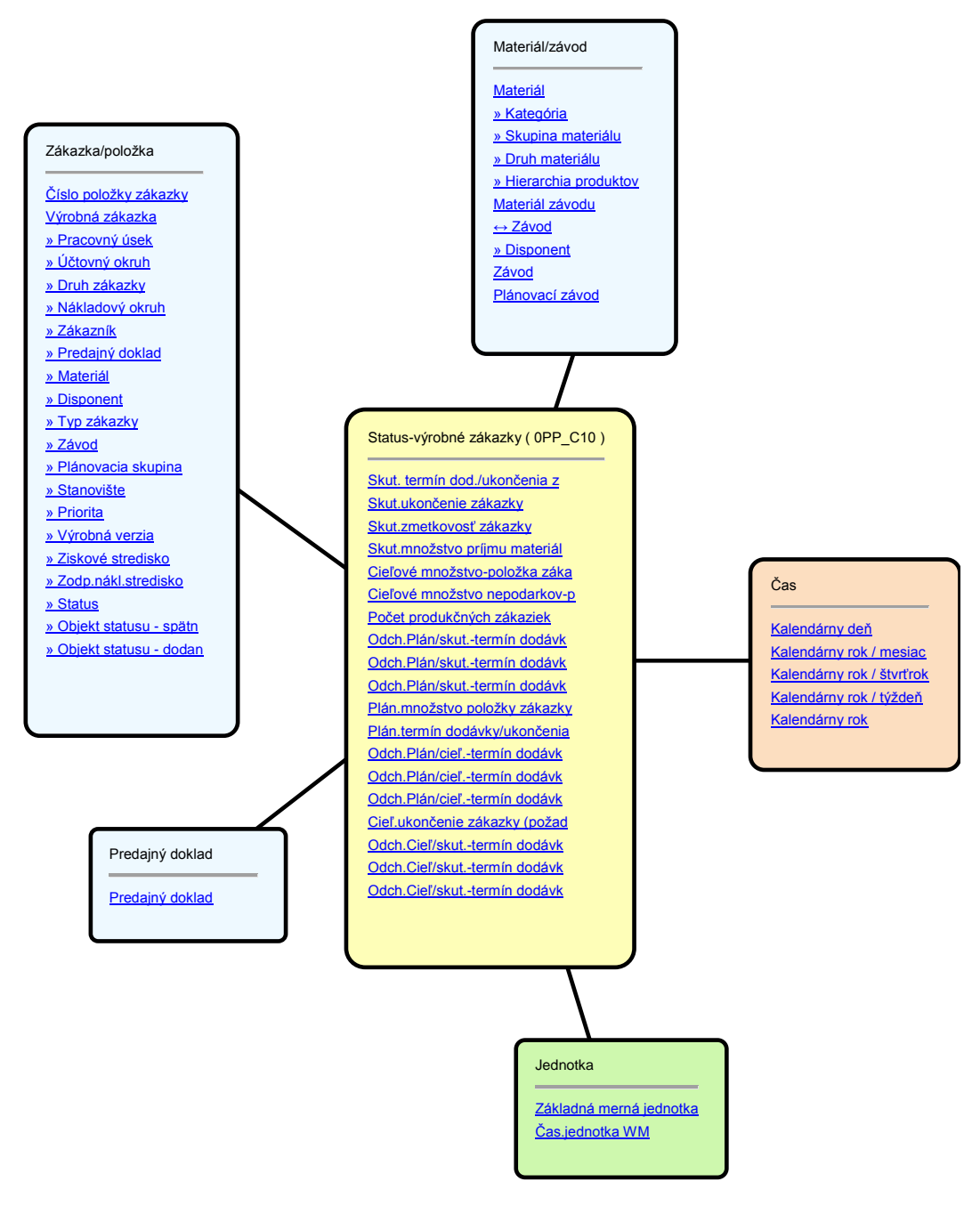

**Obrázok 27 Hviezdicová schéma OPP\_C10** [6]

Údaje zo zdrojového systému sú automaticky po spustení infopaketu v SAP BW vybrané pomocou štandardného extraktora a sú prenášané do systému SAP BW.

Na základe zákazníckej požiadavky je potrebné realizovať nasledovné modifikácie štandardného dátového modelu:

- v štandardnej infokocke sa do časovej charkteristiky Kalendárny deň dopĺňa hodnota charakteristiky Požadovaný koniec zákazky - Rozvrhnuté ukončenie. Je požadovaná zmena priradenia na Zákl.termín ukončenia . Túto zmenu je možné jednoducho vykonať v pravidlách aktualizácie infokocky.
- v štandardnej infokocke sa do ukazovateľa Cieľ.ukončenie zákazky (požadované) dopĺňa hodnota charakteristiky Požadovaný koniec zákazky - Rozvrhnuté ukončenie. Je požadovaná zmena priradenia na Zákl.termín ukončenia. Vzhľadom na to, že štandardné odchýlky termínov cieľových a skutočných ukazovateľov v dátovom modeli sú vypočítavané v extrakčnom programe v zdrojovom systéme a vychádzajú zo štandardne mapovaných polí, zmena priradenia ukazovateľa by viedla k nekonzistentnému vykazovaniu týchto odchýliek.
- do dátového modelu doplniť nový ukazovateľ Základný termín ukončenia, ktorý bude napĺňaný zo zdrojového poľa Zákl.termín ukončenia. Odchýlka skutočného termínu dodania/ukončenia zákazky voči základnému termínu ukončenia je možné vypočítať v query ako rozdiel týchto dátumov, čím sa vypočíta odchýlka v kalendárnych dňoch.

V dátovom modeli je možné pri analýze štandardne vylúčiť zákazky so statusom TEUZ a UZAV na základe charakteristiky Status.

Analýzu príslušných kľúčových ukazovateľov (počet zákaziek, kusov a omeškania termínu dodania) dodaných / odvedených zákaziek z celkového počtu zákaziek je možné vykonať na základe charakteristiky Objekt statusu – dodané.

U zákaziek, ktoré status DODA ku dňu vyhodnotenia nemajú bude vyhodnotenie omeškania voči dňu spustenia analýzy vykonané na úrovni reportu (analýzy).

### **3.3.2.6. Opravné doby (ZPPOD\_C02)**

Táto infokocka obsahuje transakčné dáta opravných dôb vozňov, ktoré sú importované zo zdrojových systémov.

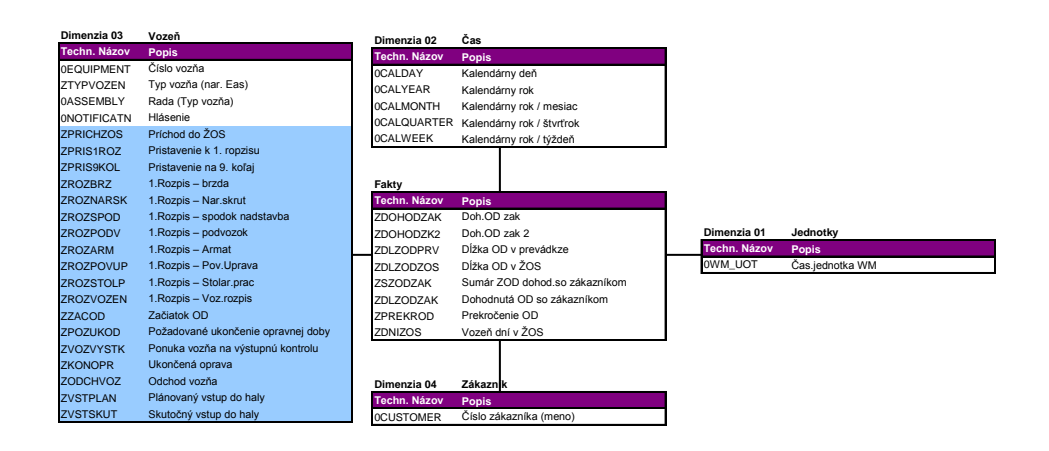

**Obrázok 28 Hviezdicová schéma ZPPOD\_C02** [6]

Údaje zo zdrojového systému sú automaticky po spustení infopaketu v SAP BW vybrané pomocou štandardného extraktora a sú prenášané do systému SAP BW.

Pre načítanie dát skutočnosti zo zdrojového systému SAP ERP do SAP BW bude upravený existujúci report ZPP0\_R003N, ktorý bude doplnený o možnosť spracovania v režime na pozadí (na základe naplánovania jobu). Výsledok tohto reportu pri spracovaní na pozadí bude uložený do zákazníckej tabuľky v systéme SAP ERP, z ktorej budú dáta načítané do SAP BW prostredníctvom generického extraktora nad touto zákazníckou tabuľkou.

#### **3.3.2.7. Hlásenia Kvality (0QM\_C10)**

Táto infokocka obsahuje transakčné dáta o hláseniach kvality, ktoré sú importované zo zdrojových systémov.

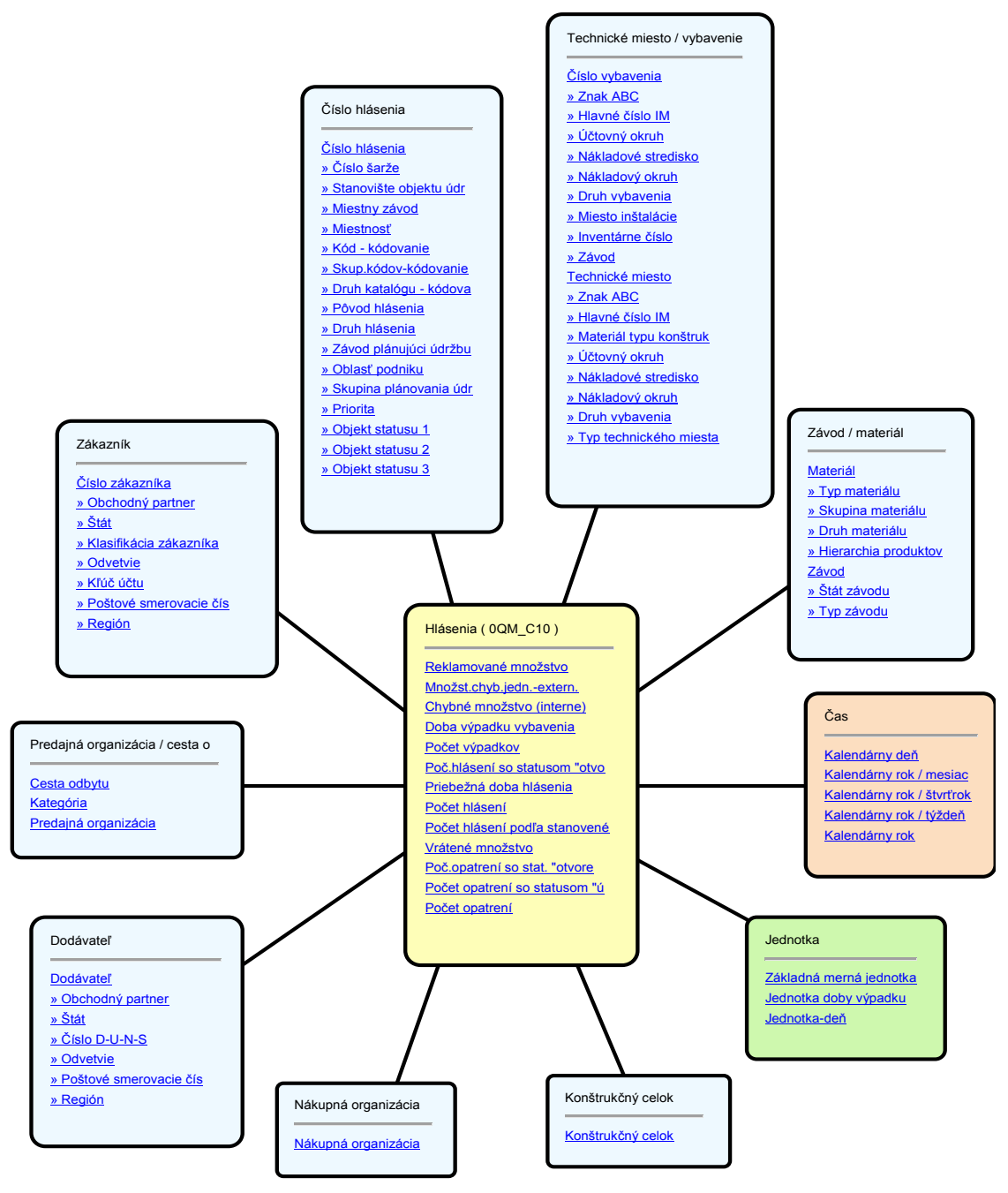

**Obrázok 29 Hviezdicová schéma 0QM\_C10** [6]

Údaje zo zdrojového systému sú automaticky po spustení infopaketu v SAP BW vybrané pomocou štandardného extraktora a sú prenášané do systému SAP BW.

Na základe zákazníckej požiadavky je potrebné realizovať nasledovné modifikácie štandardného dátového modelu:

rozšírenie charakteristiky Číslo hlásenia o zákaznícke atribúty:

### **Tabuľka 3 Zákaznícke atribúty**

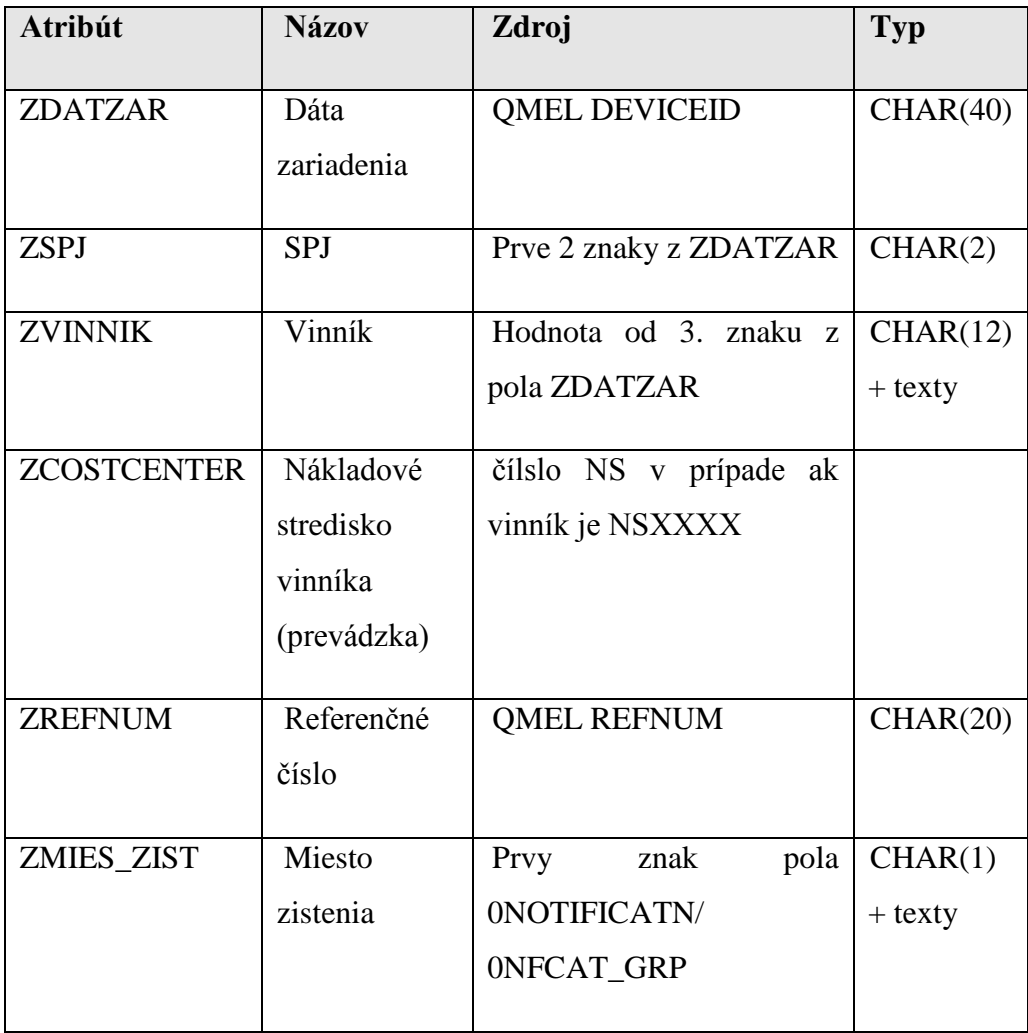

- Vytvorenie generického extraktora a pravidiel načítania zákazníckych atribútov charakteristiky Číslo hlásenia.
- Rozšírenie zákazníckej dimenzie infokocky o charakteristiku Skupina predaja.
- Rozšírenie štandardného extraktora (cez logistický kokpit), pravidlá prenosu, štruktúru infozdroja a pravidlá aktualizácie o polia:
	- o Konštrukčný celok
	- o Číslo vybavenia
	- o Skupina predaja
- Vytvorenie novej dimenzie Zákazka (QM) s charakteristikou Zákazka (QM).
- Naplnenie charakteristiky zákazky z atribútu v pravidlách aktualizácie.
- Pridanie zákazníckeho atribútu Vinník do charakteristiky Zákazka (QM).
- Načítanie zákazníckeho atribútu Vinník charakteristiky Zákazka (QM) z kmeňových dát hlásenia QM.
- Doplnenie navigačného atribútu Kontrolovaná dávka charakteristiky Číslo hlásenia do dátového modelu.
- Rozšírenie o ukazovateľ viacnákladov s charakteristikami Zákazka QM a Vinník.
- Rozšírenie o ukazovateľ reklamovaný objem, ktorý bude vypočítaný štatisticky na základe reklamovaného množstva a aktuálnej priemernej ceny materiálu.

# **3.3.2.8. Položky hlásenia Kvality (0QM\_C09)**

Táto infokocka obsahuje charakteristiky a ukazovatele o položkách hlásení kvality, ktoré sú importované zo zdrojových systémov.

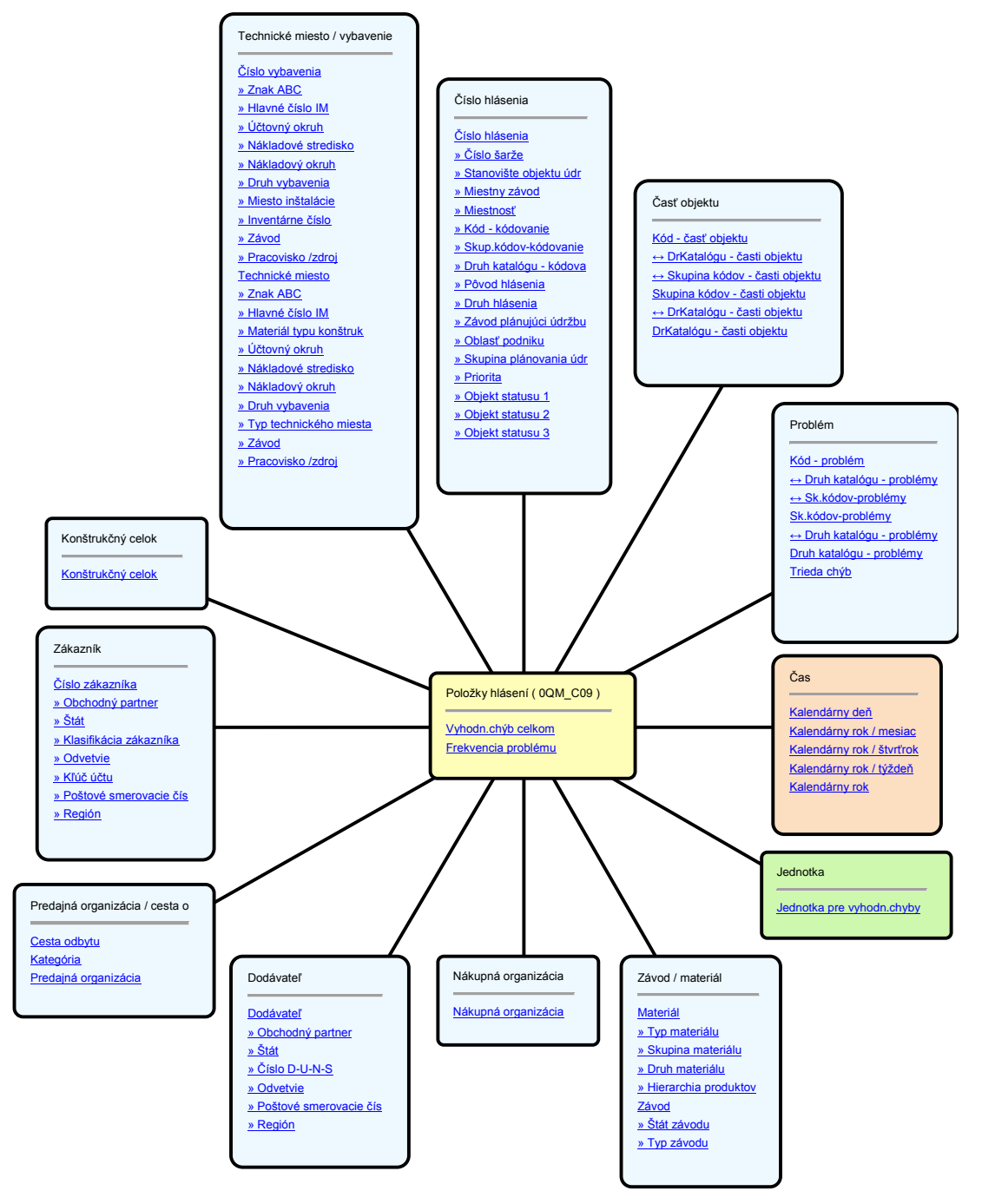

**Obrázok 30 Hviezdicová schéma 0QM\_C09** [6]

Údaje zo zdrojového systému sú automaticky po spustení infopaketu v SAP BW vybrané pomocou štandardného extraktora a sú prenášané do systému SAP BW.

Na základe zákazníckej požiadavky je potrebné realizovať nasledovné modifikácie štandardného dátového modelu:

- doplnenie dátového modelu o ukazovateľ počet položiek, ktorý bude napĺňaný konštantou 1 pre každú načítanú položku hlásenia kvality.
- Rozšírenie zákazníckej dimenzie infokocky o charakteristiku Skupina predaja.
- rozšírenie štandardného extraktora (cez logistický kokpit), pravidlá prenosu, štruktúru infozdroja a pravidlá aktualizácie o polia:
	- o Konštrukčný celok
	- o Číslo vybavenia
	- o Skupina predaja
- Vytvorenie novej dimenzie Zákazka (QM) s charakteristikou Zákazka (QM).
- Naplnenie charakteristiky zákazky z atribútu v pravidlách aktualizácie.
- Doplnenie navigačného atribútu Kontrolovaná dávka charakteristiky Číslo hlásenia do dátového modelu.

# **3.3.2.9. Príčiny hlásenia Kvality (0QM\_C06)**

Táto infokocka obsahuje charakteristiky a ukazovatele o príčinách hlásení kvality, ktoré sú importované zo zdrojových systémov.

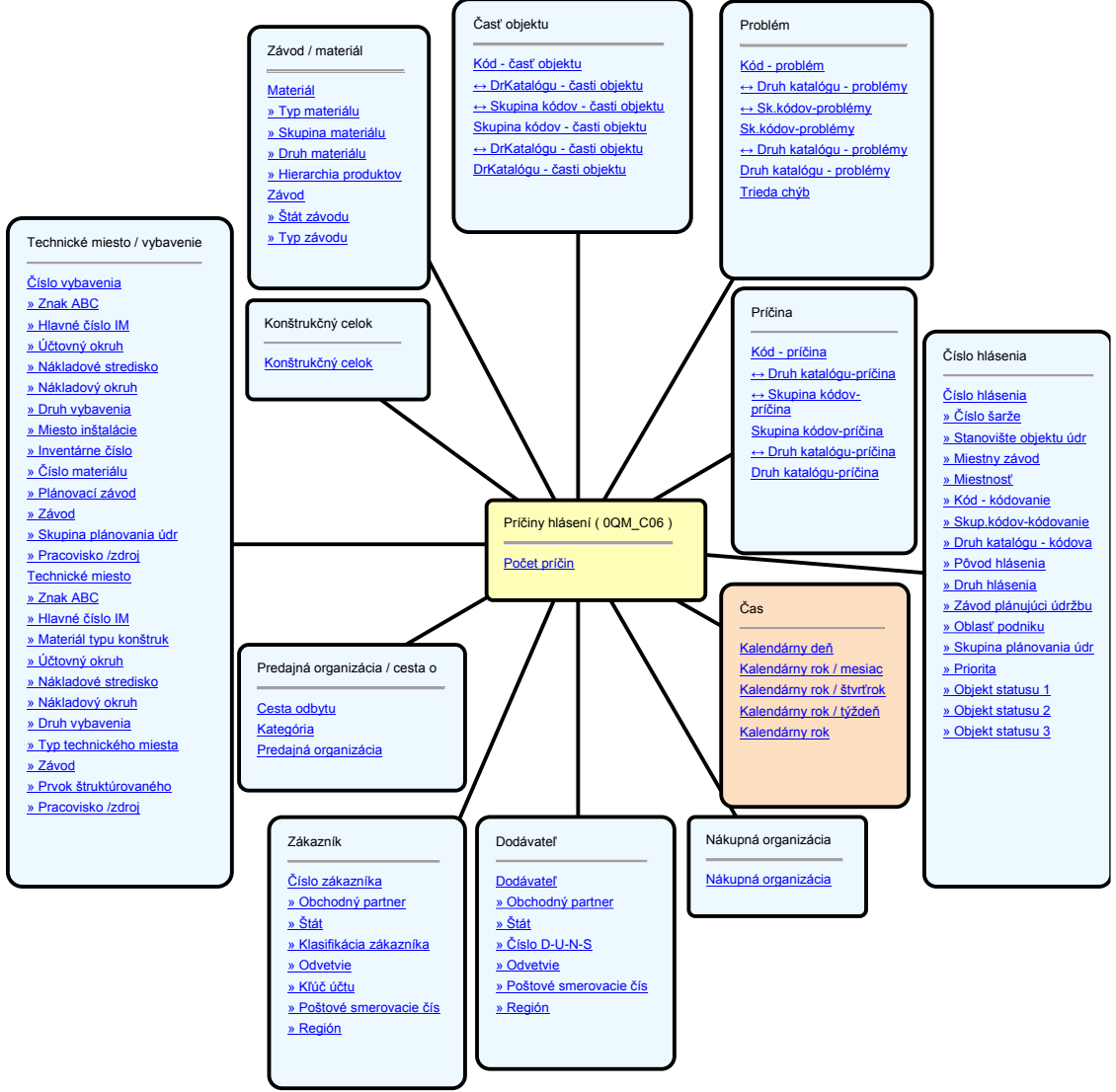

**Obrázok 31 Hviezdicová schéma 0QM\_C06** [6]

Údaje zo zdrojového systému sú automaticky po spustení infopaketu v SAP BW vybrané pomocou štandardného extraktora a sú prenášané do systému SAP BW.

Na základe zákazníckej požiadavky je potrebné realizovať nasledovné modifikácie štandardného dátového modelu:

- Rozšírenie zákazníckej dimenzie infokocky o charakteristiku Skupina predaja.
- rozšírenie štandardného extraktora (cez logistický kokpit), pravidlá prenosu, štruktúru infozdroja a pravidlá aktualizácie o polia:
	- o Konštrukčný celok
	- o Číslo vybavenia
	- o Skupina predaja
- Vytvorenie novej dimenzie Zákazka (QM) s charakteristikou Zákazka (QM).
- Naplnenie charakteristiky zákazky z atribútu v pravidlách aktualizácie.
- Doplnenie navigačného atribútu Kontrolovaná dávka charakteristiky Číslo hlásenia do dátového modelu.

### **3.3.2.10. Hlásenia Kvality – opatrenia (0QM\_C08)**

Táto infokocka obsahuje charakteristiky a ukazovatele o opatreniach v hláseniach kvality načítaných zo zdrojového systému.

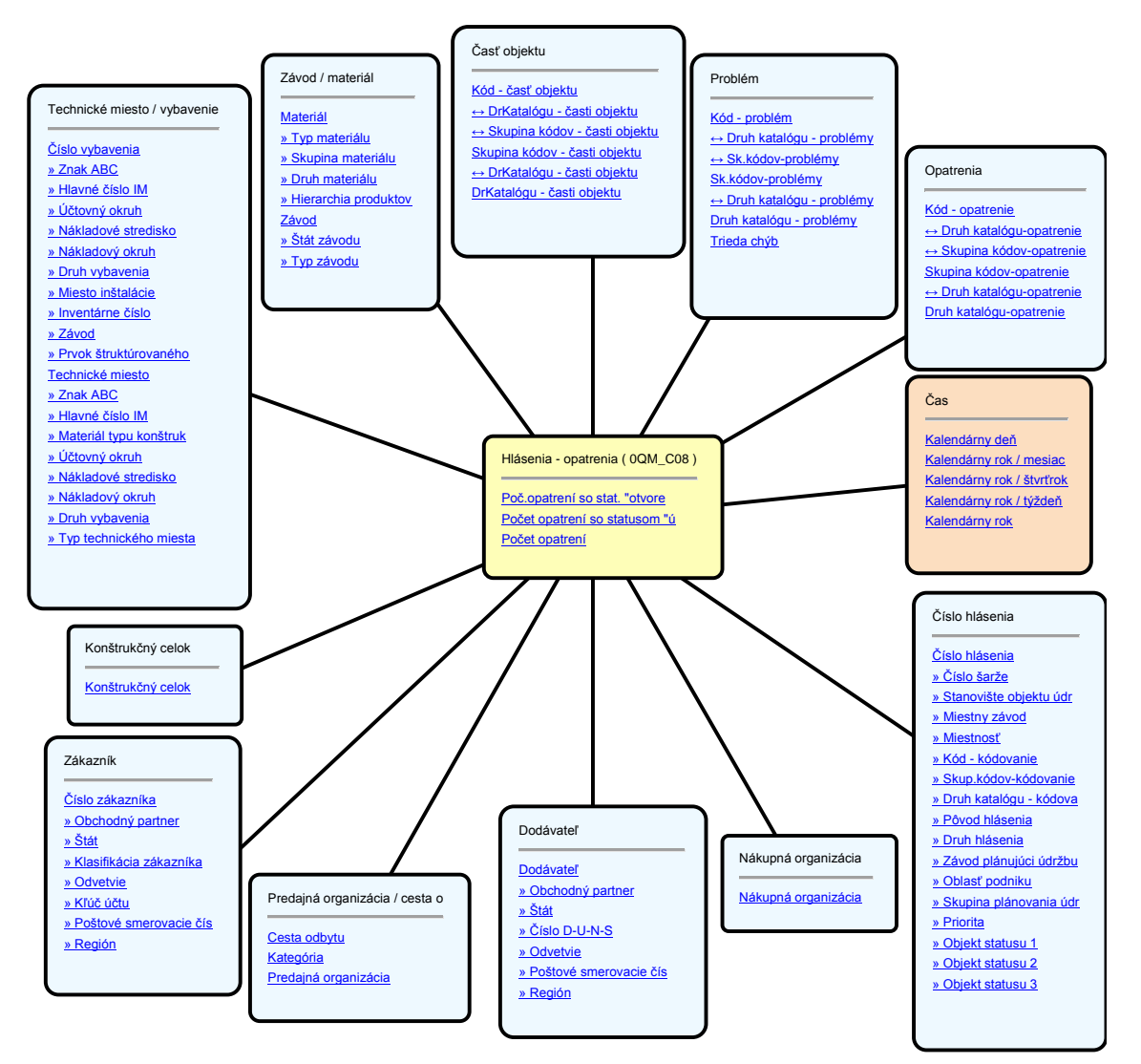

**Obrázok 32 Hviezdicová schéma 0QM\_C08** [6]

Časová granularita dát je kalendárny deň.

Údaje zo zdrojového systému sú automaticky po spustení infopaketu v SAP BW vybrané pomocou štandardného extraktora a sú prenášané do systému SAP BW.

Na základe zákazníckej požiadavky je potrebné realizovať nasledovné modifikácie štandardného dátového modelu:

- Rozšírenie zákazníckej dimenzie infokocky o charakteristiku Skupina predaja.
- rozšírenie štandardného extraktora (cez logistický kokpit), pravidlá prenosu, štruktúru infozdroja a pravidlá aktualizácie o polia:
	- o Konštrukčný celok
	- o Číslo vybavenia
	- o Skupina predaja
- Vytvorenie novej dimenzie Zákazka (QM) s charakteristikou Zákazka (QM).
- Naplnenie charakteristiky zákazky z atribútu v pravidlách aktualizácie.
- Doplnenie navigačného atribútu Kontrolovaná dávka charakteristiky Číslo hlásenia do dátového modelu.

### **3.3.2.11. Položky zákazky (0SD\_O01)**

Tento dátový model obsahuje detailné dáta položiek odbytových zákaziek načítaných zo zdrojových systémov. Nejedná sa o infokocku ale o Operational Data Store (ODS), ktorého štruktúra je nasledovná:

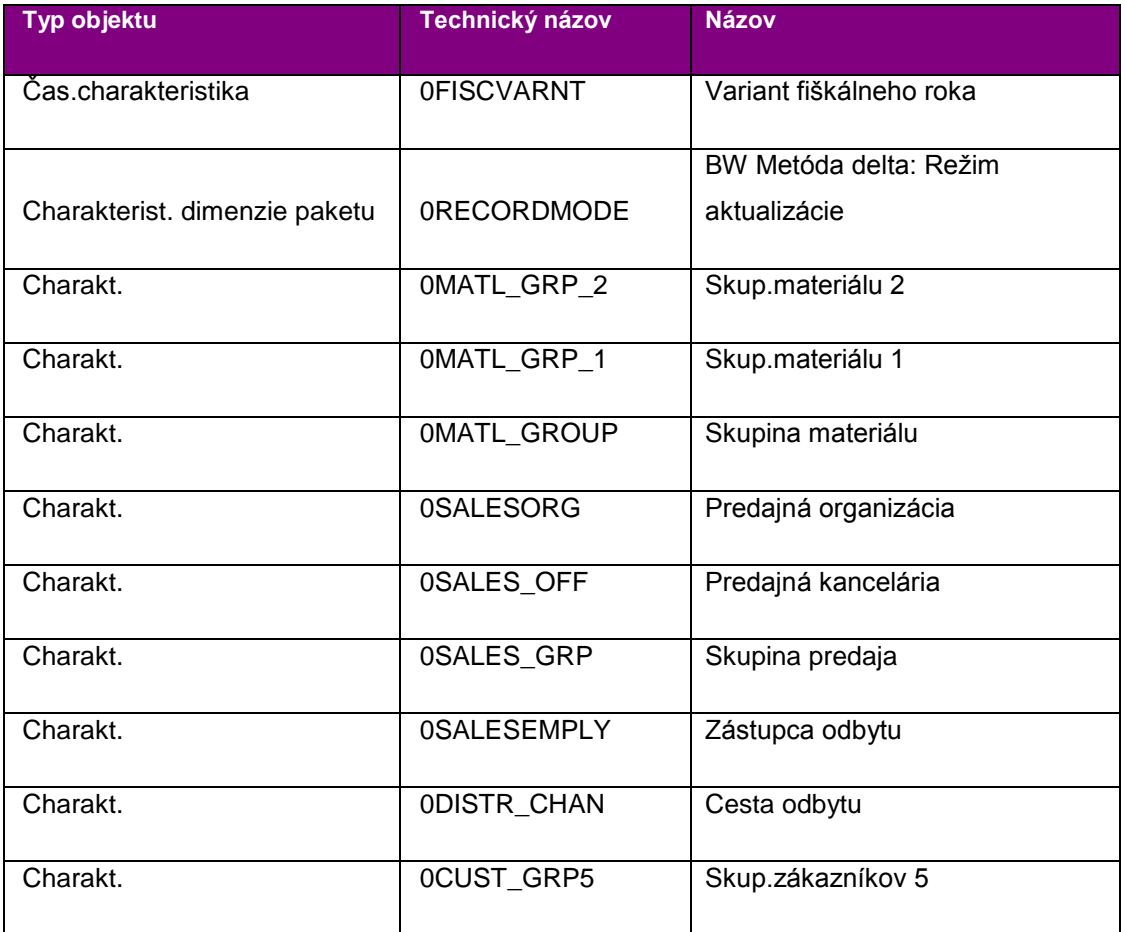

## **Tabuľka 4 Štruktúra ODS pre položky zákazky**

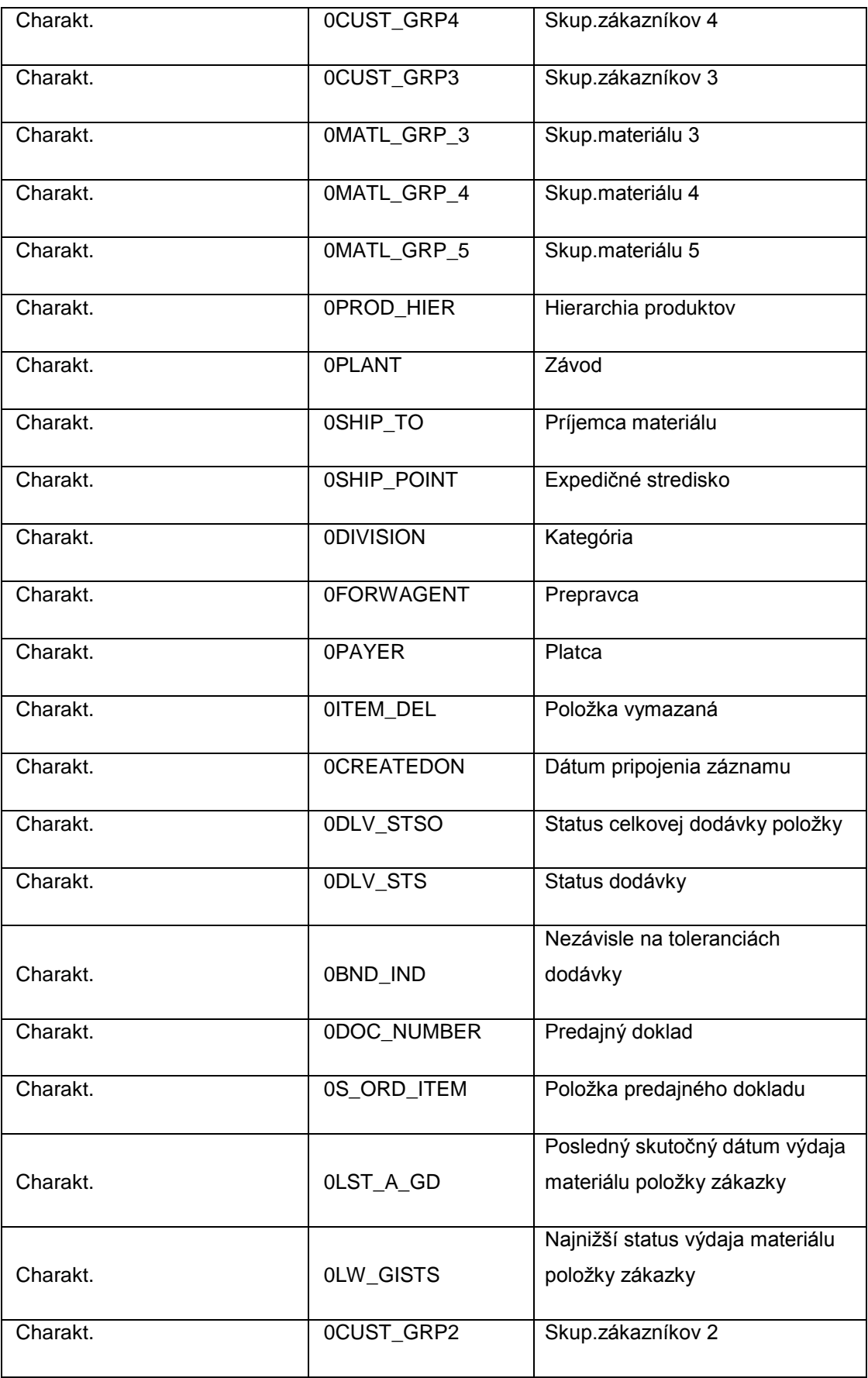

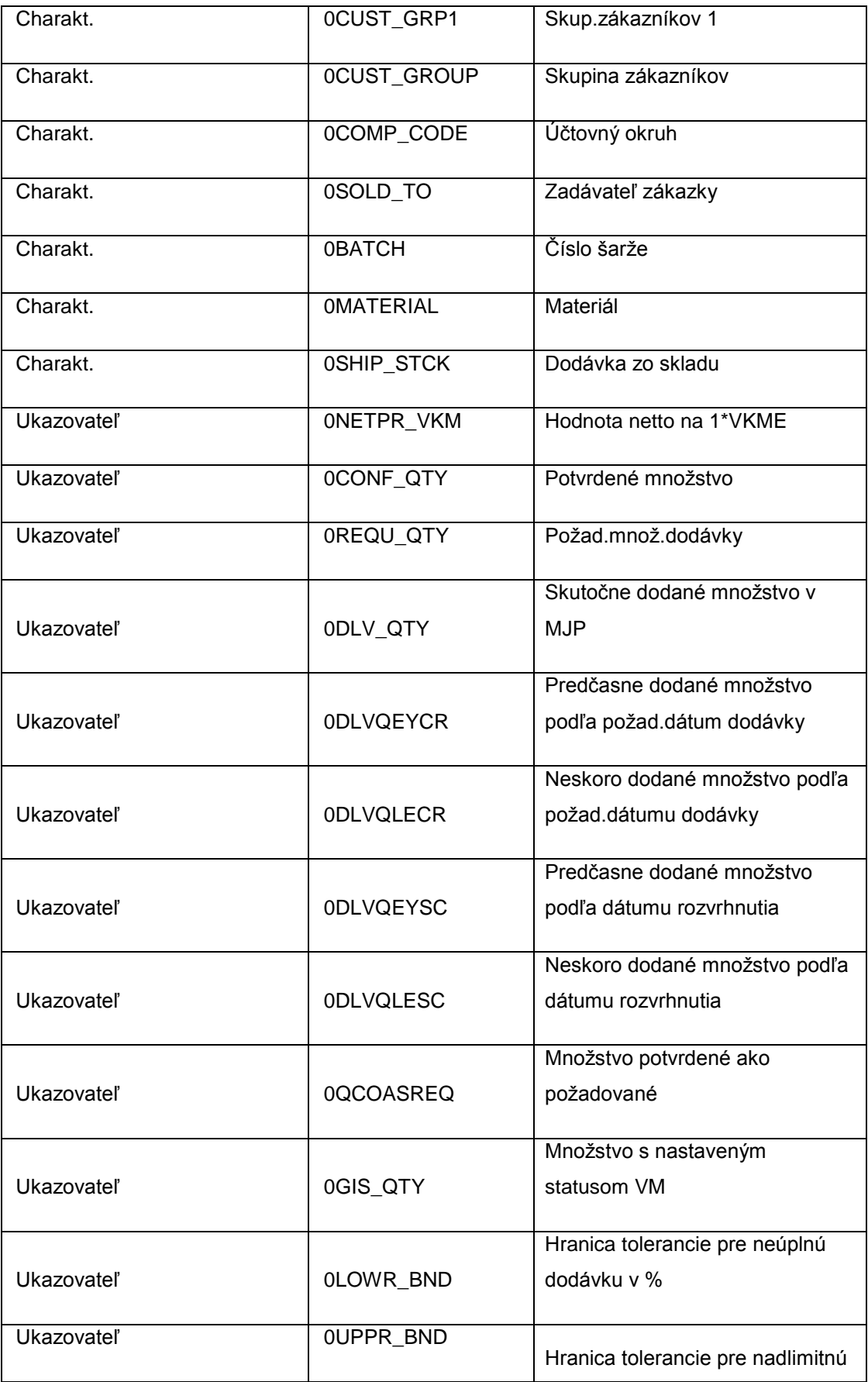

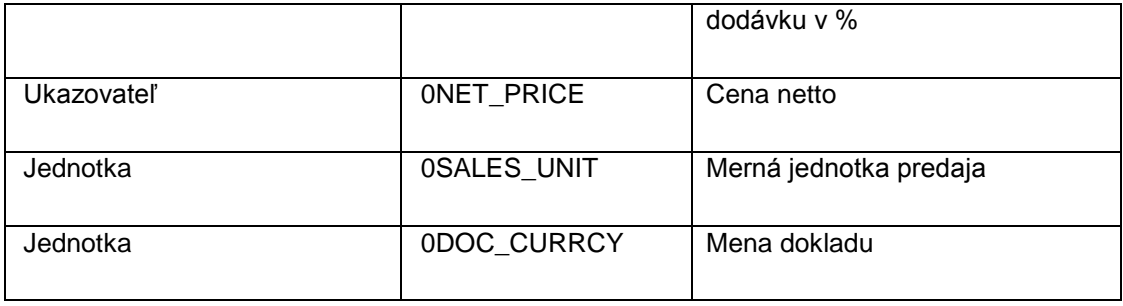

Časová granularita dát je on-line na základe zmeny alebo zadania jednotlivých položiek objednávok v zdrojovom systéme.

Údaje zo zdrojového systému sú automaticky pomocou štandardného extraktora a sú prenášané do systému SAP BW.

## **3.3.3 Personálna oblasť**

### **3.3.3.1. Stav zamestnancov a personálne opatrenia (0PA\_C01)**

Táto Infokocka obsahuje všetky dáta o stave zamestnancov a personálnych opatreniach, ktoré boli importované z pripojených zdrojových systémov. Dáta sú do infokocky extrahované z infozdrojov Zamestnanci a Personálne opatrenia.

Dáta o stave zamestnancov z infozdroja Zamestnanci sú v infokocke aktualizované ku poslednému dňu mesiaca. Ak napríklad bolo zmenené priradenie nákladového strediska zamestnanca viackrát za mesiac, do infokocky sa zapíše hodnota z konca mesiaca.

Charakteristika Vekový interval obsahuje vek zamestnanca vypočítaný z dátumu narodenia ku konca mesiaca. Vekové intervaly sú stanovené rutinou v pravidlách aktualizácie:

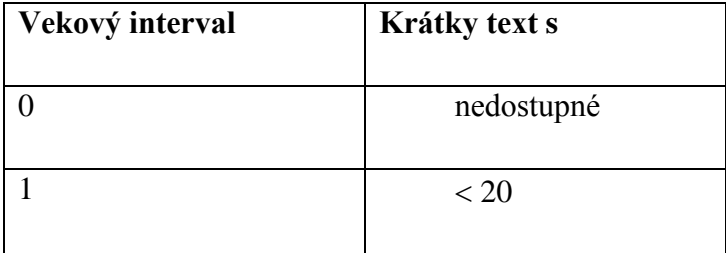

#### **Tabuľka 5 Vekový interval**
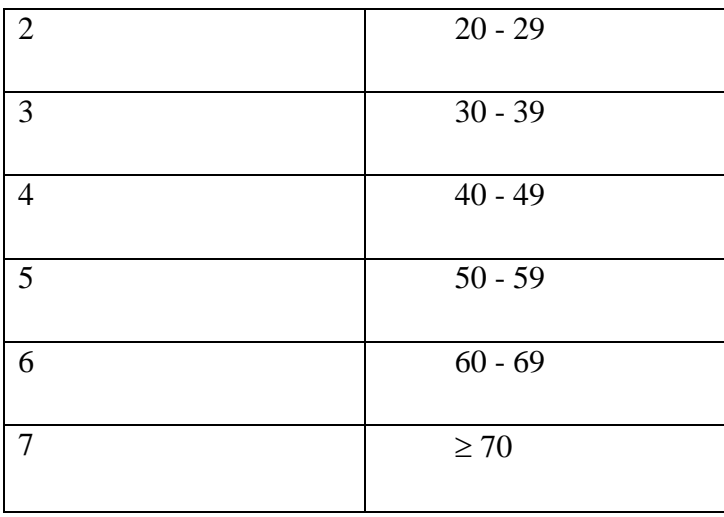

Charakteristika Vek v rokoch obsahuje vek zamestnanca vypočítaný z dátumu narodenia ku konca mesiaca.

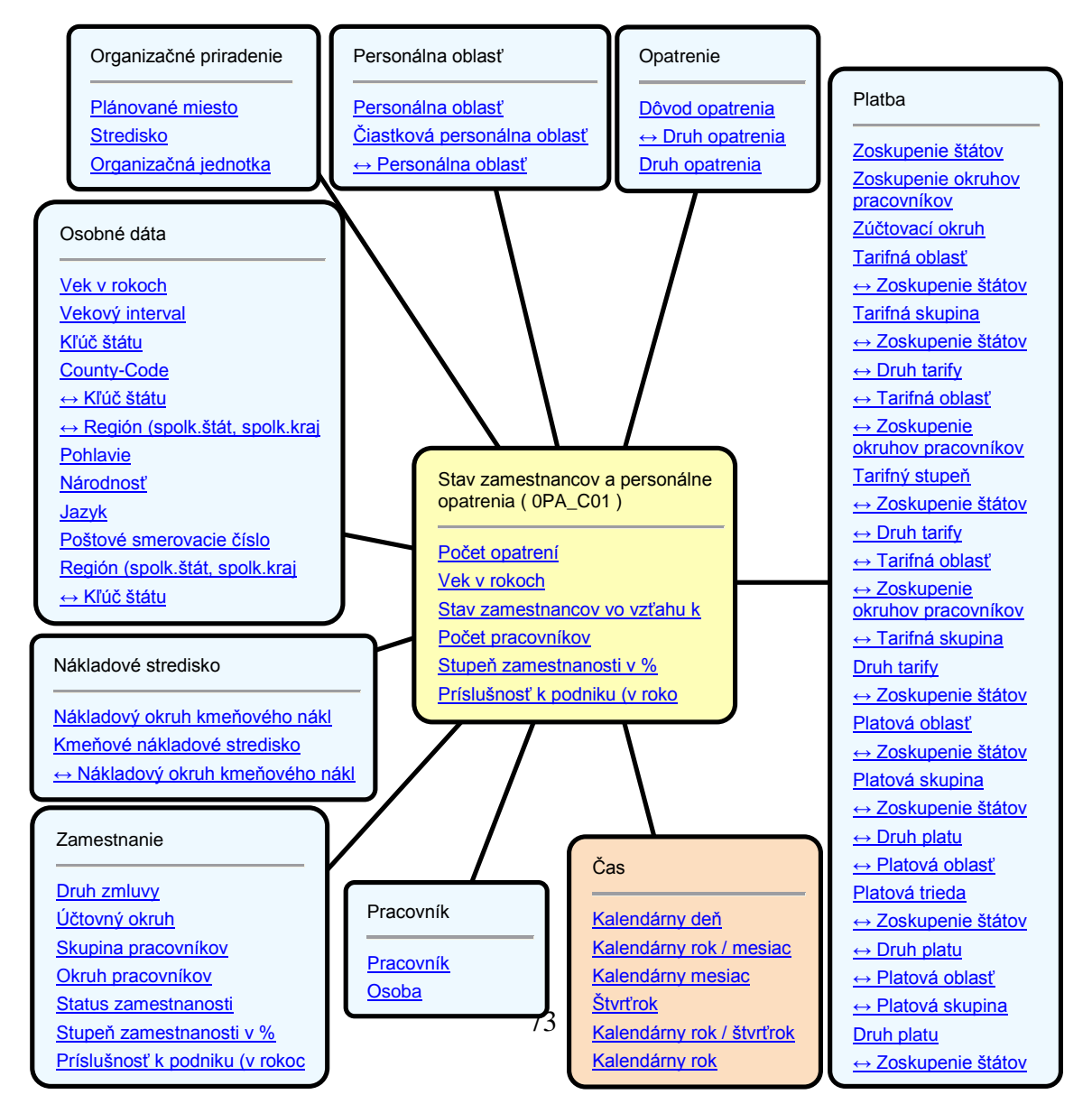

**Obrázok 33 Hviezdicová schéma 0PA\_C01 [6]**

Čsová granularita dát o stave zamestnancov je kalendárny mesiac. Dáta o persovnálnych opatreniach sú na dennej báze.

Údaje zo zdrojového systému sú automaticky po spustení infopaketu v SAP BW vybrané pomocou štandardného extraktora a sú prenášané do systému SAP BW.

Na základe zákazníckej požiadavky je potrebné realizovať nasledovné modifikácie štandardného dátového modelu:

- Rozšírenie infokocky o navigačný atribút Dátum narodenia charakteristiky Osoba.
- Rozšírenie charakteristiky Osoba o atribút Rodné číslo, ktoré bude aktualizované generickým extraktorom nad štandardnou tabuľkou PA0002 v zdrojovom systéme SAP ERP.
- Rozšírenie charakteristiky Osoba o atribút Stav, ktoré bude aktualizované generickým extraktorom nad štandardnou tabuľkou PA0002 v zdrojovom systéme SAP ERP.
- Rozšírenie infokocky o navigačný atribút Stav charakteristiky Osoba.
- Rozšírenie charakteristiky Osoba o atribút Ulica, ktoré bude aktualizované generickým extraktorom nad štandardnou tabuľkou PA0006 v zdrojovom systéme SAP ERP.
- Rozšírenie charakteristiky Osoba o atribút Číslo domu, ktoré bude aktualizované generickým extraktorom nad štandardnou tabuľkou PA0006 v zdrojovom systéme SAP ERP.

#### **3.3.3.2. Kvalifikácie (0PAPD\_C01)**

Inkofocka obsahuje transakčné dáta kvalifikácií, ktoré boli načítané zo zdrojových systémov.

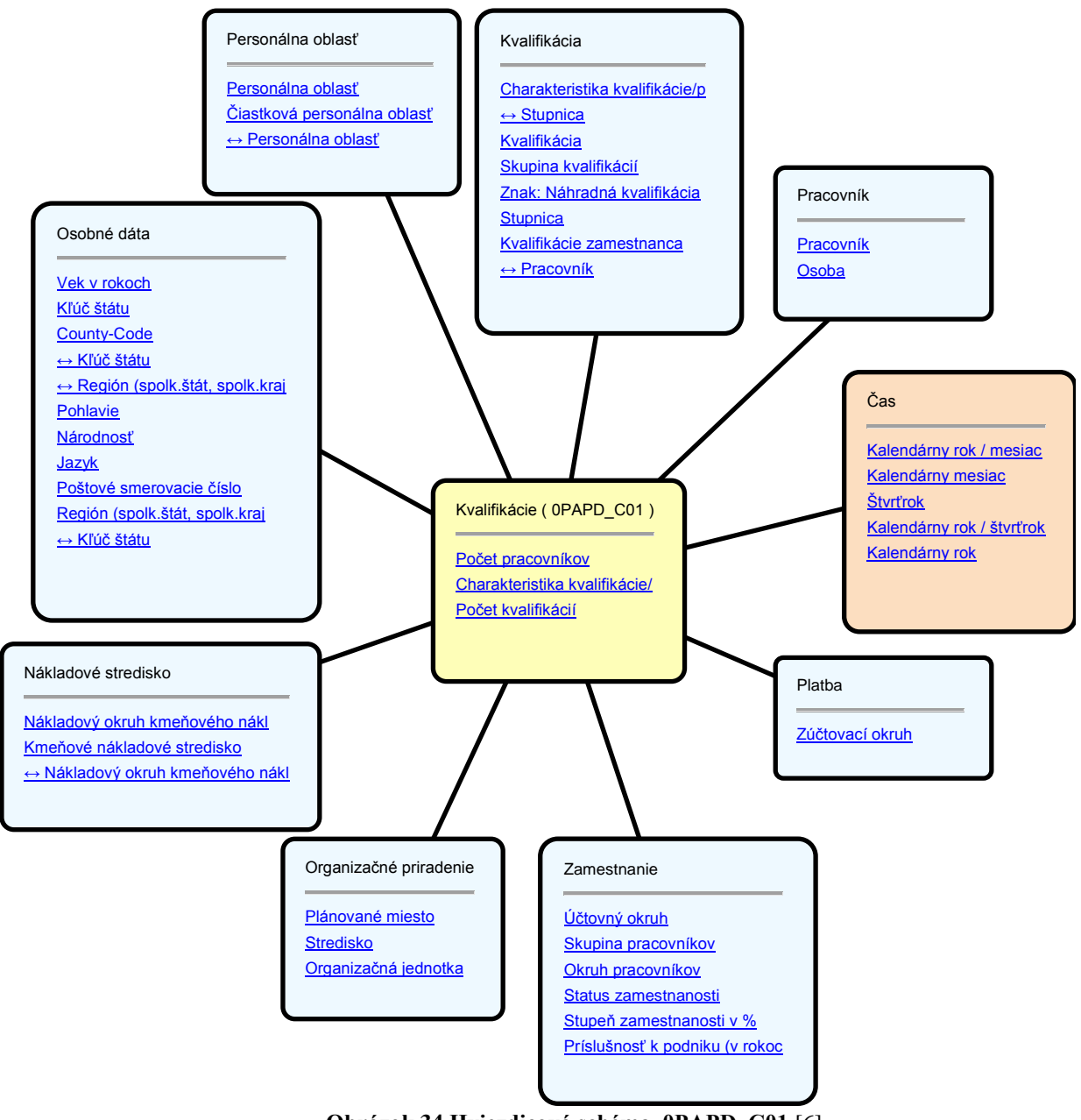

**Obrázok 34 Hviezdicová schéma 0PAPD\_C01** [6]

Časová granularita dát o kvalifikáciách zamestnancov je kalendárny mesiac.

Údaje zo zdrojového systému sú automaticky po spustení infopaketu v SAP BW vybrané pomocou štandardného extraktora a sú prenášané do systému SAP BW.

Údaje o ukazovateľoch:

- Počet vzdelávacích aktivít zákaznícke rozšírenie
- Počet vyškolených pracovníkov zákaznícke rozšírenie
- Cena VA excel zákaznícke rozšírenie dátového modelu

budú načítavané z pripraveného excelovského súboru, ktorý bude uložený vo formáte CSV.

Na základe zákazníckej požiadavky je potrebné realizovať nasledovné modifikácie štandardného dátového modelu:

- Rozšírenie infokocky o ukazovateľ Počet vzdelávacích aktivít, ktorý bude načítavaný z excelovského súboru pre každý riadok súboru s konštantnou hodnotou 1. Výnimka agregácie tohto ukazovateľa bude nastavená na Počet hodnôt rôznych od nuly nad referenčnou charakteristikou Kvalifikácia, čo zabezpečí že sa vzdelávacia aktivita v sumári započíta len raz, aj keď sa jej zúčastní viacero zamestnancov.
- Rozšírenie infokocky o ukazovateľ Počet vyškolených pracovníkov, ktorý bude načítavaný z excelovského súboru pre každý riadok súboru s konštantnou hodnotou 1. Výnimka agregácie tohto ukazovateľa bude nastavená na Počet hodnôt rôznych od nuly nad referenčnou charakteristikou Pracovník, čo zabezpečí že sa pracovník v sumári započíta len raz, aj keď sa zúčastní viacero vzdelávacích aktivít za vyhodnocované obdobie.
- Rozšírenie infokocky o ukazovateľ Cena VA, ktorý bude načítavaný z excelovského súboru.
- Rozšírenie infokocky o charakteristiku Dodávateľ, ktorá bude načítavaná pre dáta z excelovského súboru.
- Rozšírenie infokocky o charakteristiku Dátum vyrovnania, ktorá bude načítavaná pre dáta z excelovského súboru.
- Rozšírenie infokocky o navigačný atribút Dátum narodenia charakteristiky Osoba.
- Založenie objektu InfoSet nad charakteristikou Kvalifikácia zamestnanca kvôli možnosti reportovania kvalifikácií zamestnanca s rôznymi intervalmi platnosti paralelne.
- Rozšírenie infokocky o charakteristiku Kvalifikácia zamestnanca. Dátový model a načítanie kmeňových dát charakteristiky je popísaný v uvedenej prílohe.

Nad tabuľkou kmeňových záznamov kvalifikácií zamestnancov bude možné reportovať zamestnancov podľa rôznych kritérií vyhodnotenia dosiahnutej kvalifikácie,

napr. zamestnancov s ukončenou platnosťou certifikátu prostredníctvom nástrojov Business Objects.

## **3.3.3.3. Presné dáta zúčtovania pracovníka (0PY\_C02)**

Táto Infokocka obsahuje zúčtovacie dáta pracovníkov za všetky mzdové druhy na mesačnej báze.

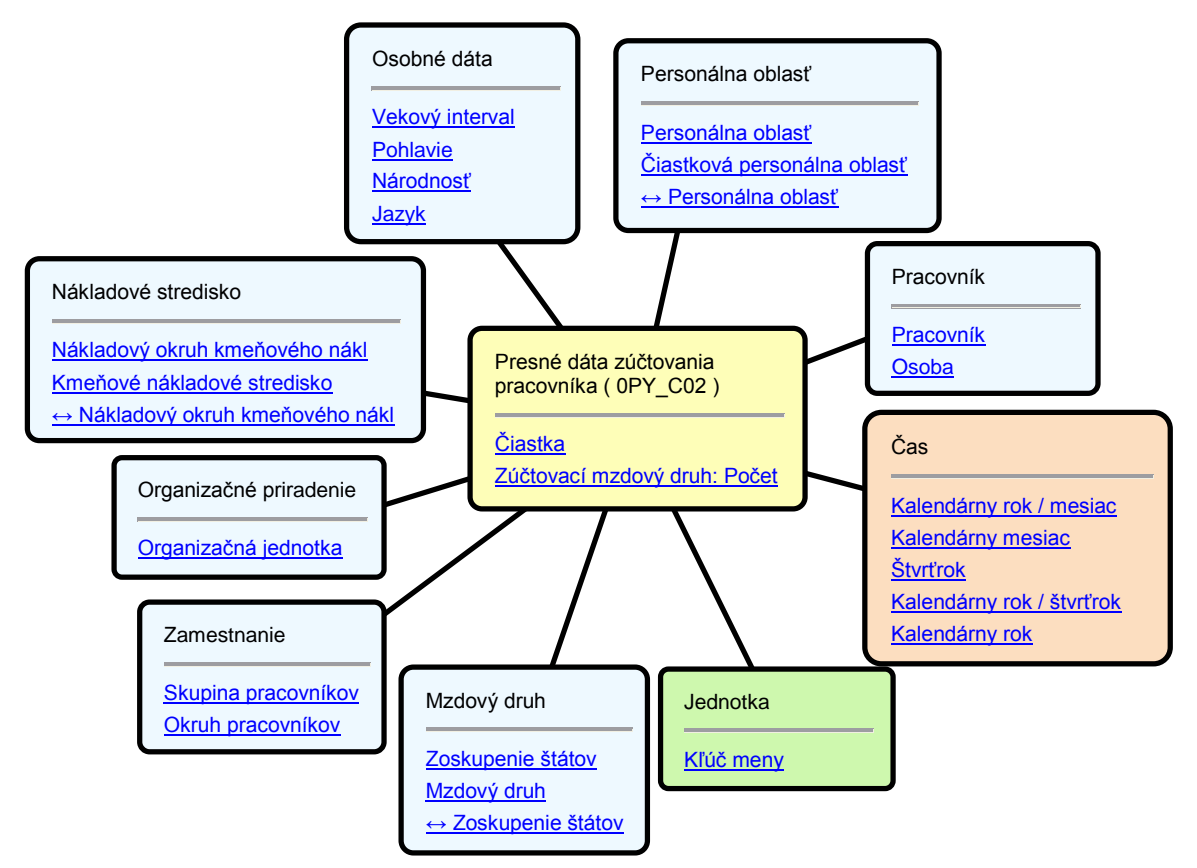

**Obrázok 35 Hviezdicová schéma 0PY\_C02** [6]

Časová granularita dát je na mesačnej báze.

Údaje zo zdrojového systému sú automaticky po spustení infopaketu v SAP BW vybrané pomocou štandardného extraktora a sú prenášané do systému SAP BW.

Zohľadnenie spätných prepočtov je možné zabezpečiť delta aktualizáciou dát alebo opätovným načítaním údajov po vykonaní spätných prepočtov za dané obdobie pri FULL aktualizácii.

Na základe zákazníckej požiadavky je potrebné realizovať nasledovné modifikácie štandardného dátového modelu:

- vytvorenie zákazníckej charakteristiky Nákl. okruh pre rozd. nákladov ako referenčnú charakteristiku k Nákladový okruh.
- vytvorenie zákazníckej charakteristiky Nákl. stredisko pre rozd. nákl. ako referenčnú charakteristiku k Nákladové stredisko s prepojenou charakteristikou Nákl. okruh pre rozd. Nákladov.
- rozšírenie atribútov charakteristiky Pracovník o zákaznícke atribúty Nákl. okruh pre rozd. nákladov a Nákl. stredisko pre rozd. nákl.
- vytvorenie generického dátového zdroja v zdrojovom systéme nad tabuľkami PA0027 (infotyp 27) a TKA02 (priradenie účtovného okruhu nákladovému stredisku) pre naplnenie zákazníckych atribútov Nákl. okruh pre rozd. nákladov a Nákl. stredisko pre rozd. nákl. Nákladové stredisko pre rozúčtovanie nákladov bude napĺňané z poľa PA0027-KST01, zodpovedajúci nákladový okruh z poľa TKA02-KOKRS.
- vytvorenie pravidiel pre naplnenie zákazníckych atribútov Nákl. okruh pre rozd. nákladov a Nákl. stredisko pre rozd. nákl. v dvoch krokoch:
	- o v prvom kroku načítanie nákladového strediska pre rozúčtovanie pre tých pracovníkov, pre ktorých je presmerovanie NS pre rozúčtovanie nákladov aktívne (z generického dátového zdroja v zdrojovom systéme)
	- o v druhom kroku načítanie hodnoty kmeňového nákladového strediska do atribútu kmeňového NS pre rozdelenie nákladov (a zodpovedajúcich nákladových okruhov) pre všetkých zamestnancov, pre ktorých je presmerovanie NS pre rozúčtovanie nákladov neaktívne cez

vygenerovanie dátového zdroja exportu nad charakteristikou Pracovník a namapovanie tohto dátového zdroja na túto charakteristiku.

- rozšírenie dimenzie Nákladové stredisko infokocky o zákaznícke charakteristiky Nákl. okruh pre rozd. nákladov a Nákl. stredisko pre rozd. nákl.
- úprava pravidiel aktualizácie infokocky načítanie zákazníckych charakteristík Nákl. okruh pre rozd. nákladov a Nákl. stredisko pre rozd. nákl. z atribútov charakteristiky Pracovník a zrušenie pravidla napĺňania charakteristiky Pracovník.

#### **3.3.3.4. Pracovný čas (0PT\_C01)**

Táto Infokocka obsahuje konsolidované dáta pre reporting časových údajov v systéme SAP BW. Časové dáta zo zdrojového systému sú do BW prenášané na základe druhov času pre výkazníctvo, ktorým sú v zdrojovom systéme priradené jednotlivé druhy neprítomnosti, druhy času, resp. mzdové druhy. Výnimkou je len druh času pre výkazníctvo 00000009 - Plán.čas podľa osob. OPD, ktorý je vždy vypĺňaný z osobného plánu pracovnej doby (OPD) Štandardný systém SAP obsahuje preddefinované nasledujúce druhy času pre výkazníctvo:

<span id="page-78-0"></span>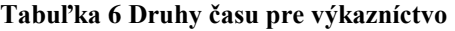

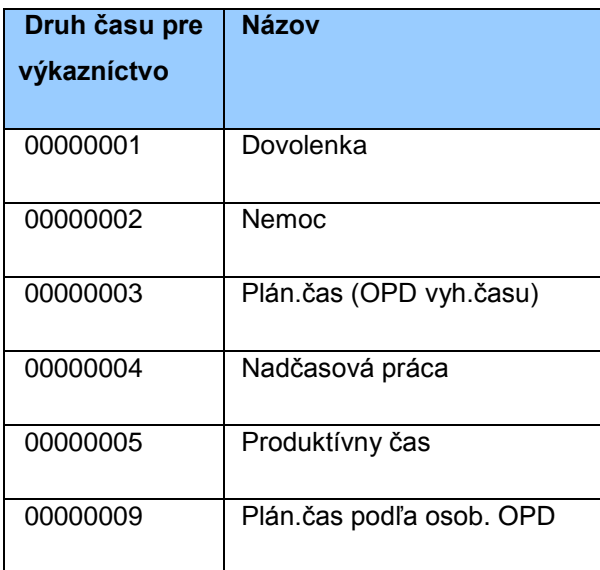

Pre nastavenie prenosu časových dát budú priradené jednotlivé druhy neprítomnosti, druhy času, mzdové druhy nasledujúcim druhom času pre výkazníctvo. Toto nastavenie bude vykonané v zdrojovom systéme SAP ERP.

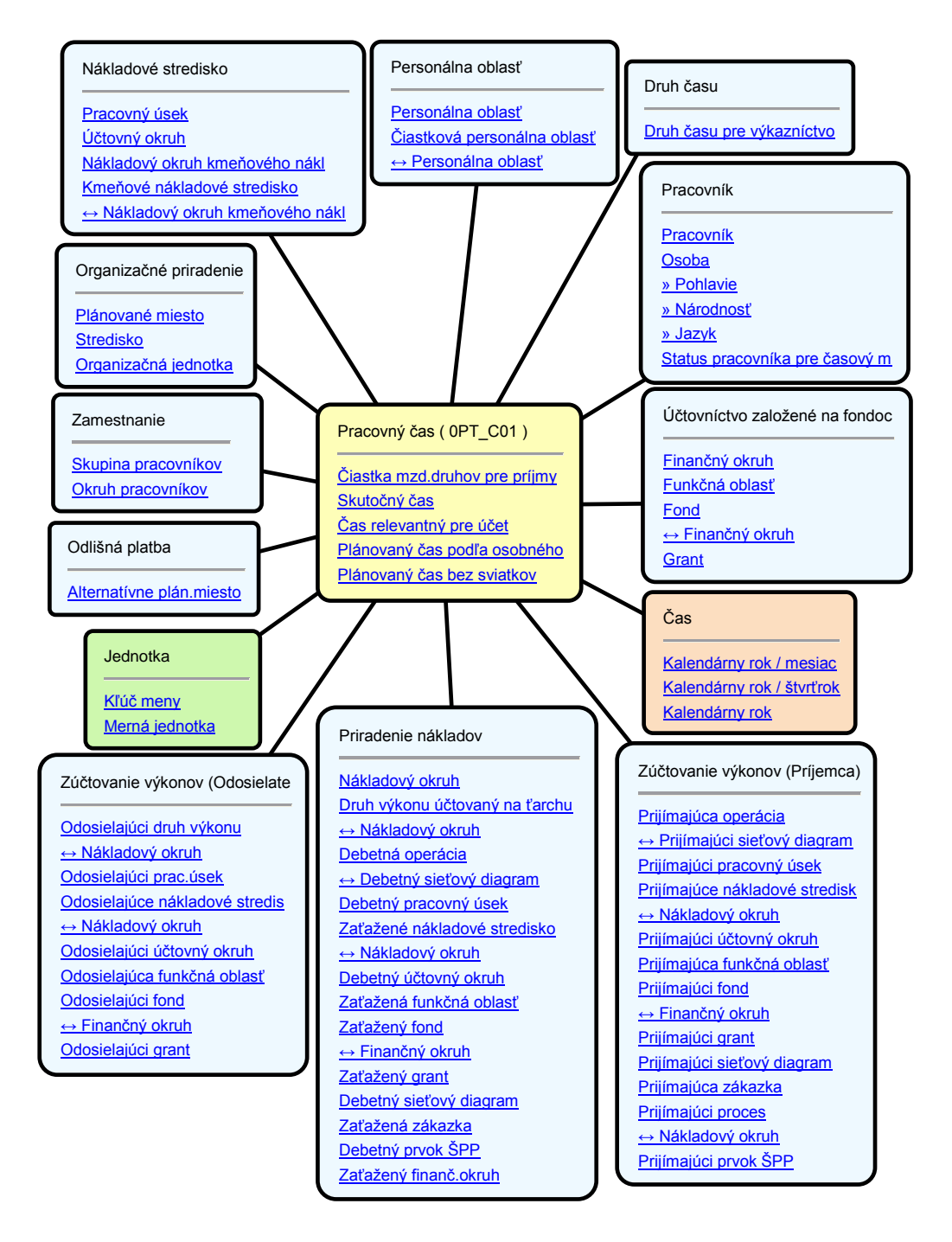

**Obrázok 36 Hviezdicová schéma 0PT\_C01** [6]

<span id="page-79-0"></span>Časová granularita dát je na mesačnej báze.

Údaje zo zdrojového systému sú automaticky po spustení infopaketu v SAP BW vybrané pomocou štandardného extraktora a sú prenášané do systému SAP BW.

### **3.3.3.5. Časové a zúčtovacie dáta (0PY\_MC02)**

Táto Infokocka umožňuje porovnávať dáta z časového manažmentu a zúčtovania miezd. V tejto multikocke sú zahrnuté infokocky:

- Pracovný čas (0PT\_C01)
- Presné dáta zúčtovania pracovníka (0PY\_C02).

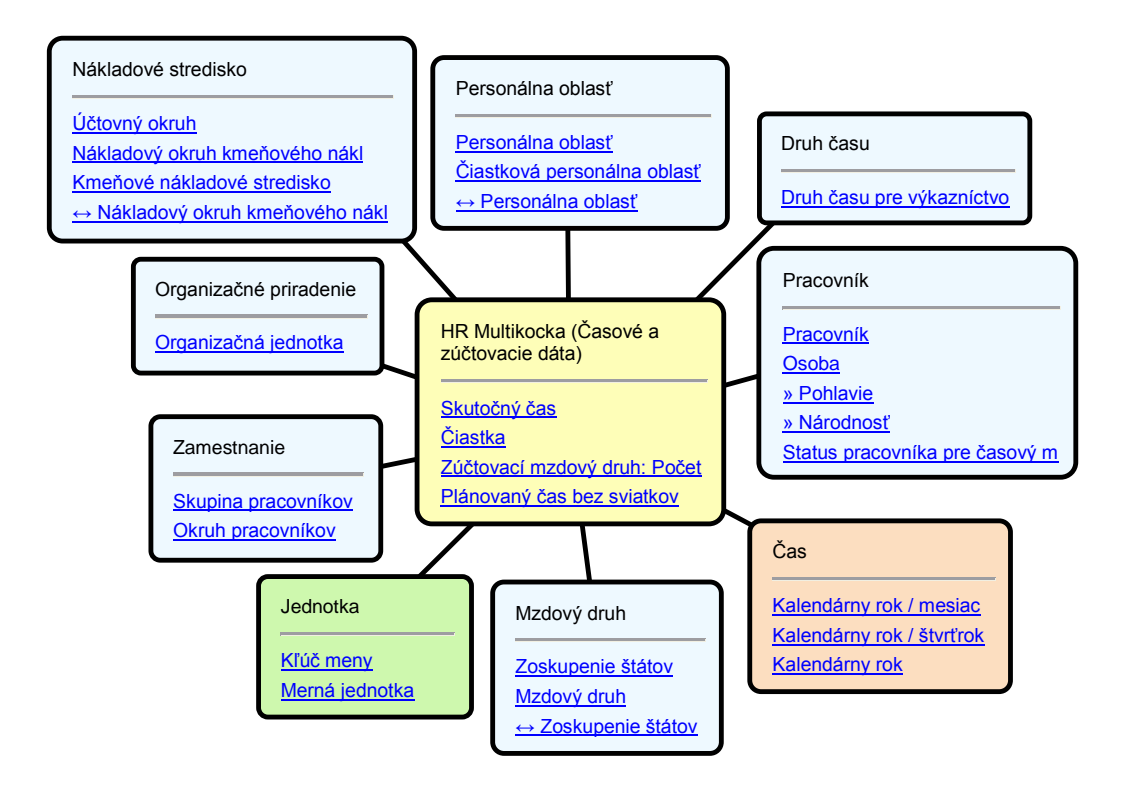

**Obrázok 37 Hviezdicová schéma 0PY\_MC02** [6]

<span id="page-80-0"></span>Jedná sa o Infokocku, ktorá neobsahuje transakčné údaje. Aktualizácia údajov vo výkazoch tejto Infokocky zodpovedá frekvencii aktualizácie údajov v Infokockách 0PT\_C01 a 0PY\_C02, ktoré slúžia ako zdroj údajov.

#### **3.4 Role a koncept oprávnení**

Systém SAP BW poskytuje všetky nástroje na zabezpečenie riadeného prístupu jednotlivých používateľov do systému.

#### **Relevantné oblasti SAP BW pre autorizáciu:**

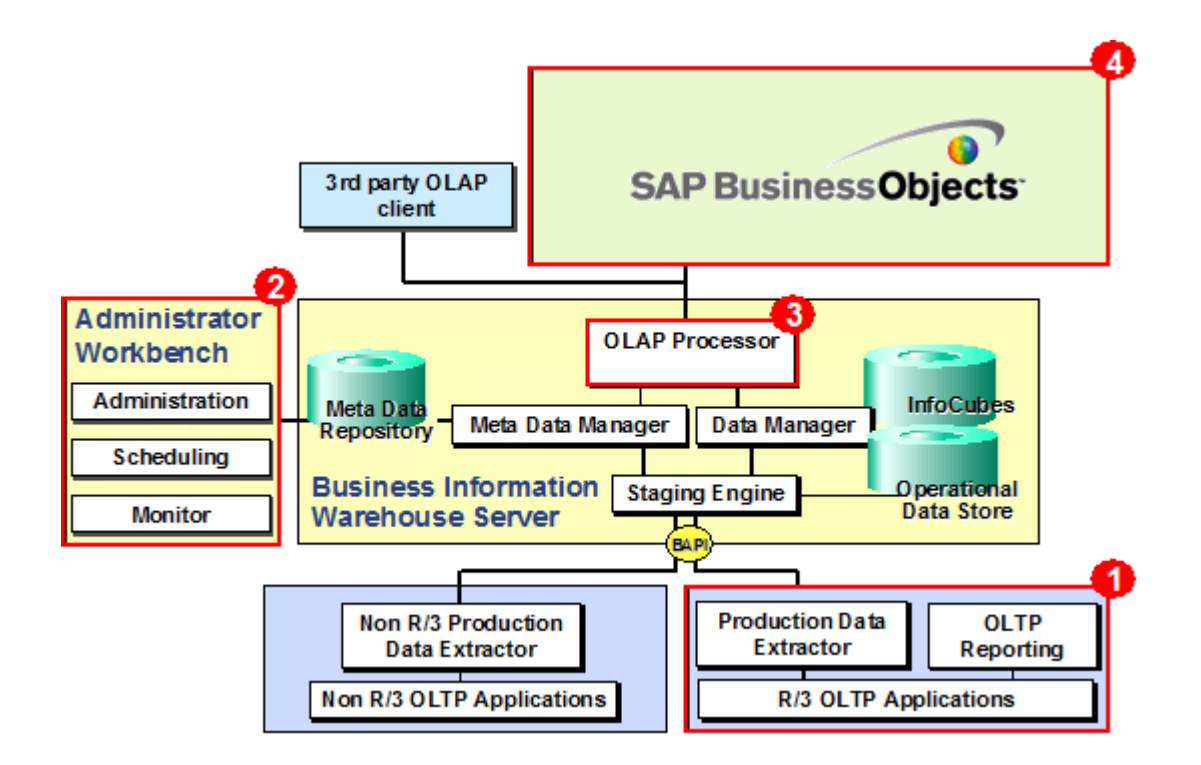

**Obrázok 38 Oblasti oprávnení v rámci aplikačnej architektúry SAP BI** [6]

<span id="page-81-0"></span>Autorizačný koncept systému SAP BI pokrýva všetky potrebné oblasti prostredia v ktorom je integrovaný. Ako vidno z diagramu pre architektúru SAP BI, tak relevantnými oblasťami pre autorizáciu sú:

- 1. Zdrojový systém (SAP ERP) oprávnenia pre konfiguráciu SAP BW a SAP ERP, pre vzájomnú komunikáciu. Oprávnenia v zdrojovom systéme, ktorý nie je SAP ERP sú riešené prostriedkami systému tretej strany.
- 2. Administrator Workbench (AWB) oprávnenia pre administráciu AWB, customizing SAP BW, plánovanie úloh na načítanie údajov zo zdrojového systému, monitoring, vytváranie užívateľských rolí, profilov oprávnení a pod.
- 3. OLAP Processor oprávnenia pre výkazníctvo, tvorba objektov relevantných pre reporting.
- 4. SAP Business Objects oprávnenia pre prácu s Universami, výkazmi a reportami

Prístupové práva SAP BI fungujú tak, že sa definuje KTO má AKÉ PRÁVO na AKÝ OBJEKT. Existuje 5 základných skupín práv:

- Full Controll všetky dostupné práva
- View má právo pozerať objekt a inštancie (históriu)
- Schedule rovnaké práva ako View plus navyše možnosť nastavovať prepočty reportom, kopírovať objekty do iných foldrov, tlačiť a exportovať reporty, editovať vlastné objekty (ktorých je autorom), mazať vlastné inštancie
- View on demand rovnaké práva ako Schedule plus navyše možnosť znovunačítať údaje
- No access používateľ nemá žiadne právo na daný objekt

### OBJEKT môže byť:

- **konkrétny report** neodporúča sa nastavovať práva na konkrétny report, ale na adresáre, kde sú uložené podobné reporty pre zvyčajne jednu skupinu ľudí,
- **folder (adresár)** jednotlivým skupinám používateľov sa odporúča nastavovať prístupové práva na adresáre, pričom budú tieto práva automaticky prechádzať aj na všetky reporty v danom adresári,
- **universum** pokiaľ má mať používateľ právo na vytváranie reportov a výkazov z konkrétneho Universa, musí mať aj právo na čítanie na toto Universum
- **connection** pokiaľ má používateľ právo na Universum, musí mať právo aj na Connection, cez ktorú sa pripája na databázu, na SAP BW.
- **aplikácia** Crystal Reports, Web Intelligence, Polestar a pod. Každej aplikácii je možné nastaviť prístupové práva.

Počas fázy realizácia budú v **SAP BI** vytvorené tieto roly:

#### <span id="page-82-0"></span>**Tabuľka 7 Role**

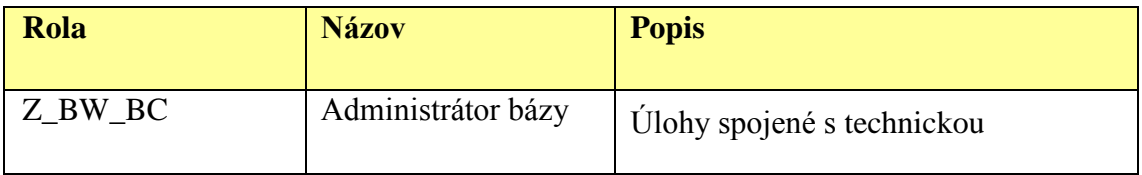

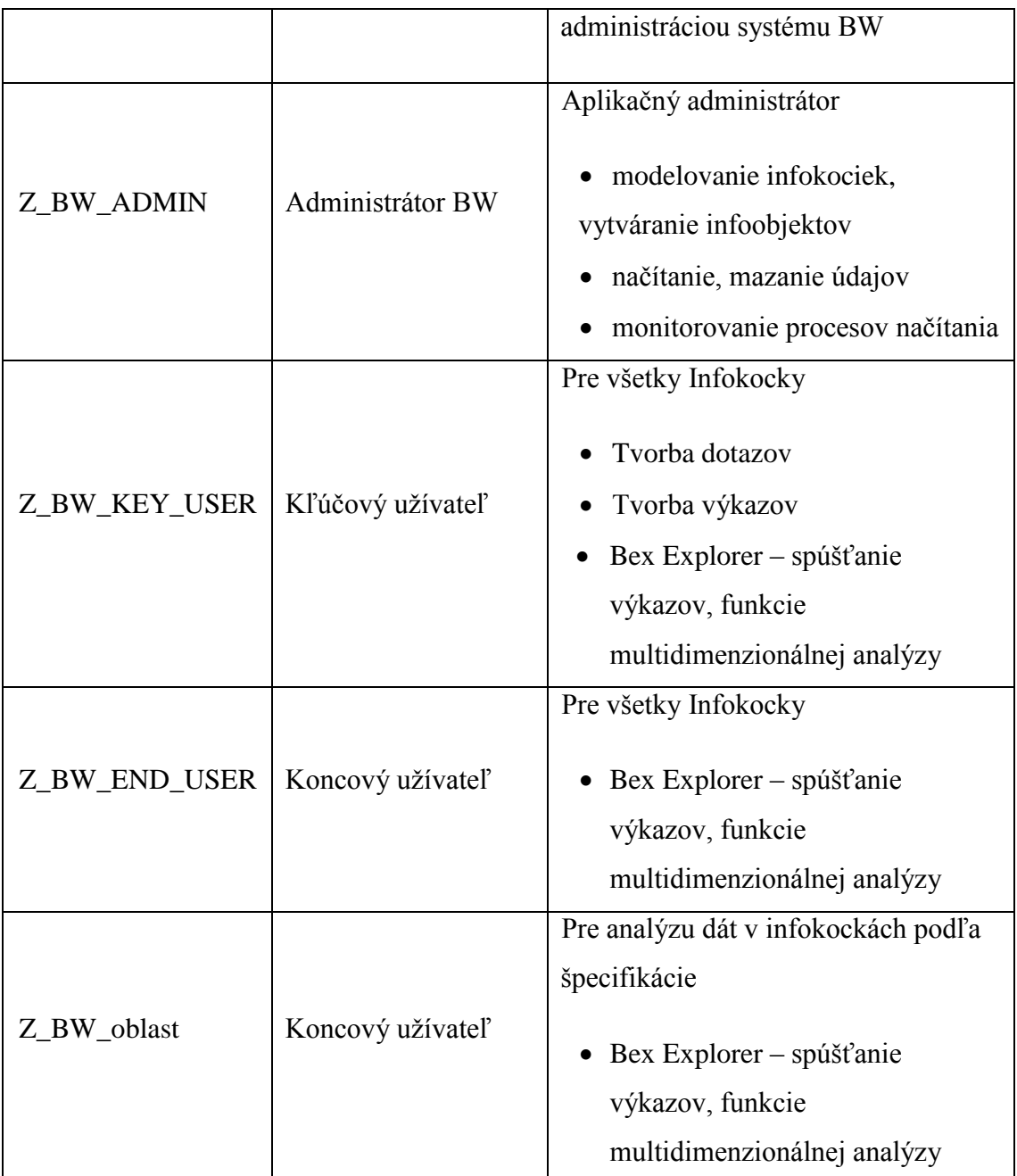

**V SAP BW** sa budú zakladať jednotlivé užívateľské kontá, ktoré budú mať priradené BW roly štruktúrované podľa zadaných typov. **Prístup na dátové modely** bude obmedzený podľa typov resp. kategórií užívateľov. Odporúča sa zadefinovať kategórie podľa oblastí:

> Financie (FI, CO, FIAA, IM) Personalistika (HR)

#### Logistika (MM, PP, QM, PM a SD)

a v nich budú povolené prístupy na súvisiace dátové kocky.

Do **SAP Business Objects** sa prevezmú kontá z SAP BW, a budú im priradzované oprávnenia podľa rovnakých kategórií, ktoré ale zadefinujú prístup na dátové univerzá. Dátové univerzá sú objekty v Business Objects, ktoré budú tvorené 1:1 k dátovým modelom SAP BW.

Taktiež tu budú definované oprávnenia na foldre (adresáre), do ktorých sa budú ukladať reporty. Hierarchia týchto "foldrov" môže byť ľubovoľná a je ju možné modifikovať podľa aktuálnej potreby.

# **4 Zhodnotenie a prínosy navrhovaného riešenia**

V práci uvedený návrh implementácie manažérskeho informačného systému na báze SAP Business Objects z krátkodobého ako aj dlhodobého hľadiska má nesporné prínosy v oblasti riadenia jednotlivých spoločnosti patriace do skupiny ŽOS Trnava, a.s. Medzi prínosy navrhovaného riešenia patria:

- 1. Vytvorenie jedného univerzálneho dátového skladu údajov a reportovacieho nástroja pre manažérov jednotlivých spoločností patriacich do skupiny ŽOS Trnava, a.s.
- 2. Dáta uchovávané v dátovom sklade sú aktuálne a aj historické, a preto je vytvorený predpoklad pre sledovanie trendu jednotlivých ukazovateľov podniku (ako napríklad rentabilita, likvidita, ...). Zároveň je vytvorený predpoklad pre modelovanie budúceho stavu prostredníctvom metódy WHAT-IF (to znamená, že na základe manuálne zadaných vstupov systém predloží manažérom na základe ekonomicko-matematického modelu očakávané výstupy).
- 3. Uvedené navrhované riešenie je roll-out-ovateľné to znamená, že ak medzi spoločností patriace do skupiny ŽOS Trnava, a.s. pribudne ďalšia spoločnosť je možné na základe formátu dátových štruktúr a vytvorených rozhraní v krátkej dobe dohrať do dátového skladu tak jej historické dáta, ako ju aj on-line dátovo pripojiť.
- 4. Navrhované riešenie je univerzálne to znamená, že vstup dát do dátového skladu môže byť zo zdrojových systémov na báze SAP, non-SAP systémov ale aj manuálny.
- 5. Zavedením navrhovaného riešenia je zabezpečená jednotná údajová základňa všetkých oblasti riadenia na jednotlivých úrovniach spoločnosti, ale aj na úrovni nad rámec jednotlivých spoločností a tým je vytvorený predpoklad pre realizáciu konsolidácie jednotlivých spoločnosti patriacich do skupiny ŽOS Trnava, a.s.
- 6. Navrhovaný reportovací nástroj je moderný a využíva možnosti mobilnej dátovej komunikácie to znamená, že manažéri majú umožnený prístup k dátam aj zo svojich mobilných telefónov a tabletov.

## **5 Zhrnutie a záver**

Implementácia systému SAP Business Objects je zo strategického hľadiska ďalšou súčasťou budovania integrovaného informačného systému pre spoločností patriace do skupiny ŽOS Trnava, a.s.

Hlavným cieľom mojej diplomovej práce bol návrh štruktúry dátového skladu a komunikačno-integračného modelu pre manažérsky informačný systém na báze SAP, určený na podporu riadiacich a rozhodovacích procesov pre spoločností patriace do skupiny ŽOS Trnava, a.s..

Pre dosiahnutie uvedeného cieľa som zvolil nasledovný postup:

V prvej časti "Teoretické východiská práce" (kapitola 1) - uvádzam teoretické východiská vo forme všeobecných teoretických poznatkov v súvislosti s implementáciou manažérskych informačných systémov na báze SAP Business Objects.

V druhej časti "Analýza súčasného stavu" (kapitola 2) – uvádzam:

- očakávania a ciele manažérov uvedených spoločností holdingového typu ohľadom vybudovania manažérskeho informačného systému
- popis súčasného stavu dátovej základne aplikačných (zdrojových) systémov.

V tretej časti "Návrh riešenia", ktorá tvorí podstatnú časť mojej práce (kapitola 3) sa zaoberám popisom navrhovaného riešenia, ktorého súčasťou je:

- popis technickej a aplikačnej architektúry navrhovaného riešenia,
- samotný návrh dátovo-komunikačného modelu pre ekonomickú, logistickú a personálnu oblasť jednotlivých spoločností
- koncept rolí jednotlivých užívateľov a ich oprávnení

V štvrtej časti "Zhodnotenie a prínosy navrhovaného riešenia" (kapitola 4) uvádzam zhodnotenie a prínosy navrhovaného riešenia – jedná sa hlavne o neekonomické prínosy, ktorých prínos sa nedá ekonomicky kvantifikovať, ale z pohľadu zvýšenia efektivity práce jednotlivých manažérov na základe mobilného ON- LINE prístupu k jednotným dátam má pre ich riadenie a rozhodovanie nezastupiteľnú úlohu.

Na základe výsledkov uvedených v kapitole 4 mojej práce je možné konštatovať, že implementácia SAP Business Objects má nesporný prínos pre riadiacu a rozhodovaciu prácu manažérov na jednotlivých úrovniach riadenia spoločnosti.

Téma mojej diplomovej práce bola veľmi zaujímavá. Vďaka nej som sa detailne zaoberal tak samotnou metodikou implementácie manažérskeho informačného systému na báze SAP Business Objects. Do budúcna vidím rozvoj uvedeného systému pre spoločnosti patriace do skupiny ŽOS Trnava, a.s. hlavne v oblasti konsolidácie, extrapolácie a modelovania jednotlivých KPI spoločností.

# **Zoznam použitých zdrojov**

[1] NOVOTNÝ, O., POUR, J. a D. SLÁNSKÝ. *Business intelligence: Jak využít bohatství ve vašich datech*. Praha: Grada, 2005. 254 s. ISBN 80-247-1094-3.

[2] ARNOŠT, D. *Business intelligence: příručka manažera*. Praha: Tate International, 2007. 166 s. ISBN 978-80-86813-12-7.

[3] LIEBOWITZ, J. *Strategic intelligence: business intelligence, competitive intelligence, and knowledge management*. New York: Auerbach Publications, 2006. xviii, 223 s. ISBN 0-8493-9868-1.

[4] MYERS, G. a E. VALLO. *SAP BusinessObjects BI System Administration*. Boston: Galileo Press, 2012. 472 s. ISBN 978-1592294046.

[5] HEILIG, L. et al. *SAP NetWeaver BW and SAP BusinessObjects: The Comprehensive Guide*. Boston: Galileo Press, 2011. 795 s. ISBN 978-1592293841.

[6] Firemné materiály

[7] JONES, P. *Applied SAP BI 7.0 Web Reports: Using BEx Web Analyzer and Web Application Designer*. New York: McGraw Hill Professional, 2010. 512 s. ISBN 978- 0071640275.

[8] ROUSE, M. *business intelligence (BI)* [online]. 2014 [cit. 2015-04-15]. Dostupné z: http://searchdatamanagement.techtarget.com/definition/business-intelligence

[9] SAP: Help Portal. *Infocubes* [online]. [cit. 2015-05-20]. Dostupné z: http://help.sap.com/saphelp\_nw70/helpdata/EN/8d/2b4e3cb7f4d83ee10000000a114084/ content.htm

[10] SAP: Help Portal. *Business Intelligence* [online]. [cit. 2015-05-20]. Dostupné z: http://help.sap.com/saphelp\_nw70/helpdata/EN/b2/e50138fede083de10000009b38f8cf/ content.htm?current\_toc=/EN/e3/e60138fede083de10000009b38f8cf/plain.htm&show\_ children=true

[11] SAP: Help Portal. *Tools for Accessing and Visualizing Data* [online]. [cit. 2015- 05-20]. Dostupné z: http://help.sap.com/saphelp\_nw70/helpdata/EN/46/8cd562eece616ae10000000a1553f7/ content.htm?frameset=/EN/46/9db7e5e2e52c07e10000000a114a6b/frameset.htm&curre nt\_toc=/en/e3/e60138fede083de10000009b38f8cf/plain.htm&node\_id=17&show\_childr en=false

[12] MUTHYALA, S. *Infocubes – Ultimate SAP BIW concepts explaination* [online]. 2014 [cit. 2015-05-20]. Dostupné z: http://scn.sap.com/docs/DOC-47612

# **Zoznam obrázkov**

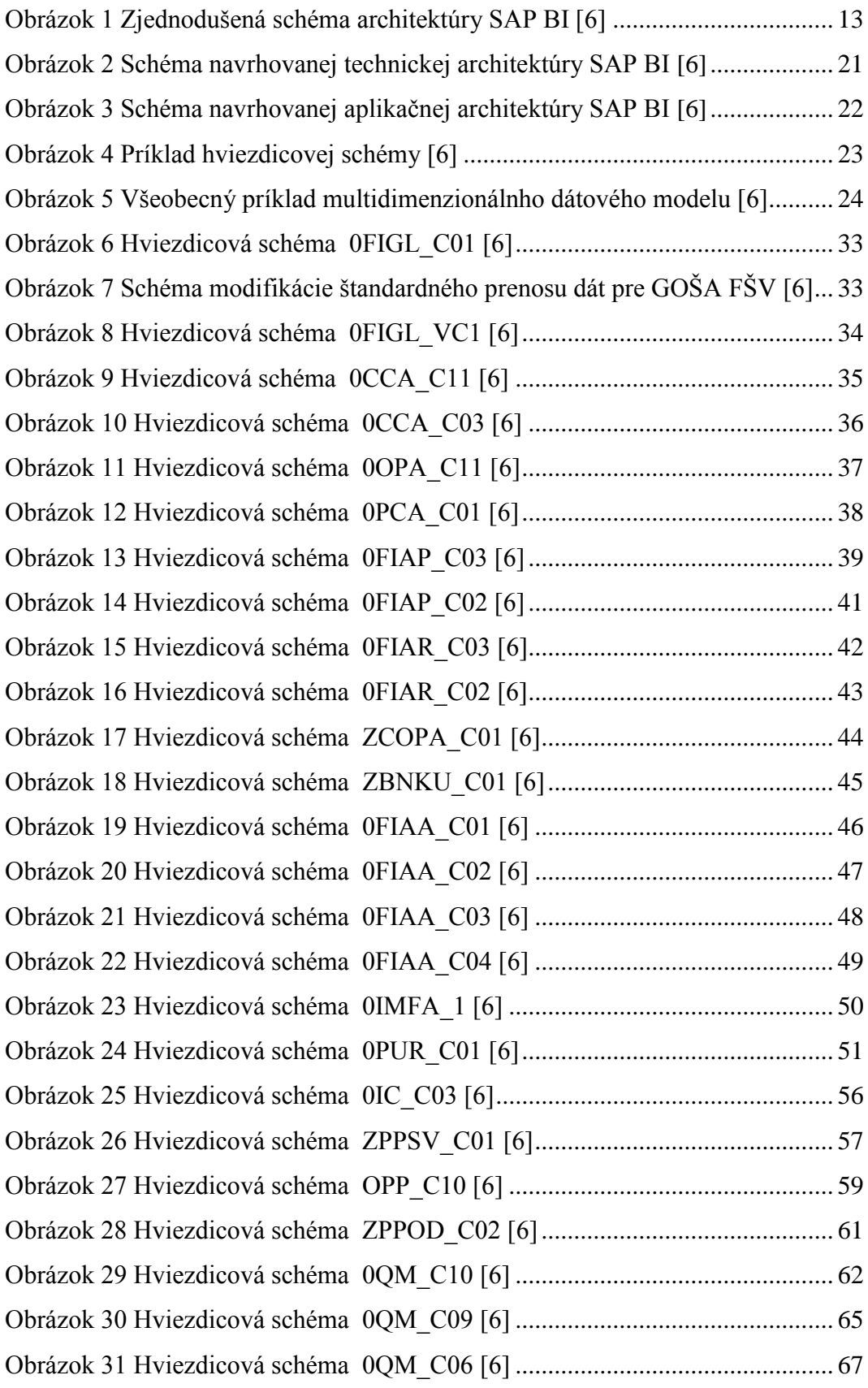

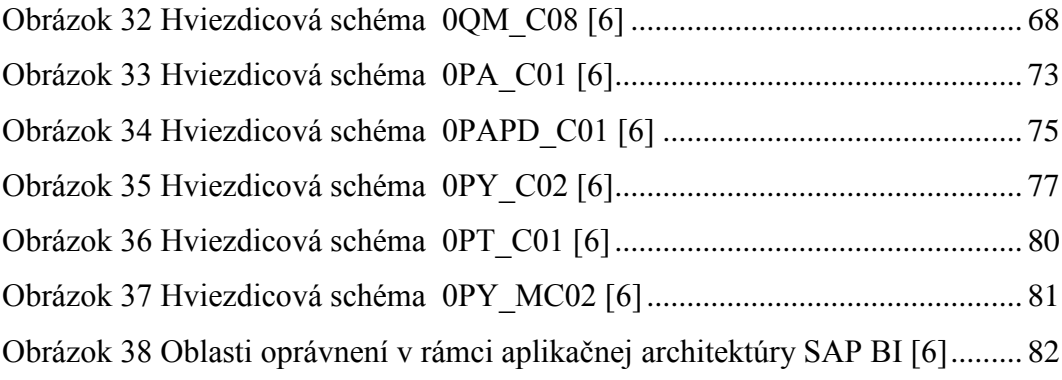

# **Zoznam tabuliek**

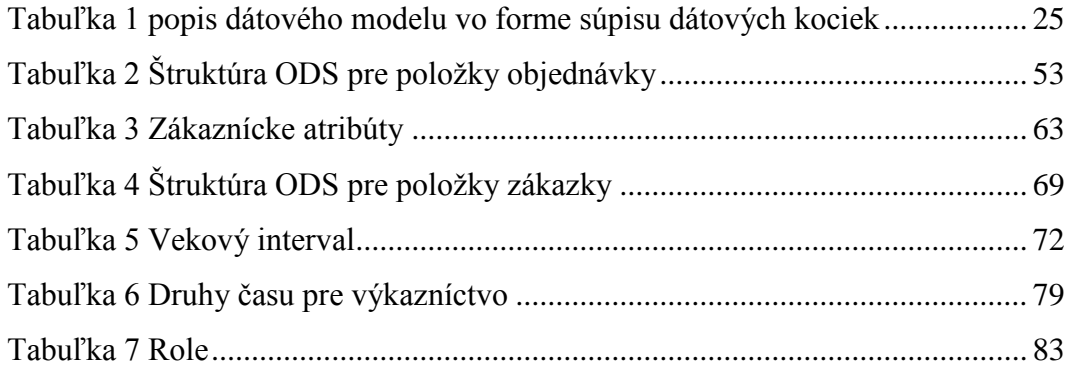

# **Zoznam názvoslovia a použitých konvencií**

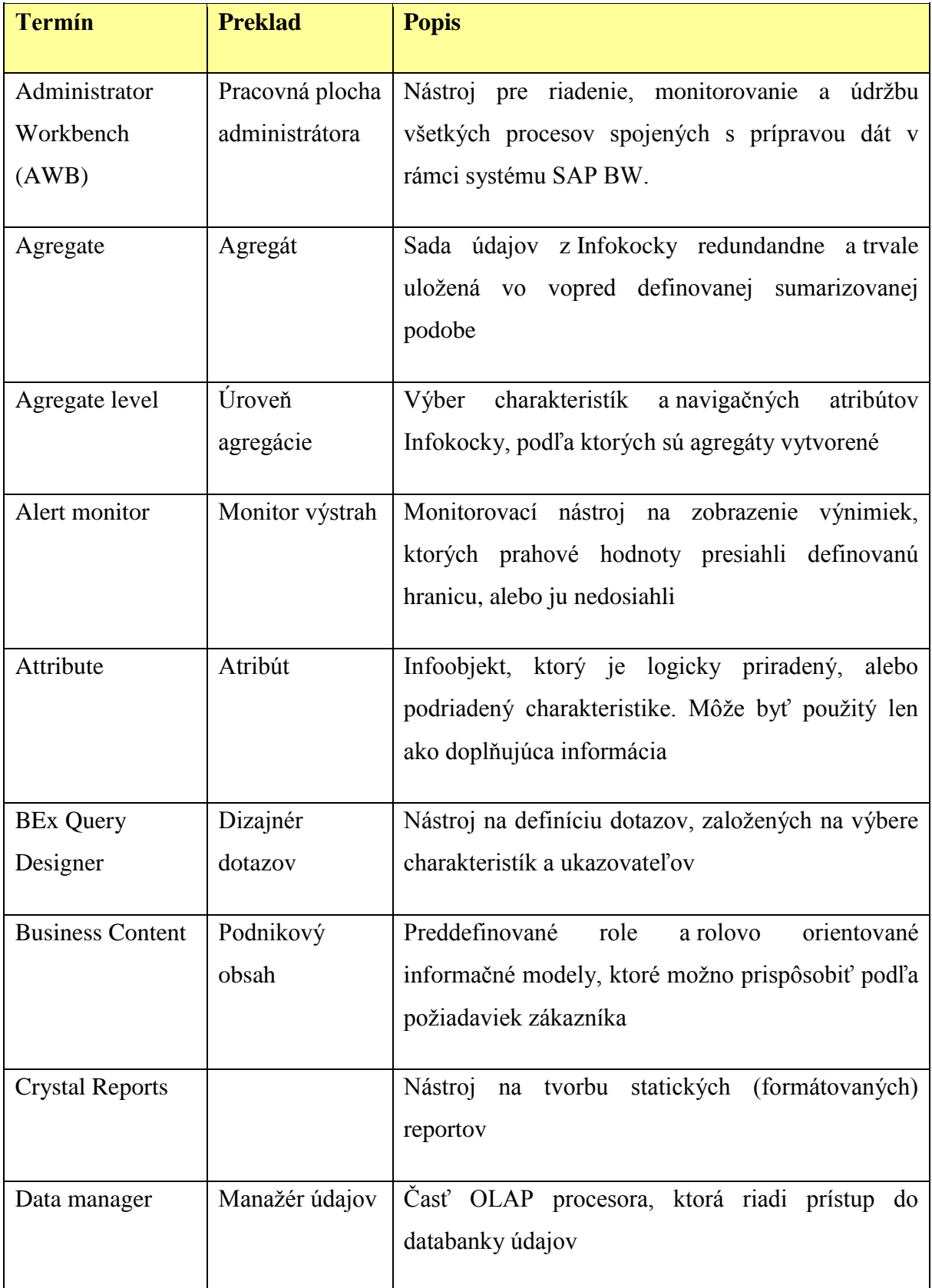

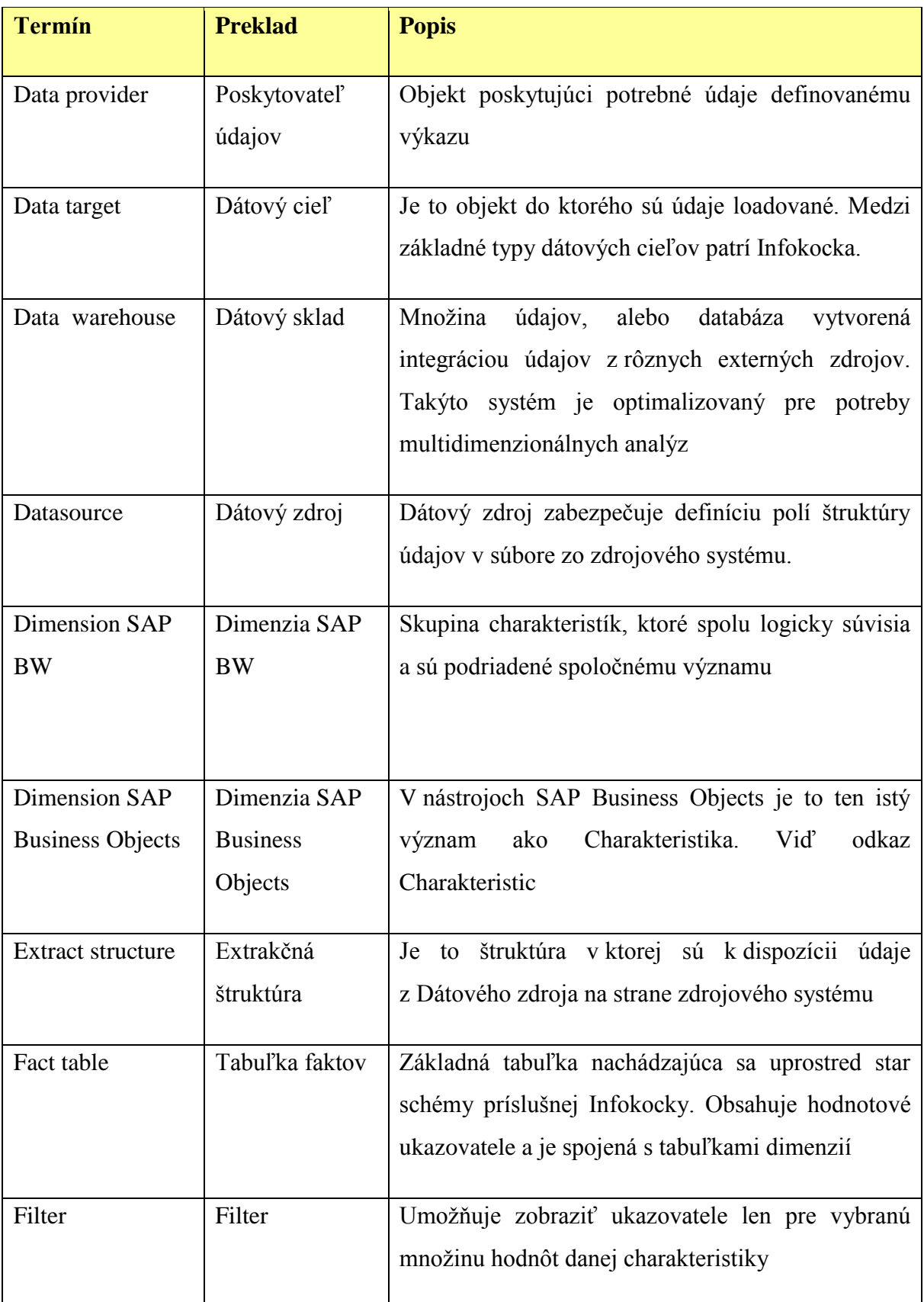

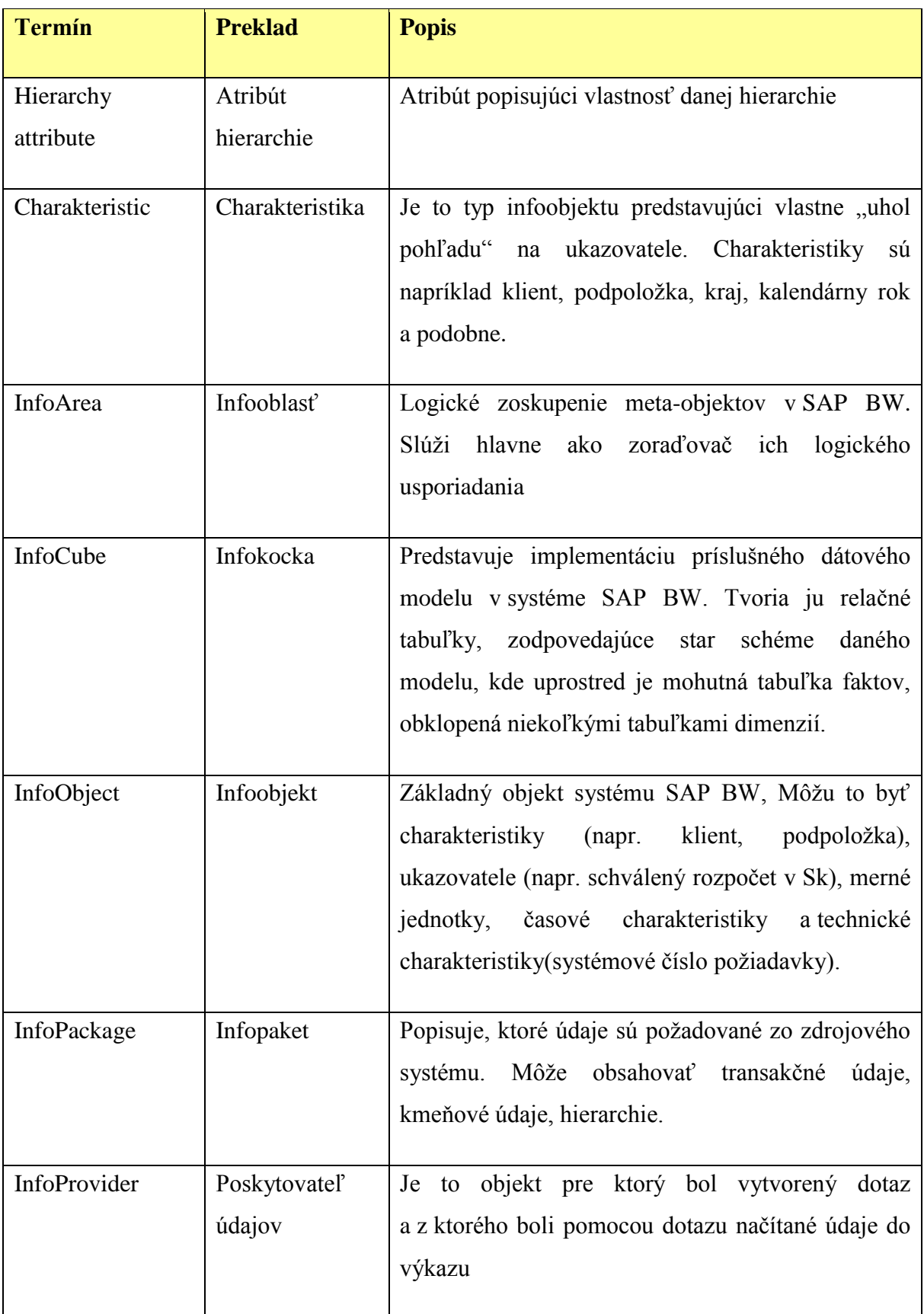

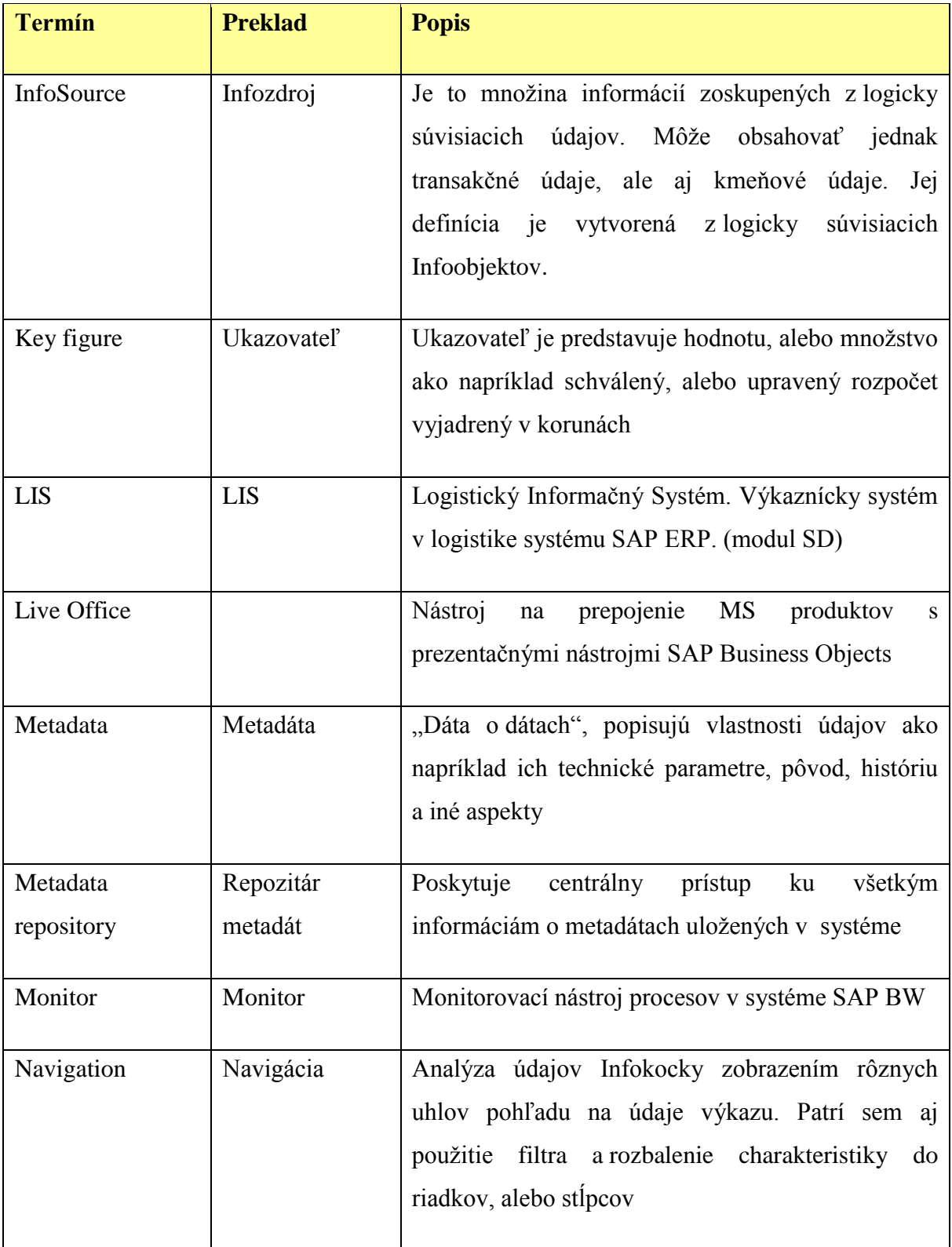

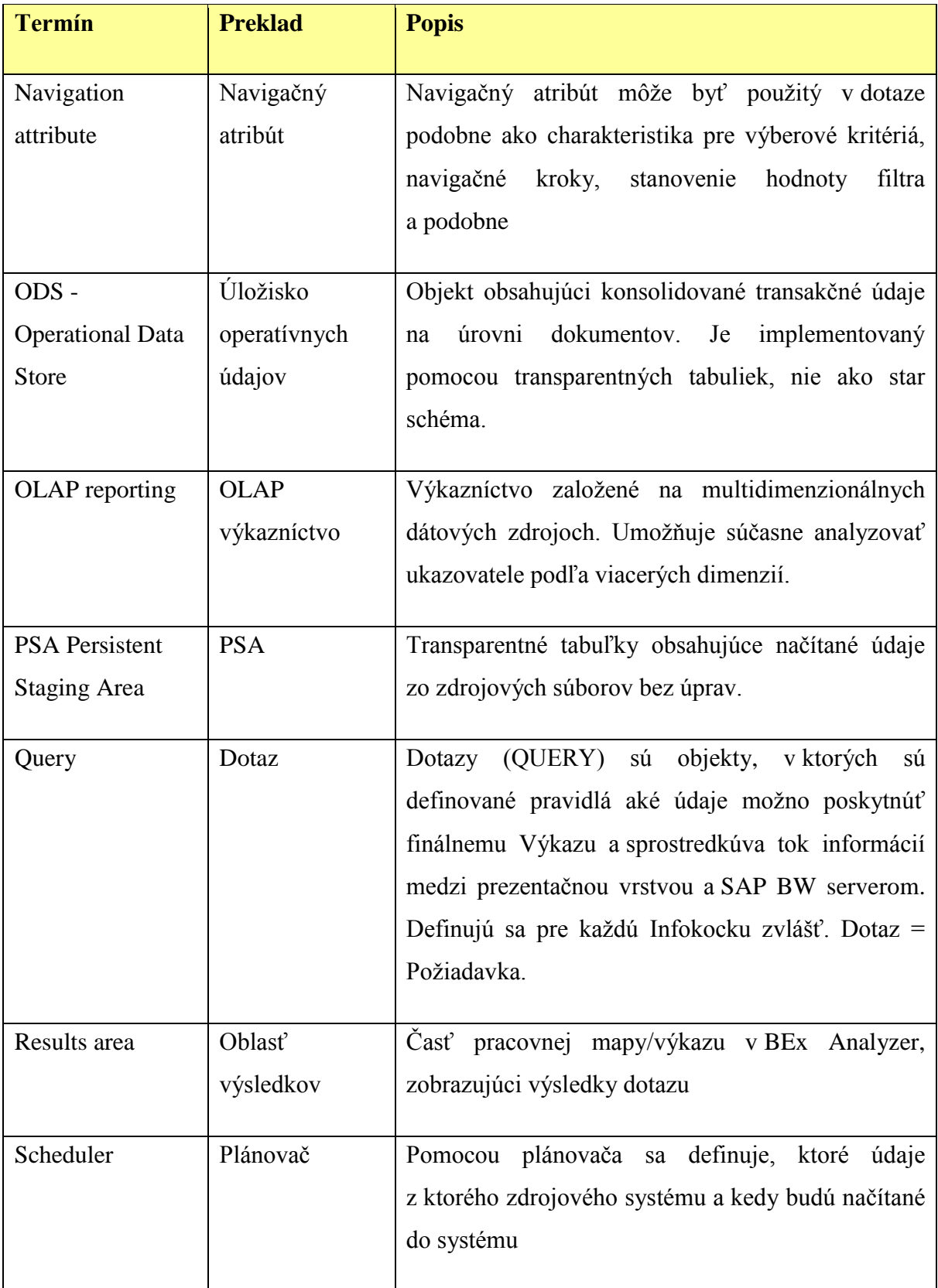

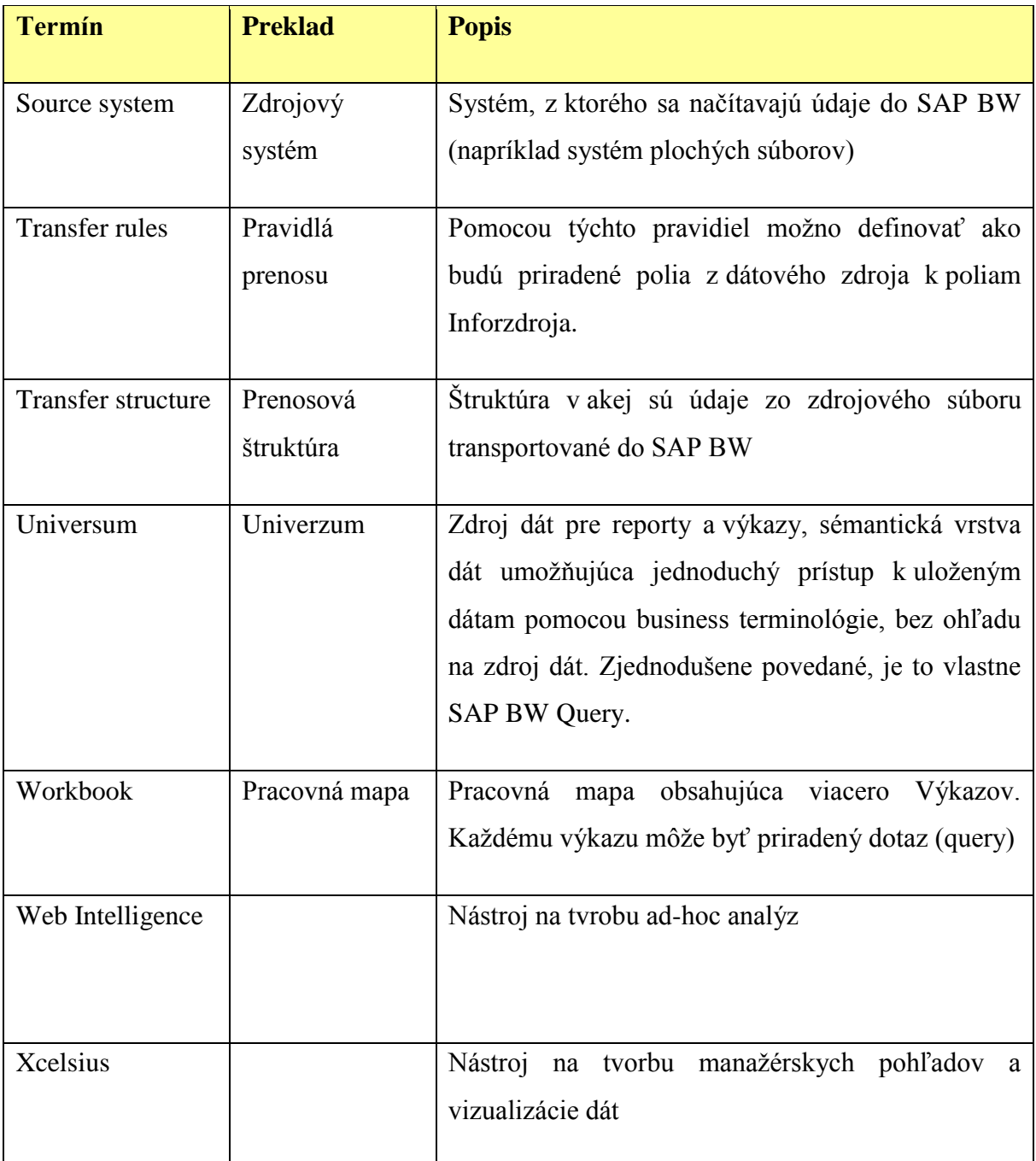